# Methodology for hazards map construction

Hugo Delgado Granados<sup>1</sup>

<sup>1</sup> Departamento de Vulcanología Instituto de Geofísica, UNAM

# Basic principles for the elaboration of hazards maps

- Hazards maps should be based on sound scientific studies, as much geological and physical data as possible, modeling and simulations
- Even though the elaboration process implies scientific methodologies and data, hazards maps are not a product for scientists
- Hazards maps are tools designed for being used by nonspecialists (authorities, people, media)
- Then, the maps should be simple and accessible
- An accessible and unified or basic methodology is needed for those who make hazards maps

# Hazard maps are...

- probability maps:
	- $-$  tools depicting the probable/likely distribution, in space or time, of products related to the occurrence of certain volcanic process
	- $-$  tools that depict probable/likely magnitude scenarios of volcanic processes' occurrence in accordance to actual events documented for a particular site, or to events occurred at a similar site for which detailed data is available\*
- forecast maps
	- $-$  simulation of calibrated events, at different magnitude scenarios establish volcanic process forecasts
	- $-$  however, forecasts are limited

# Hazards Maps should be:

- Consistent
- · Objective
- · Simple
- · Reproducible
- · Sound
- · Relevant
- · Long-standing

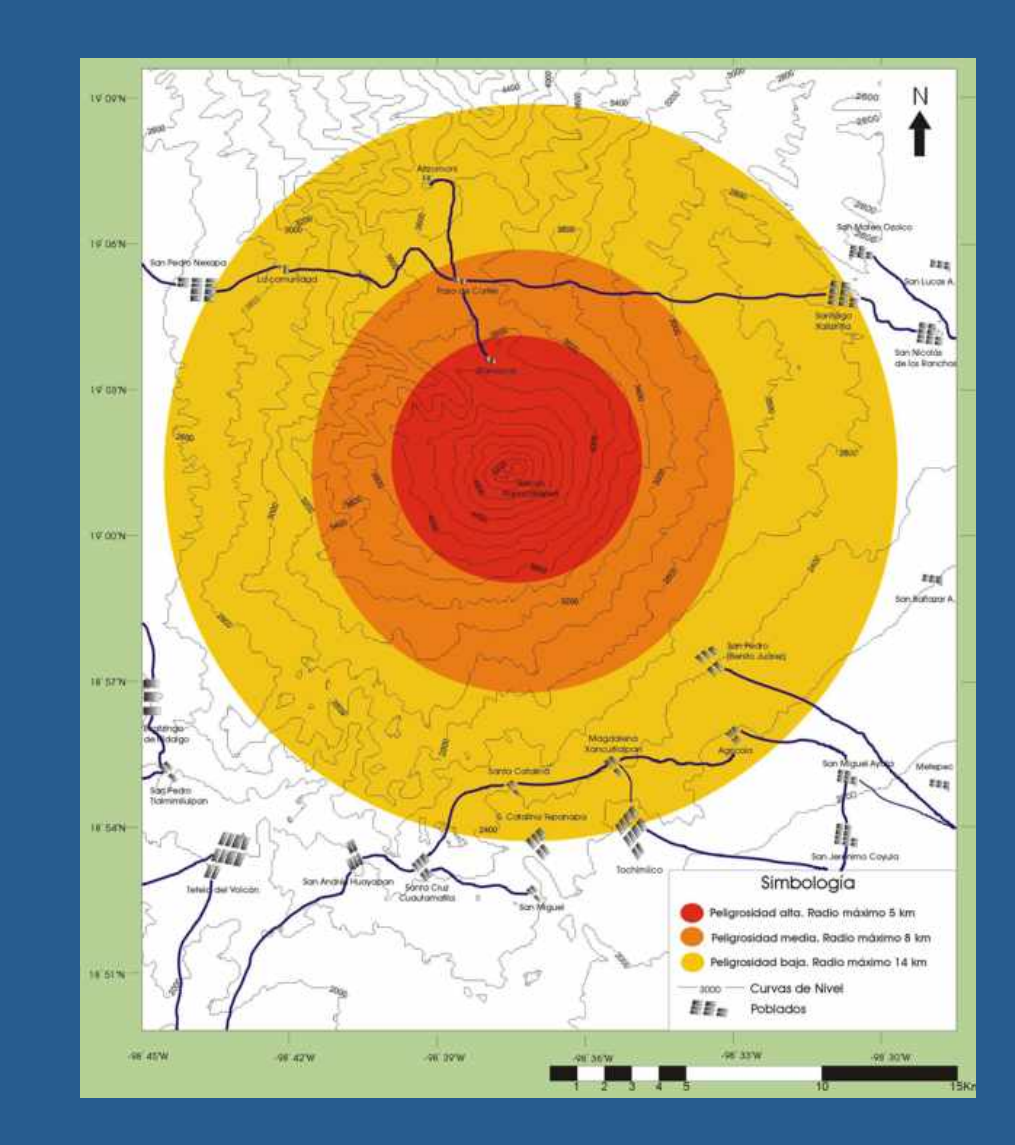

# however landscape changes...

• Very active geologic systems may strongly change the morphology of a region after an event Some phenomena should be followed as they occur in order to make real-time decisions

Therefore, two types of hazards maps are envisaged according to purposes, scope and use:

• Hazards Static Maps • Hazards Dynamic Maps

# Hazards Static Maps are designed...

- to be printed or accessible through the internet
- to be widely distributed for everyone to know them, learn about the surrounding processes, how to protect against those processes, and how to use the maps
- to stand for a long time without large modifications, changes may provoke...
	- Confusions
	- Credibility loss

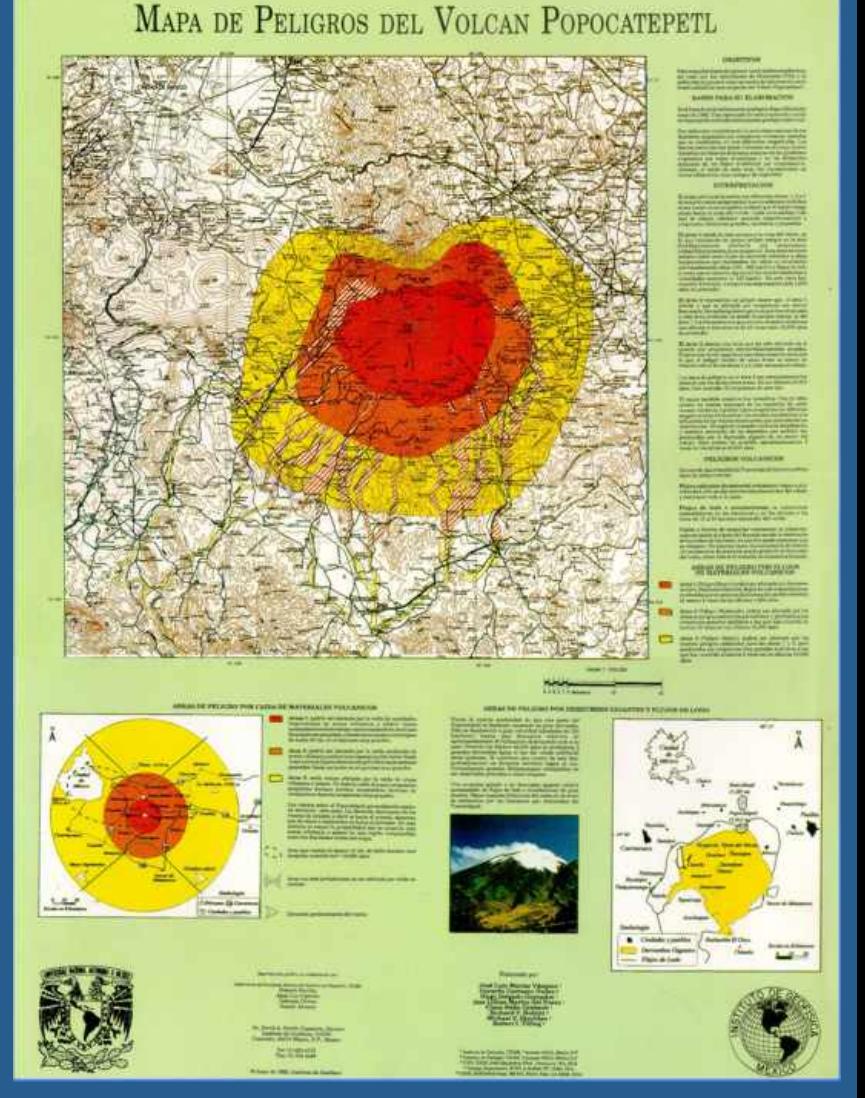

# Hazards Dynamic Maps are designed...

- to be used by specialists and /or trained civil defense technicians
- to be changed at any time by authorized people
- to be used on a GIS framework
- to summarize and monitor geologic events and deploy them near real-time
- initially made from the static map, but as events come, it can be modified for emergency attendance

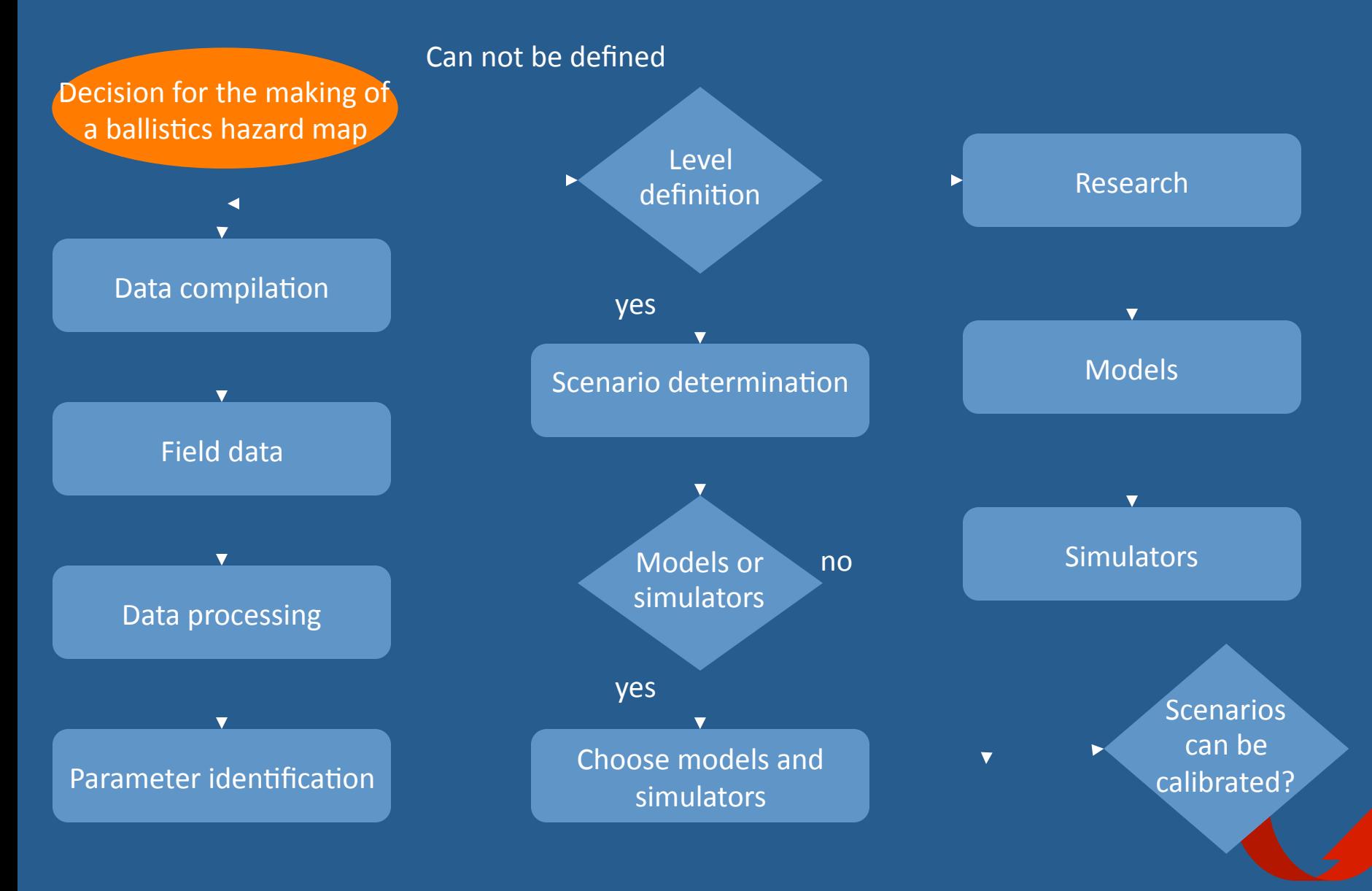

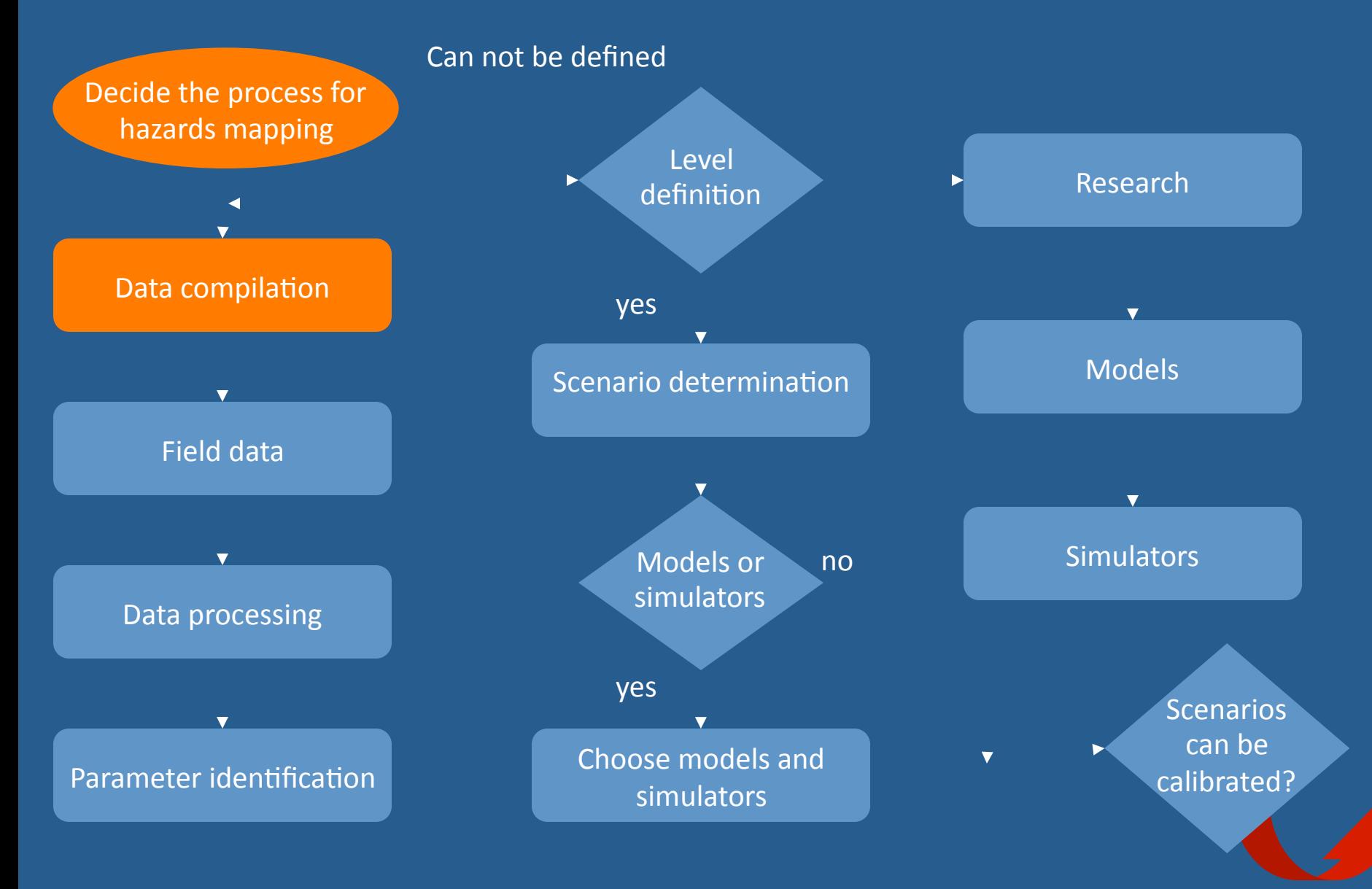

#### Experimental determination of drag coefficient for volcanic materials: Calibration and application of a model to Popocatépetl volcano (Mexico) ballistic projectiles

Miguel A. Alatorre-Durgüengoitia<sup>1</sup> and Hugo Delgado-Granados

Received 2 March 2006; revised 7 April 2006; accepted 11 April 2006; published 3 June 2006

Neare 2. Analonic-inequality and the<br>propositions are also the spectra and the spectra and the spectra and the<br>spectra and the spectra analonic spectra and the spectra and the spectra and the<br>spectra analonic spectra and

 $\begin{array}{c} \begin{array}{c} \begin{array}{c} \begin{array}{c} \begin{array}{c} \end{array} & \text{Vol} \\ \end{array} & \text{Vol} \\ \begin{array}{c} \text{intraities} \\ \end{array} & \text{Nucleon} \\ \begin{array}{c} \text{Simplies} \\ \end{array} & \text{Simplies} \\ \begin{array}{c} \text{Simplies} \\ \end{array} & \text{Simplies} \\ \begin{array}{c} \begin{array}{c} \end{array} & \text{Simplies} \\ \end{array} & \begin{array}{c} \begin{array}{c} \end{array} & \text{Simplies} \\ \end{array} & \text{Simplies$ 

Constitute

**Ingland Society of Am**<br>Special Paper 412

Hazard zoning for ballistic impact during volcanic explosions at Volcán de Fuego de Colima (México)

 $\begin{minipage}[t]{. \label{thm:opt2} \begin{minipage}[t]{. \label{thm:opt2} \begin{minipage}[t]{. \label{thm:opt2} \begin{minipage}[t]{. \label{thm:opt2} \begin{minipage}[t]{. \label{thm:opt2} \begin{minipage}[t]{. \label{thm:opt2} \begin{minipage}[t]{. \label{thm:opt2} \end{minipage}[t]{. \end{minipage}[t]{0. \label{thm:opt2} \begin{minipage}[t]{. \label{thm:opt2} \begin{minipage}[t]{. \label{thm:opt2} \end{minipage}[t]{0. \end{minipage}[t$ 

#### **ABSTRACT**

Volcanie explosions expel fragments following badistic trajectories. The volca-<br>nic ballistic projectiles represent a hazard due to their high velocities and temperaon construction programmation of the control of the construction and the protection of the construction of the<br>Valuation of the construction of the construction of the construction of the construction of the construction<br>V hantiste projective haar om op de pleite til hande doorstelden aanle maar zeem om de staatstelden om om om de staatstelden aan de staatstelden om om de staatstelden om om de staatstelden aanleiden om de staatstelden aanle

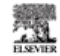

Available online at www.sciencedirect.com ScienceDirect Isuzui of Volumelegy and Gerthamud Research 170 (2008) 121 - 134

Scientific and public responses to the ongoing volcanic crisis at Popocatépetl Volcano, Mexico: Importance of an effective hazards-warning system

**T**-mail buyer Alakare Bergi<br>de Forgo de C<br>Maxion Gardia<br>C2000 Gardian

Servando De la Cruz-Reyna<sup>n, e</sup>, Robert I. Tilling<sup>b</sup> " Batters de Geofrica, Universited Sacional Antiones de Mixico, C. Universiteix, Mixico 045/0 D.F., Matico<br>- " Estate Hamels Zum, U.S. Goological Jameg, Monic Park, California 99921, United Bater Received 6 September 2007<br>Armitekte enline 16 September 2007

#### Alphaet

Also<br>are response and other potentially have also a minimization can be absorbed<br>by the basis with the control of the form of the basis matchests and a<br>spherical control of the form of the form of the basis matchests and

onle Psycosipel, volcano hanelo, volcano monitoring, warning system, volcanic emergency management, risk perception

#### 1. Introduction

 $\label{eq:proposed}$  Proposationell Volcanos is located in the central Mexican Volcanic Direct (Fig. 1) within a channelly position over 20 million propic wide<br>models are direct interaction of the state of the state of the state<br>of producing catastrophic eruptions: three Plinian events have<br>occurred within the past 5000 years B.P., well within the period

of human settlement in contal Motico (Sabe et al., 1996;<br>
Since and Motico (Sabe et al., 1996;<br>
Since and Notico, 2004;<br>
Formatoric points of the control of the set and the set of the set of<br> $\sim$  denotes the set of the se The effective management of a volcanic crisis usually involves several integral components, which in most cases, may be

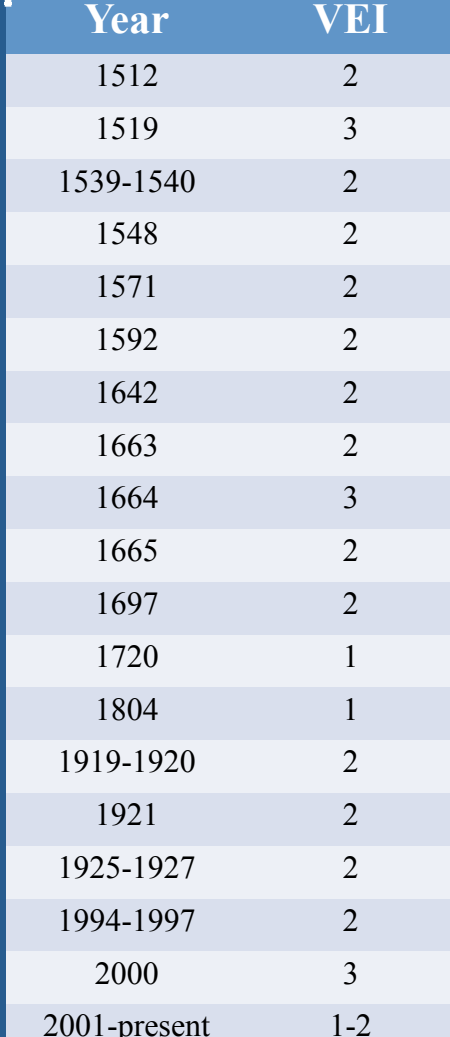

De la Cruz-Reyna et al., 1995

**Binomial probabilities of at least** one eruption in the corresponding VEI class at Popocatépetl volcano within any 20-year interval

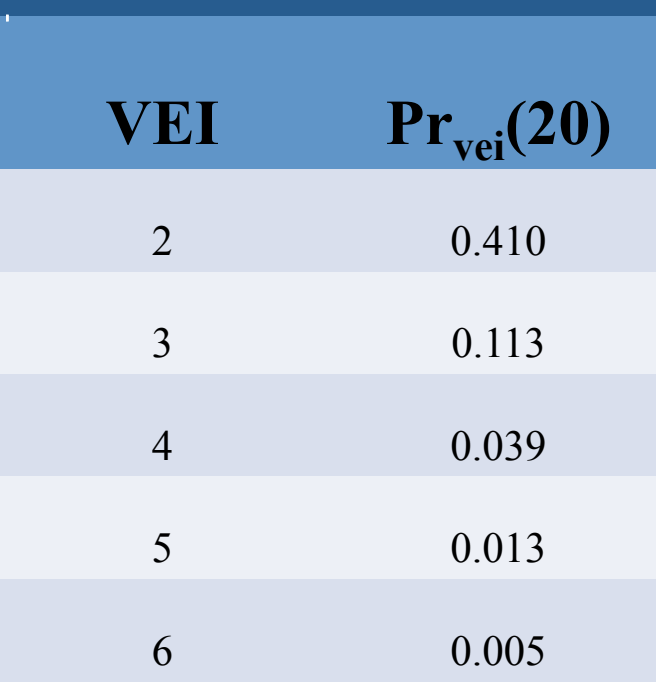

De la Cruz-Reyna and Tilling, 2008

077142735 - see freet matter C 2007 Elsevier B.V. All rights reserved.<br>doi: 10.10161.podpoors.2007.09.002

 $^2$  Corresponding author Tel. +52.15 M224098a15, the +52.15 M33246.<br>  $E$  -mail address without<br>digeofolics manning (S. De la Cruz-Reyna).

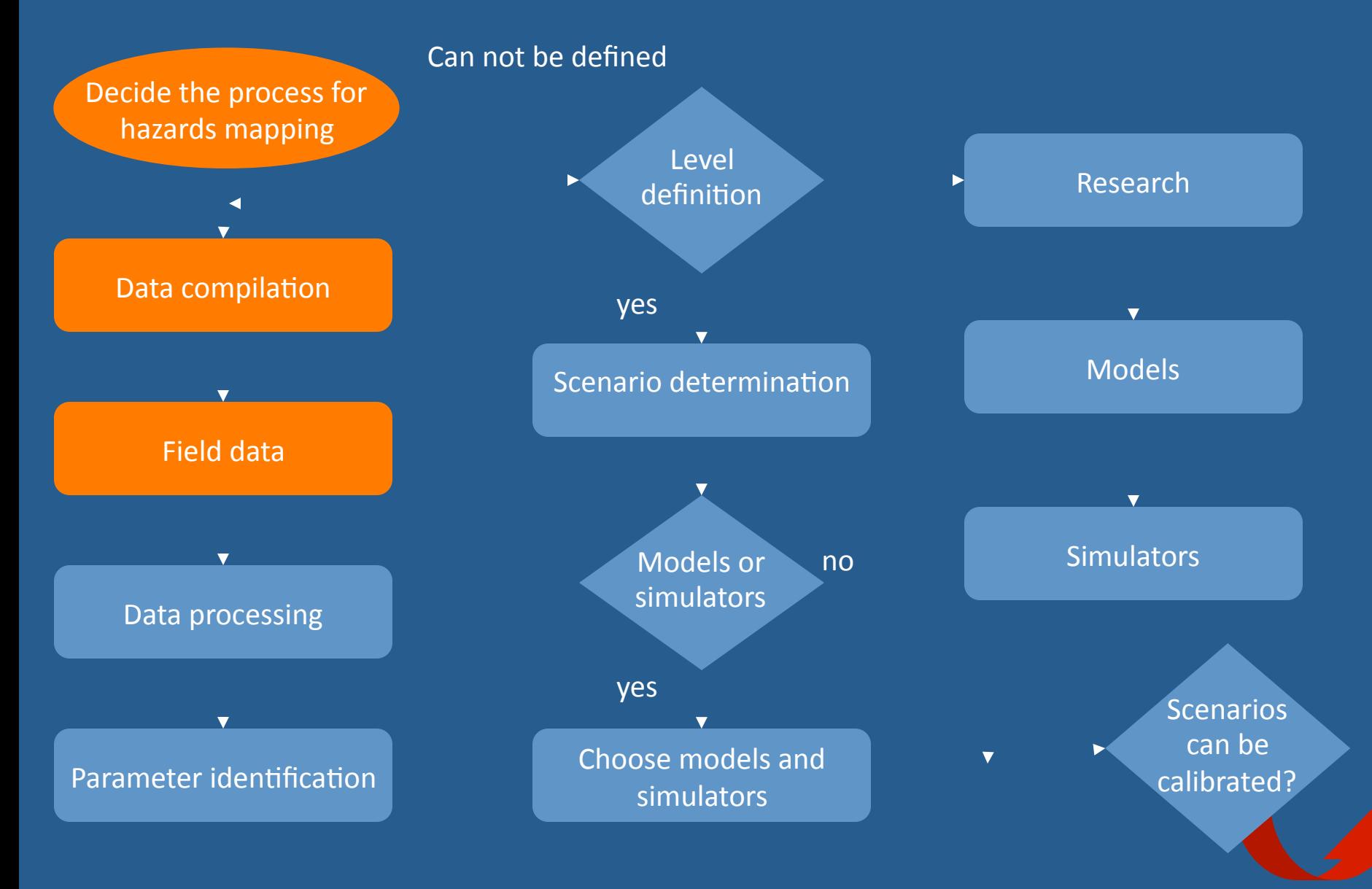

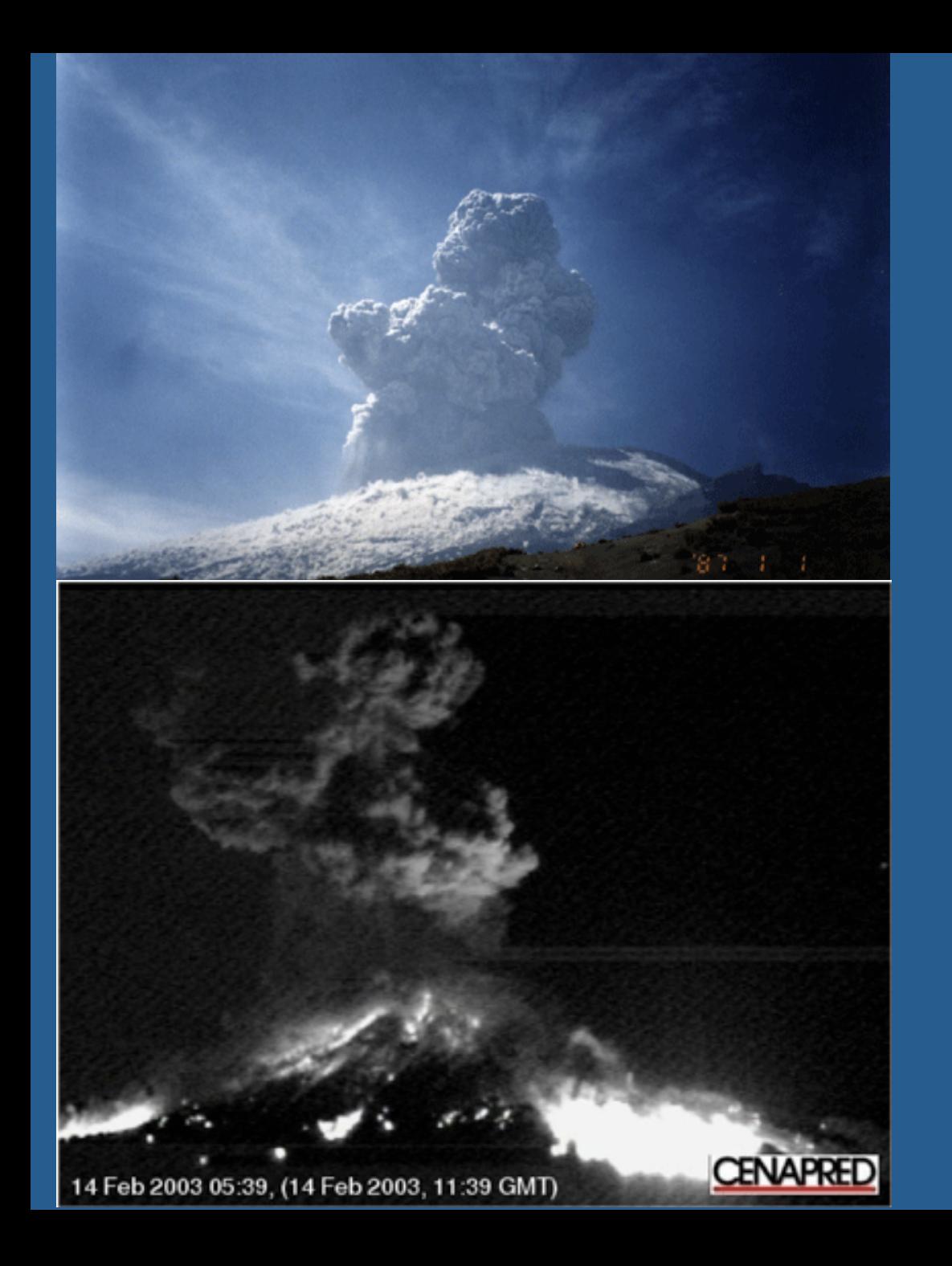

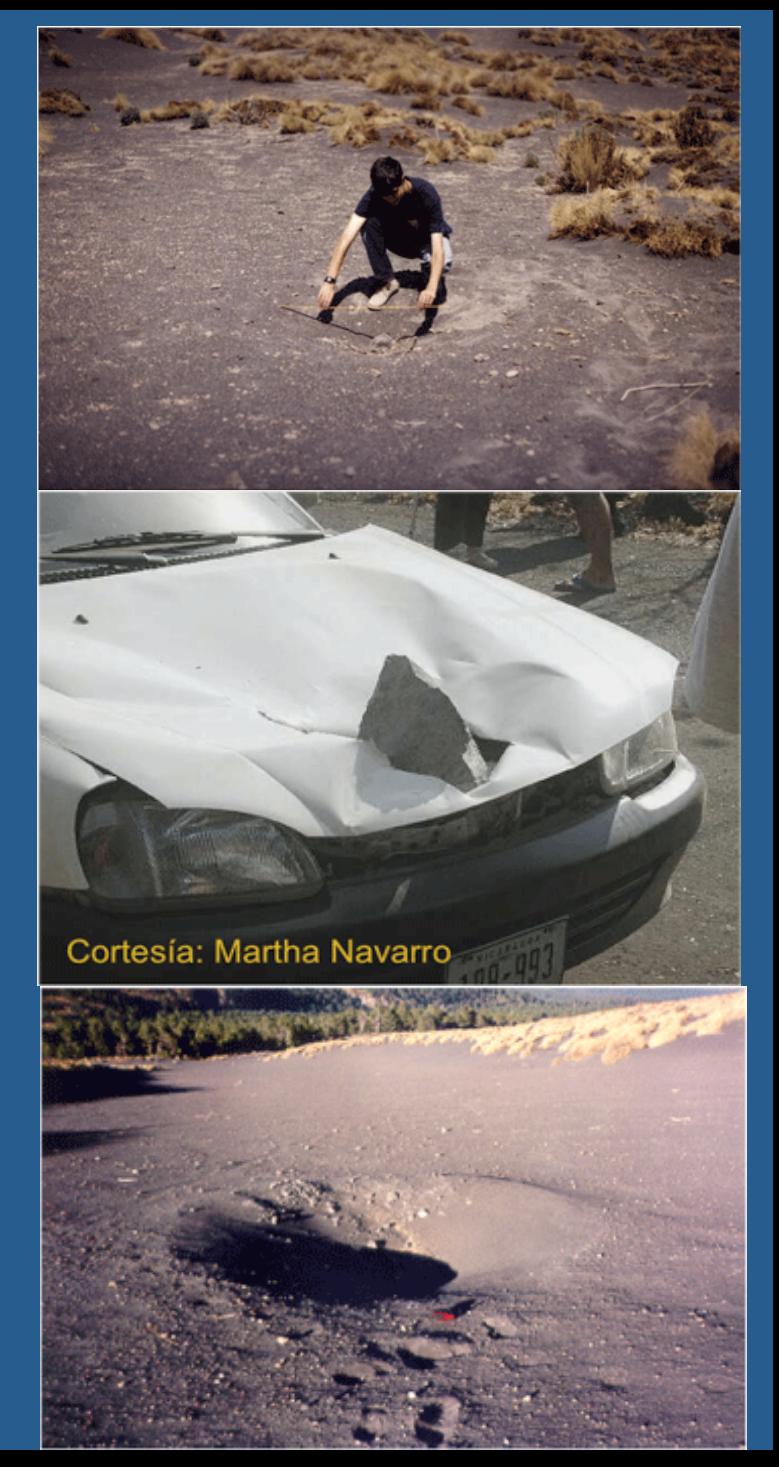

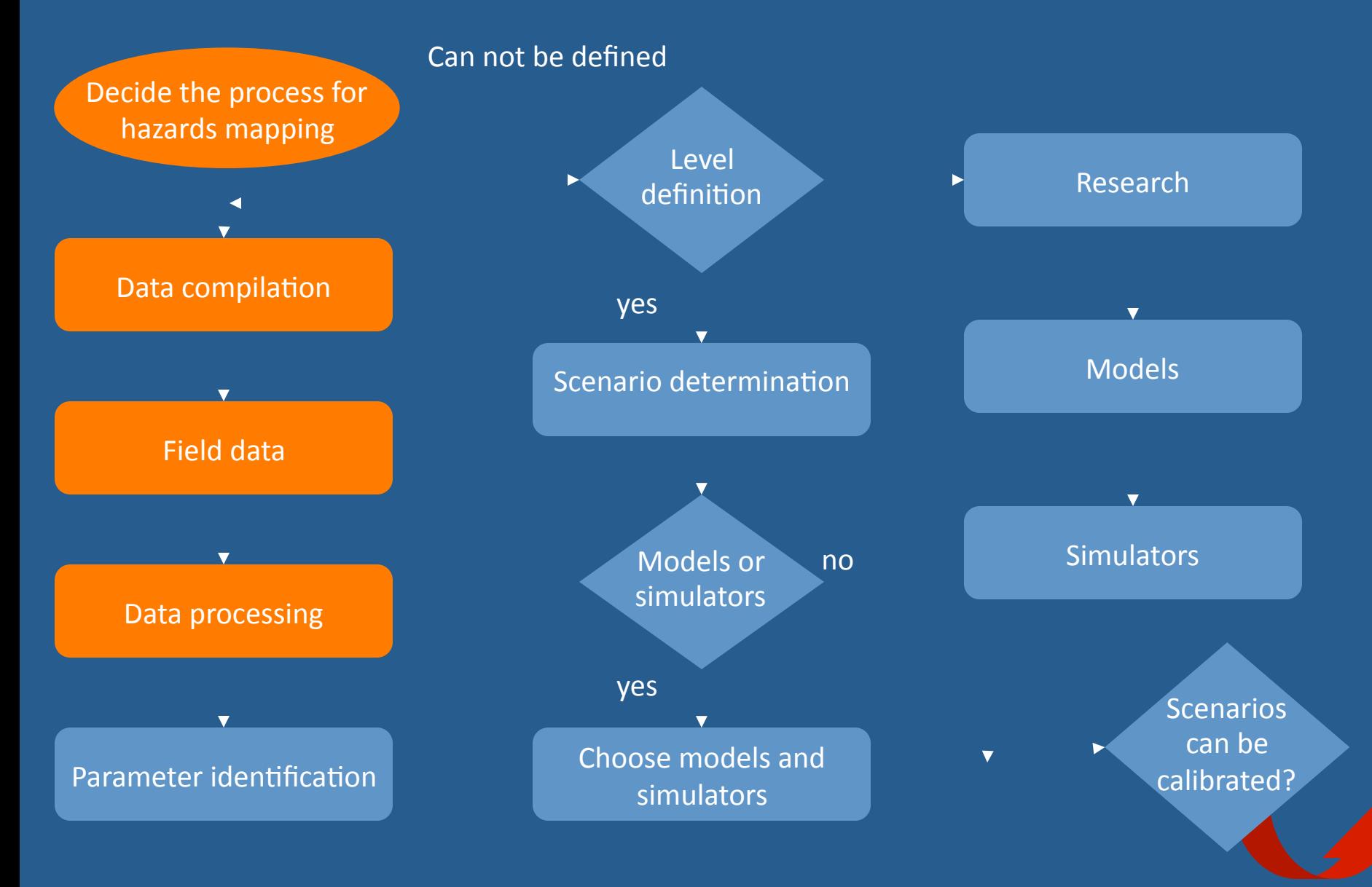

# Subsonic wind tunnel

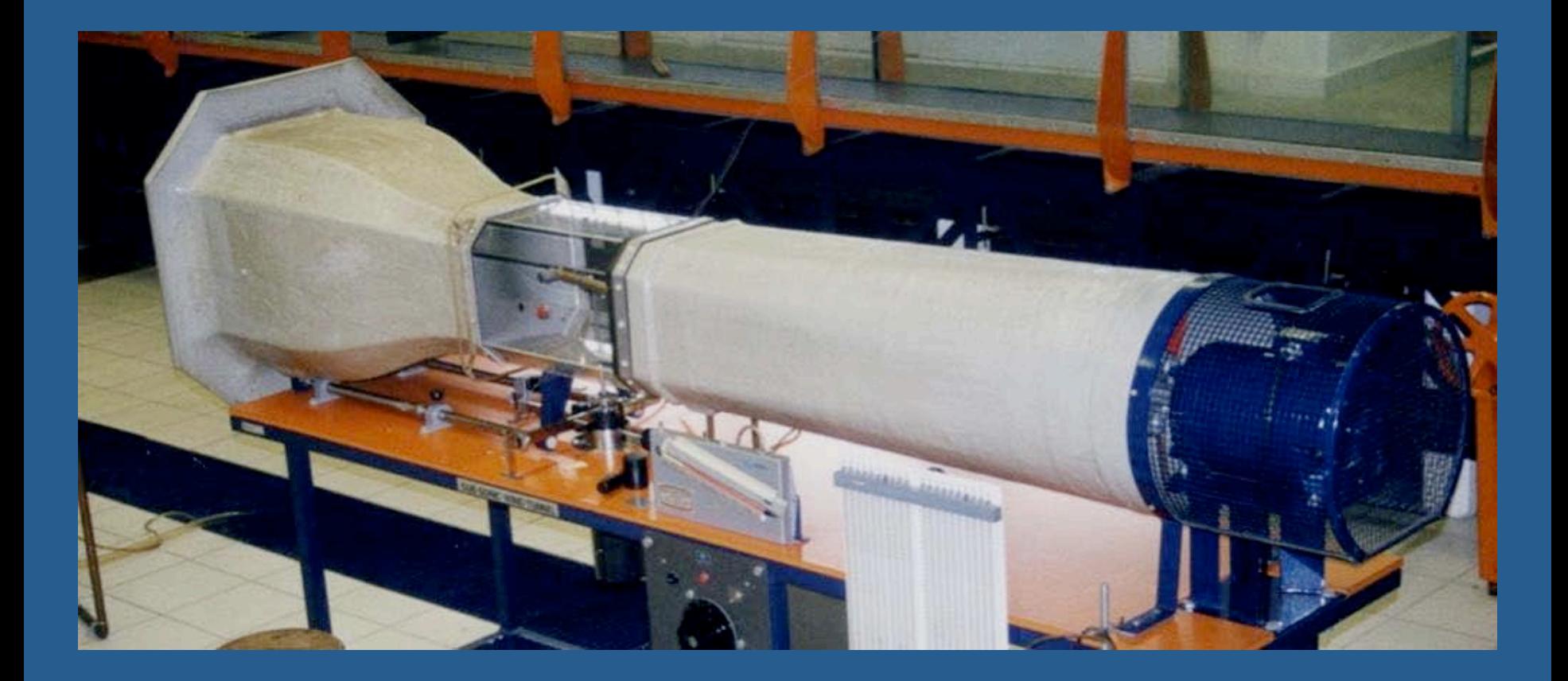

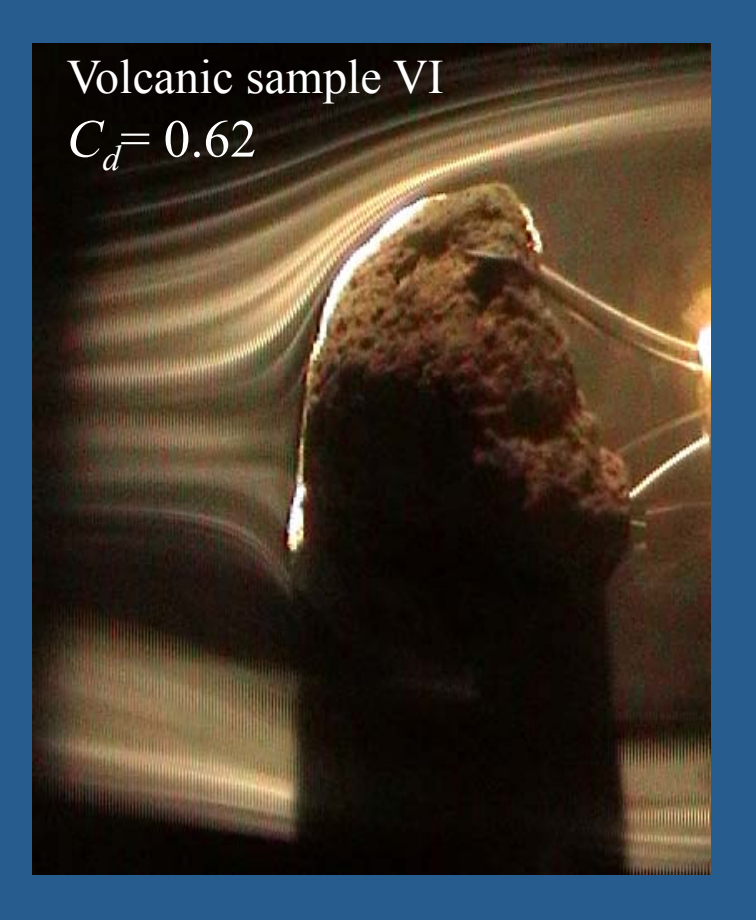

The relative size of the stele with the object is proportional to drag coefficient (C<sub>d</sub>).

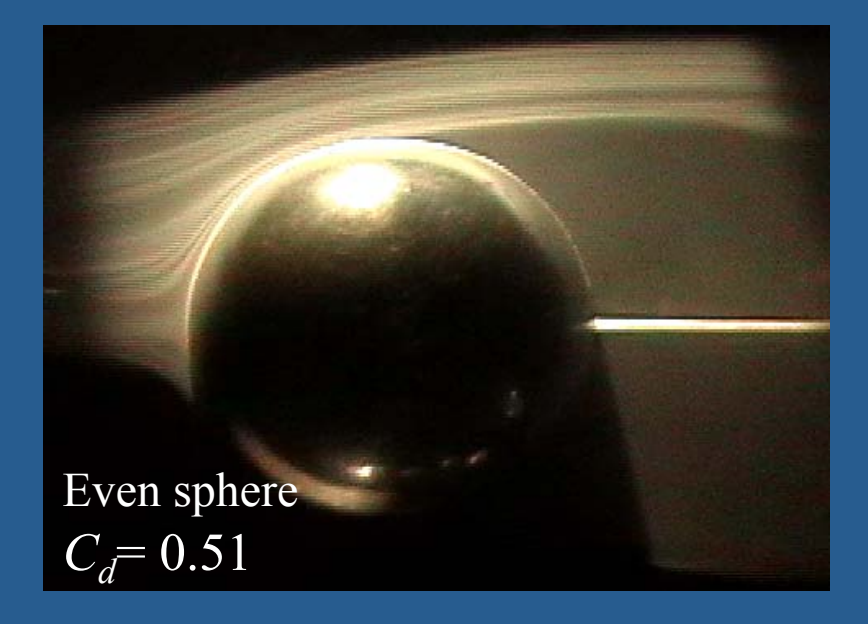

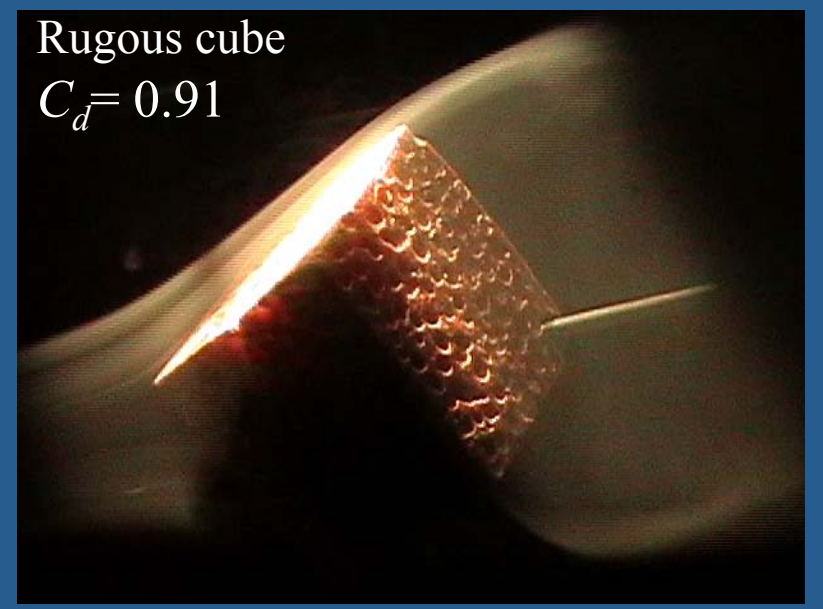

# **Experimental results**

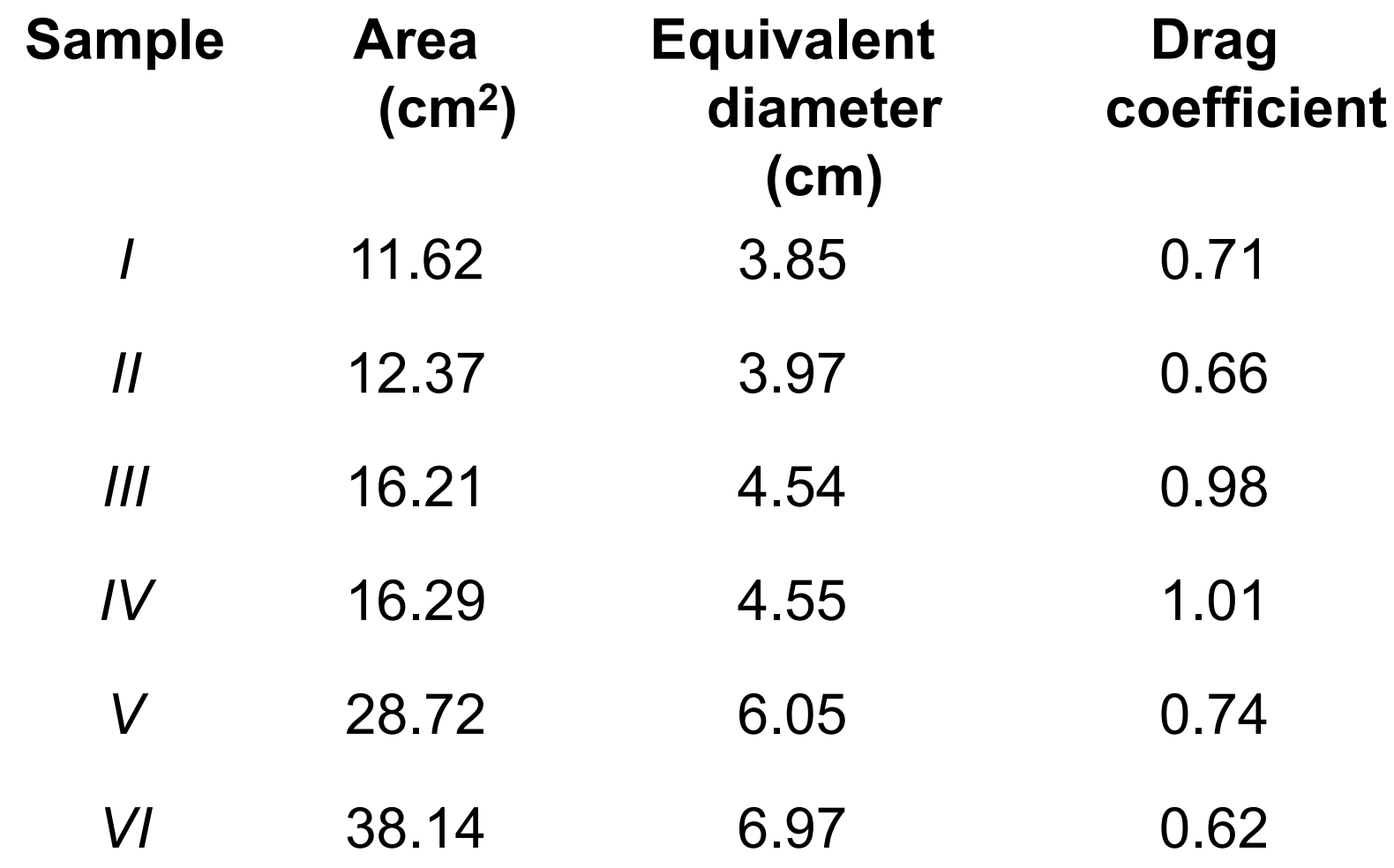

### **Calibration using an** explosion from Popocatépetl

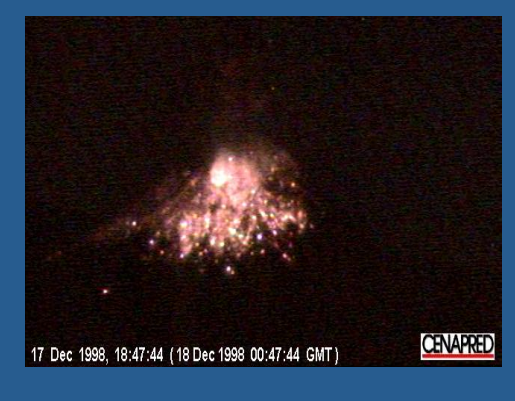

 $Time = 33 seg$ 

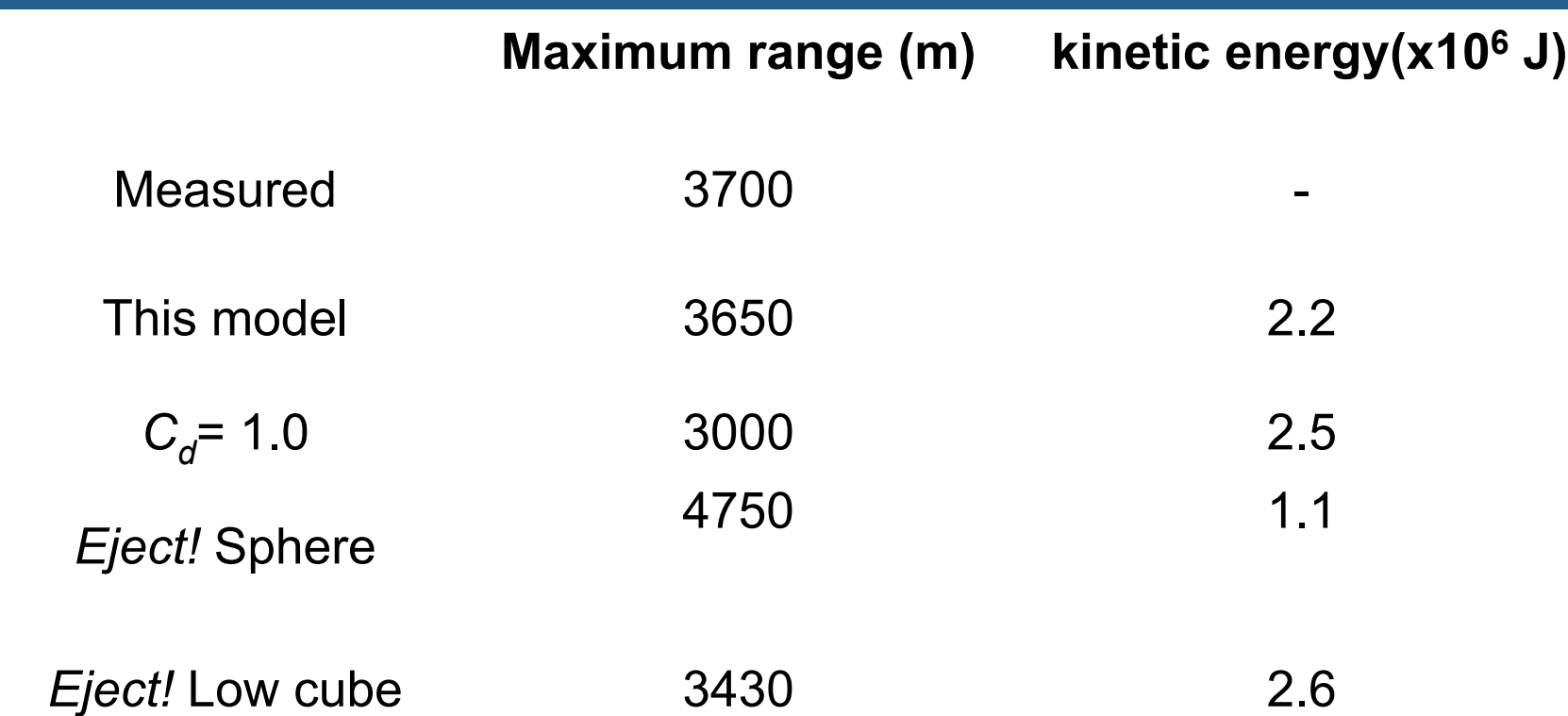

### Range as a function of launching angle

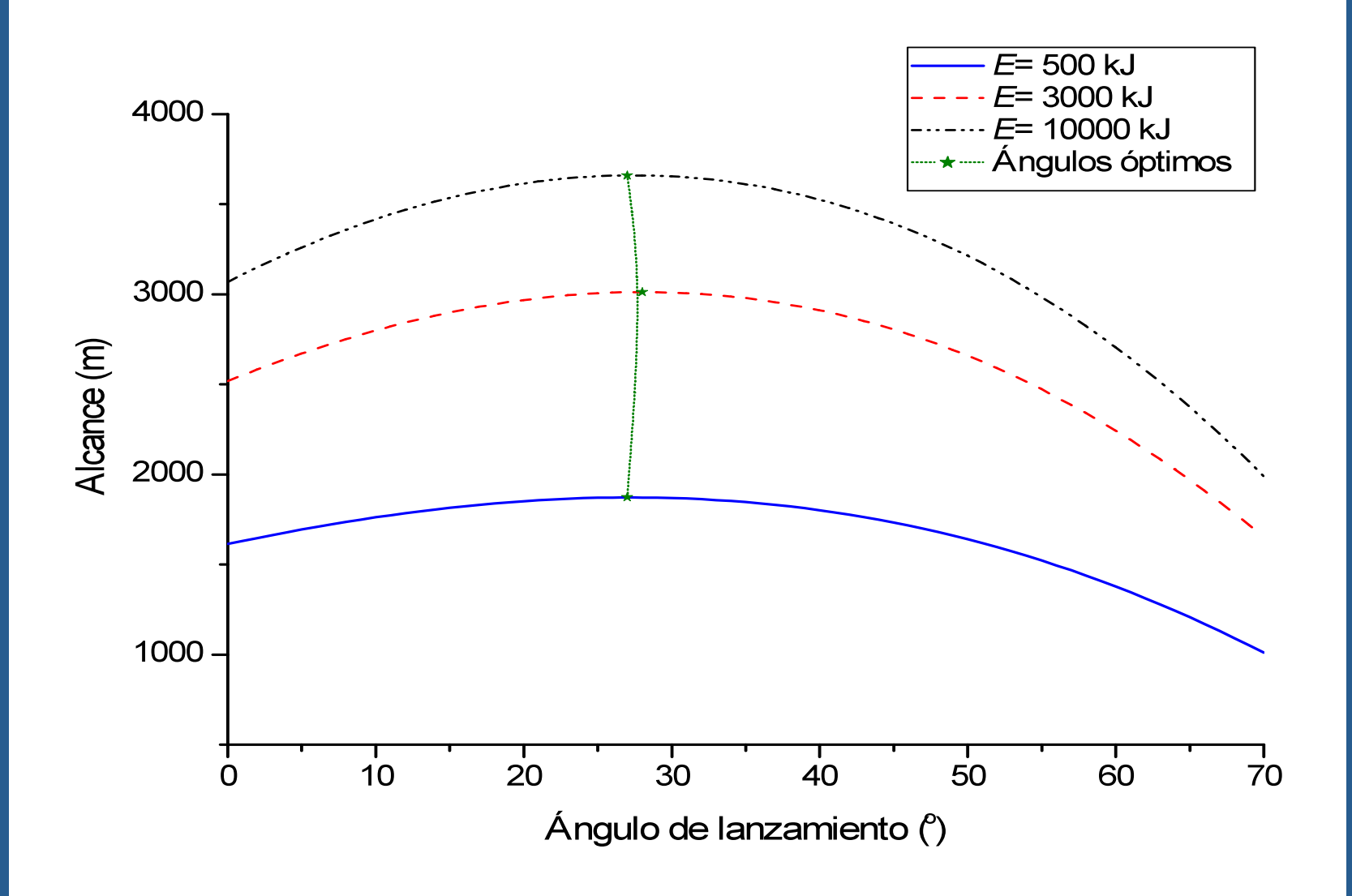

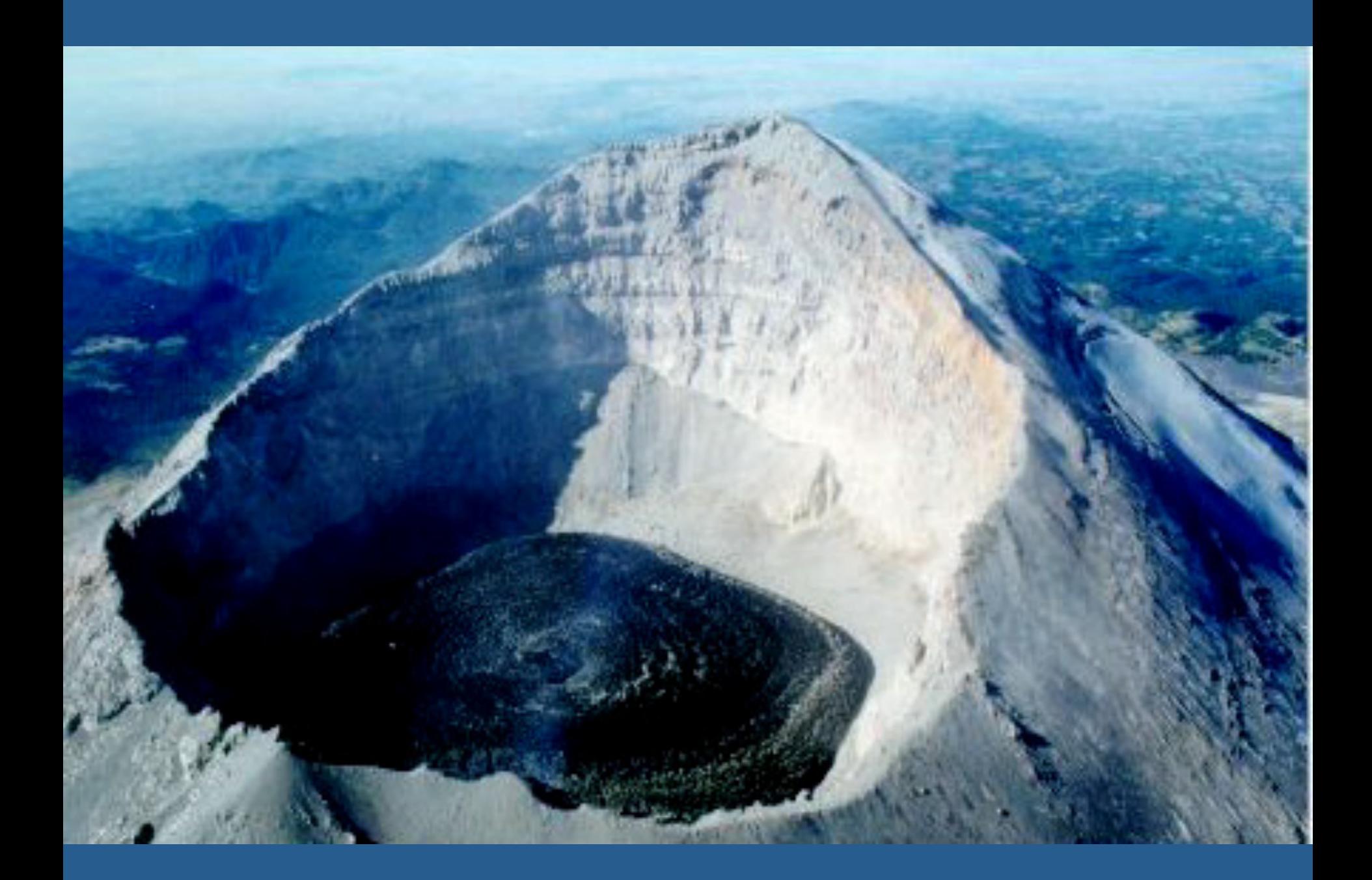

### Maximum range as a function of volcano's altitude

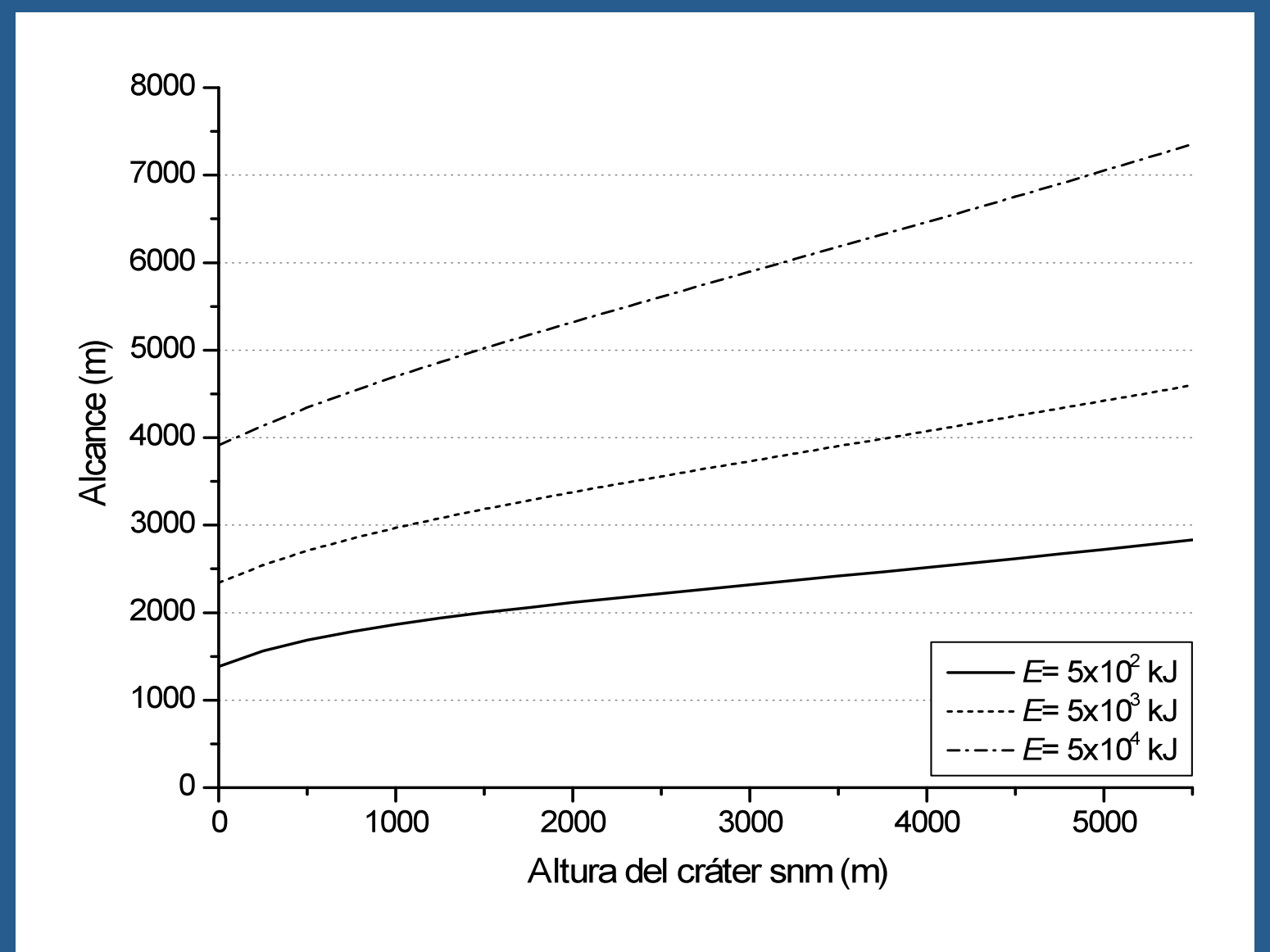

### Maximum range as a function of the average diameter for different launching energies

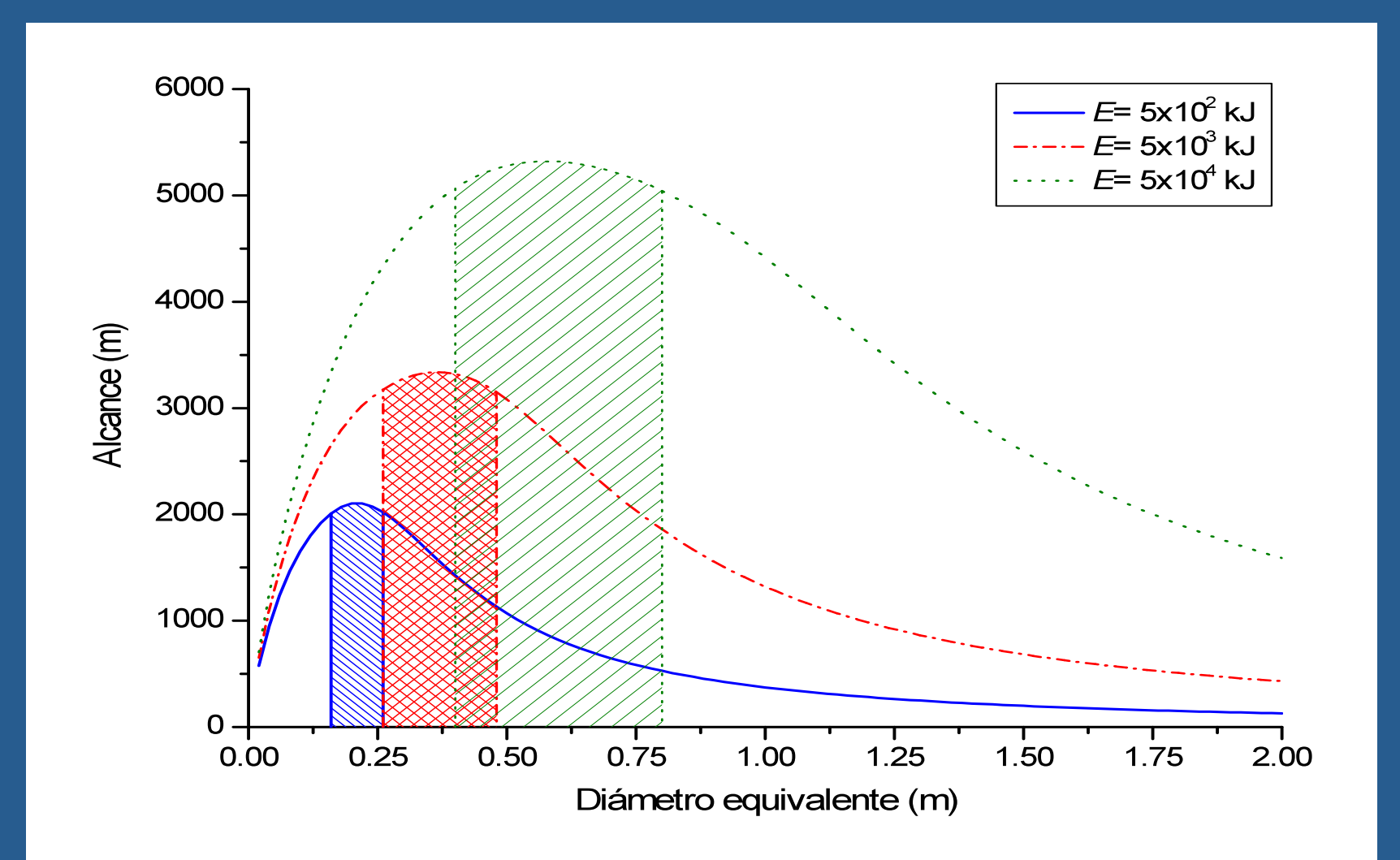

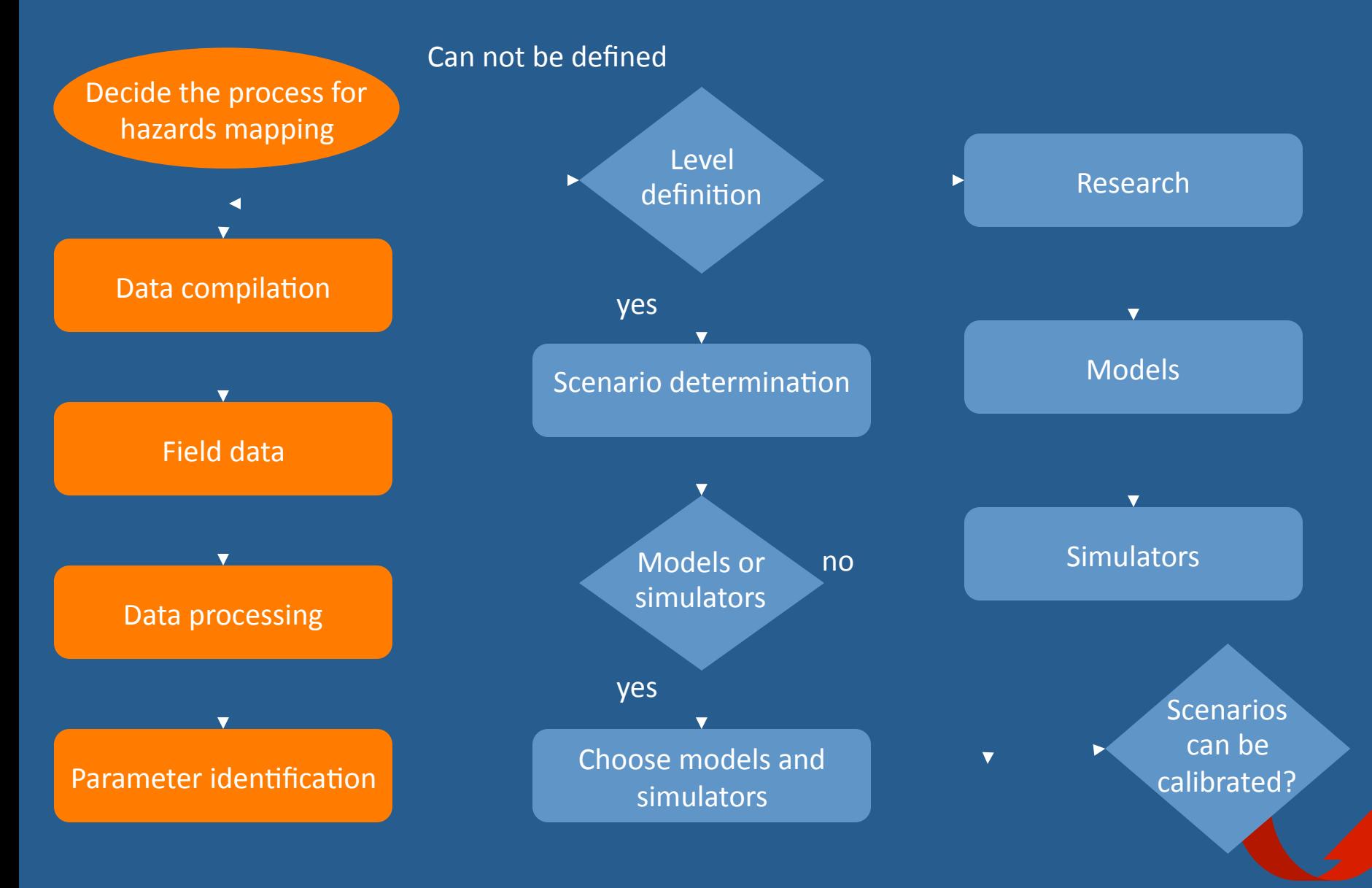

#### TLAMACAS

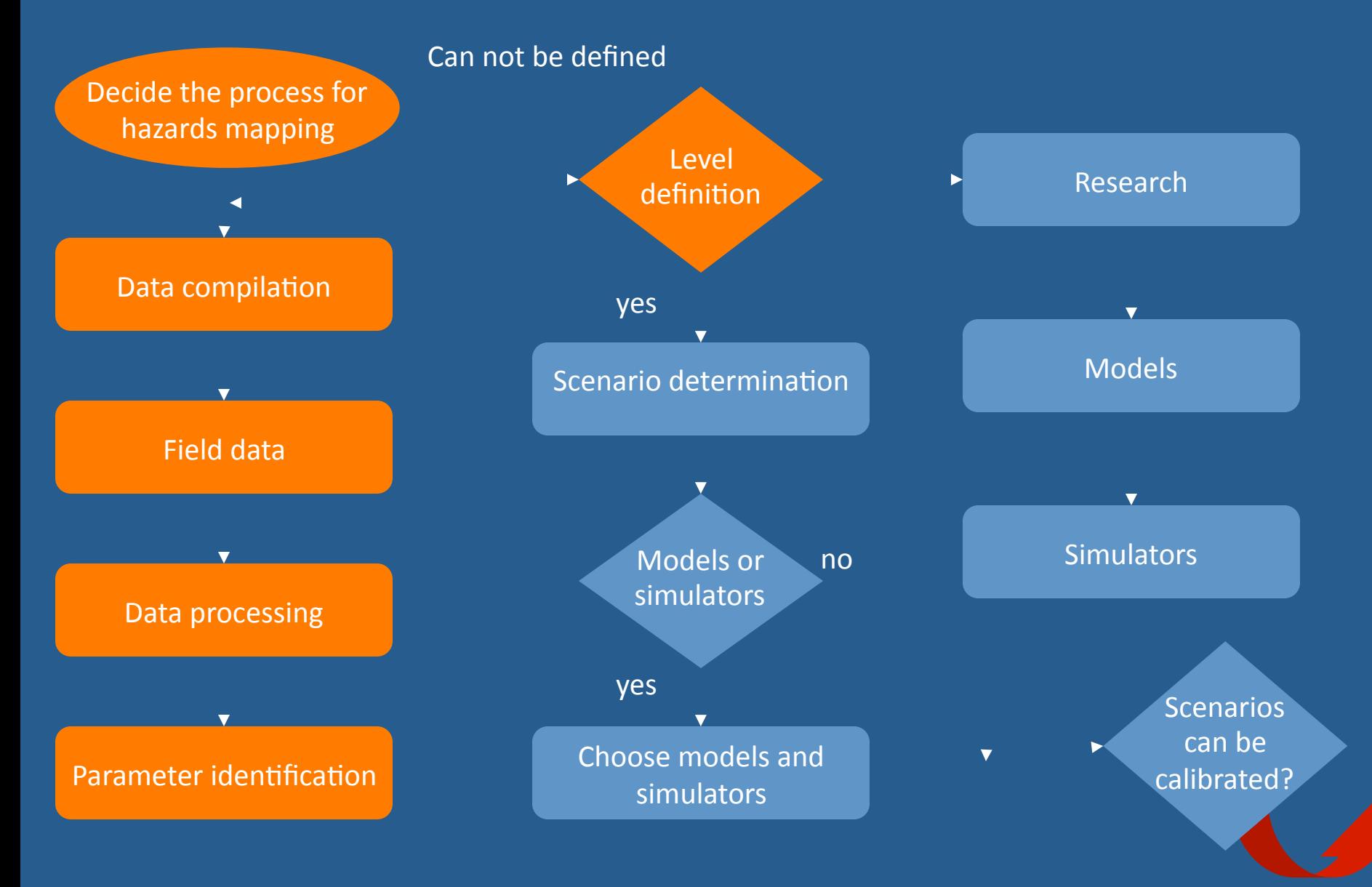

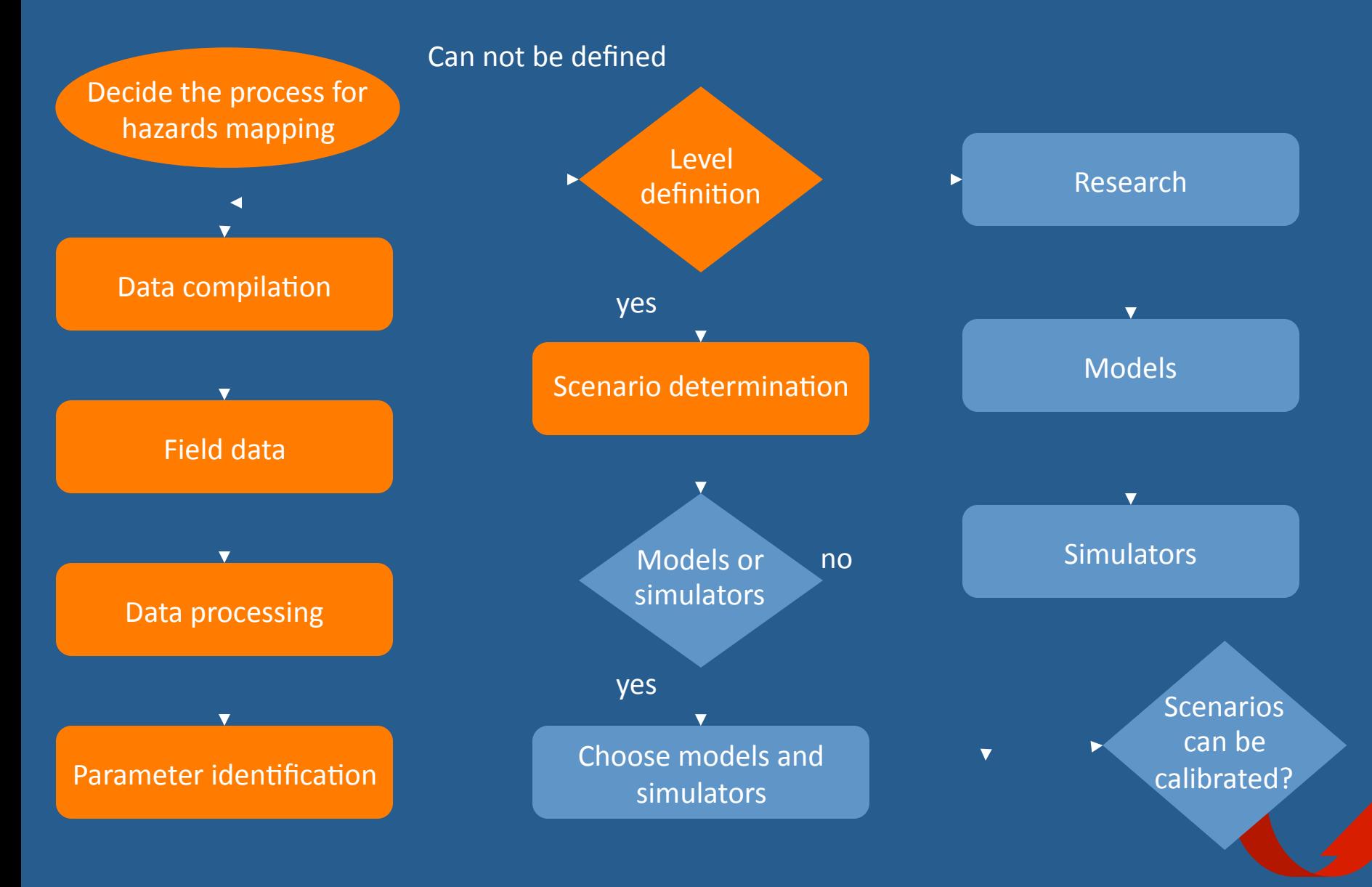

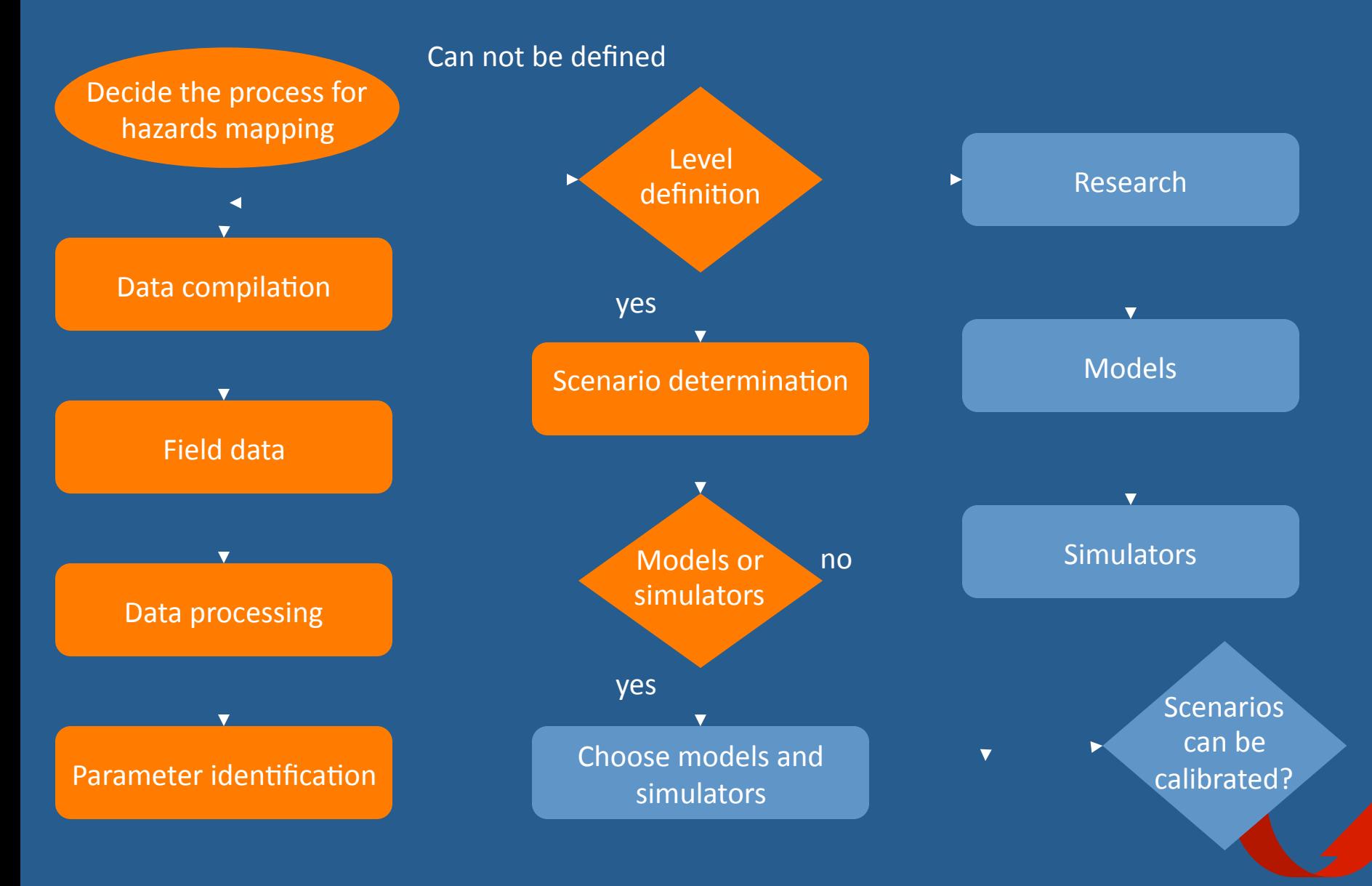

$$
Movernment Equation
$$
  

$$
\frac{d^{2}\vec{r}}{dt^{2}} = g + \frac{Ca(\vec{v} - \vec{u})\hat{p}_{a}(z)A[\vec{v} - \vec{u}]}{2m}\hat{F}_{a}
$$

 $\overrightarrow{g}$  = aceleración de la gravedad  $C_d$ = coeficiente de arrastre  $\vec{v}$  = velocidad del balístico  $\vec{u}$  = velocidad del viento

$$
\frac{A}{m} = \frac{1}{\rho_b k D}
$$

- $\rho$ <sup>a=</sup> densidad del aire
- A= Área transversal
- $m = masa$
- $\hat{F}_{a}$  Vector unitario F. de arrastre

D= diámetro característico  $\rho_{b}$ = densidad del balístico k= constante de forma

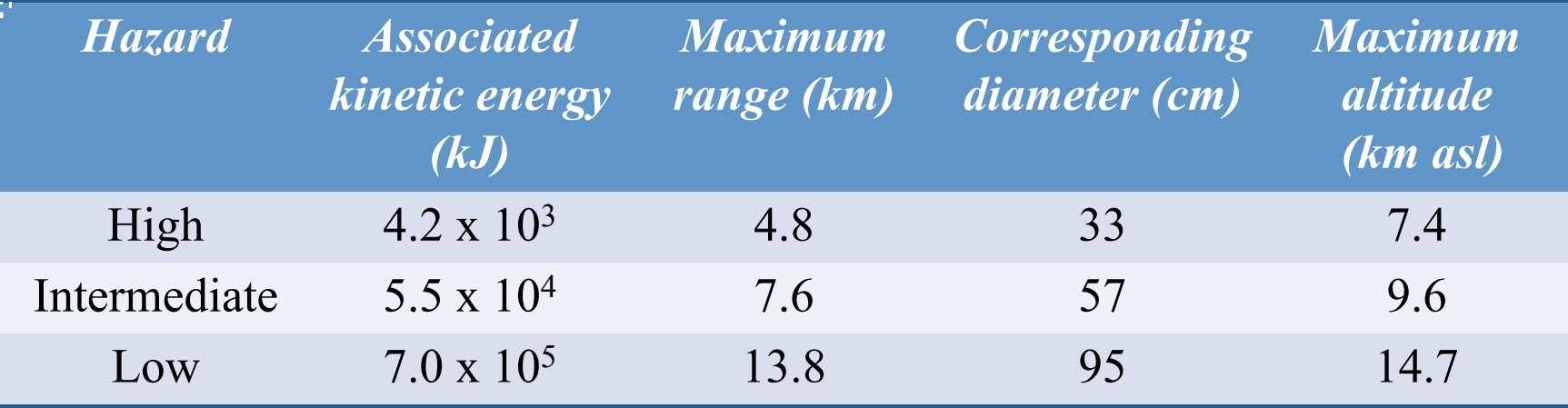

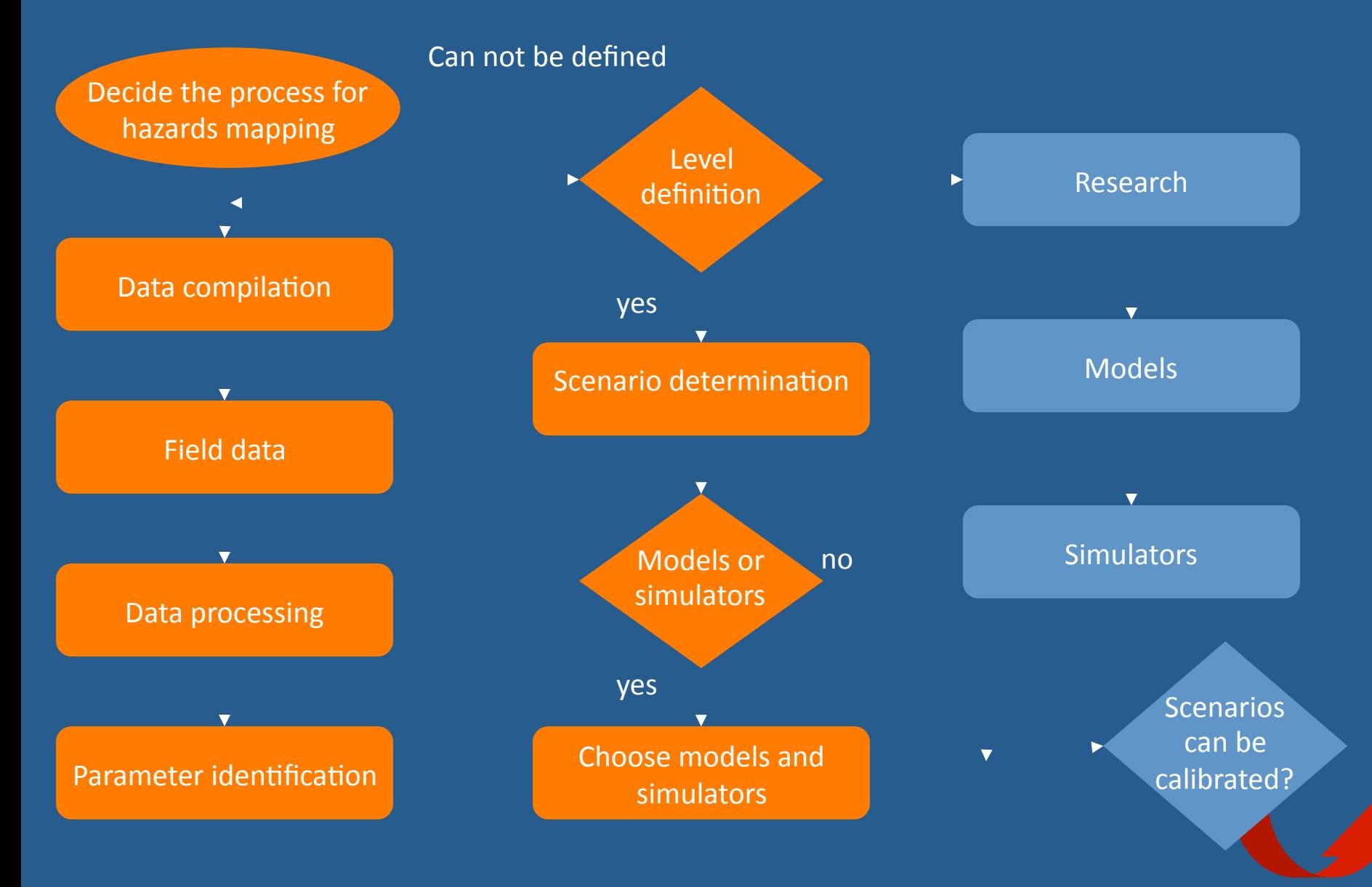

# Tools: depend on the process

- Ballistic projectiles
	- *Eject!%*
	- *Ballis(c%*
- $\bullet$  Ash fall
	- *ASHFALL%*
	- *Fall3D%*
- Pyroclastic flows
	- *Flow3D%*
	- *Titan2D%*
- Lahars
	- *LAHARZ%*
	- *Flow3D%*
	- *VOLCFLOW%*
	- *DAN3D%*
	- *MSF%*
- Collapse
	- *Flow3D%*
	- *Titan2D%*

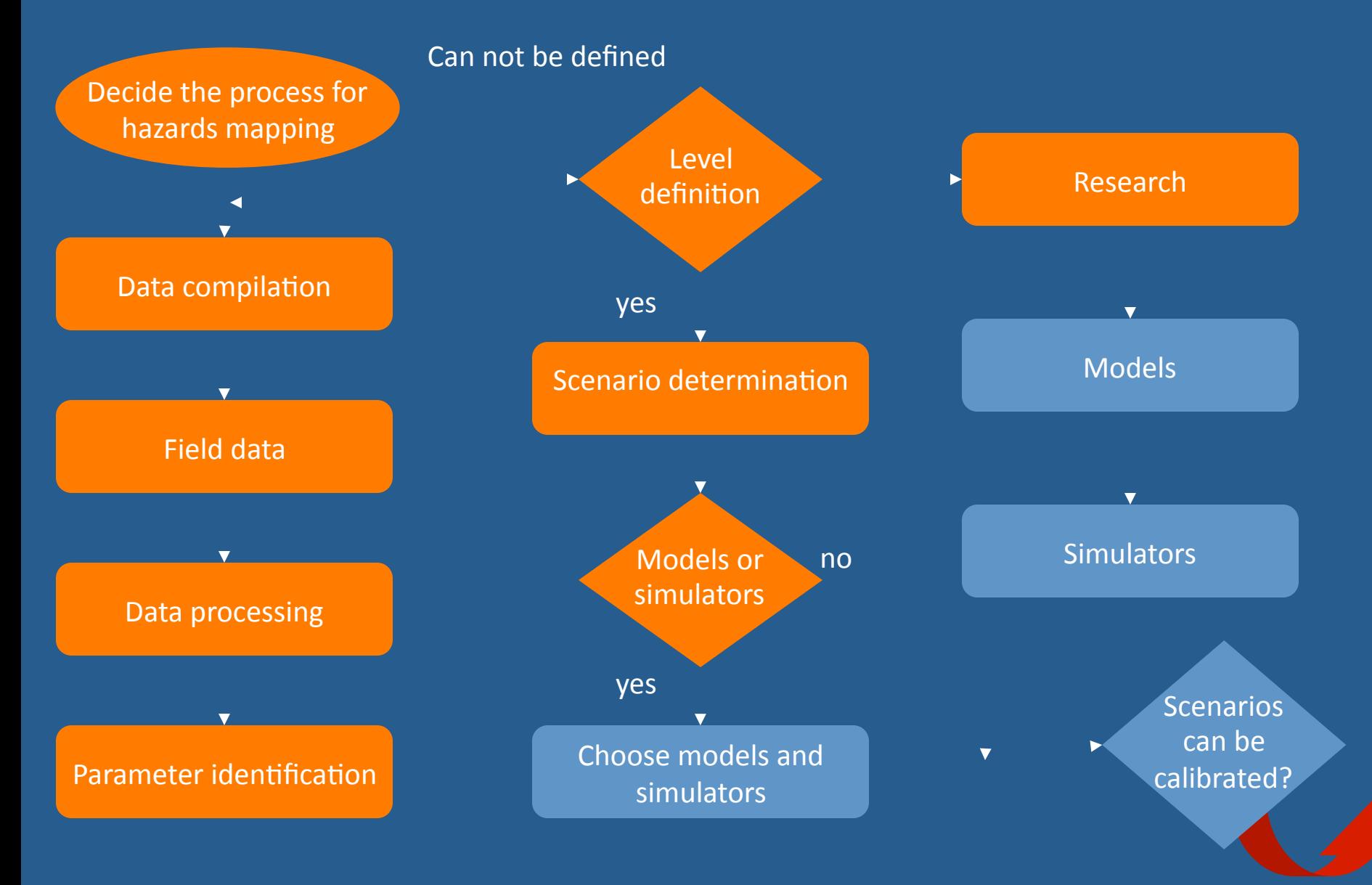

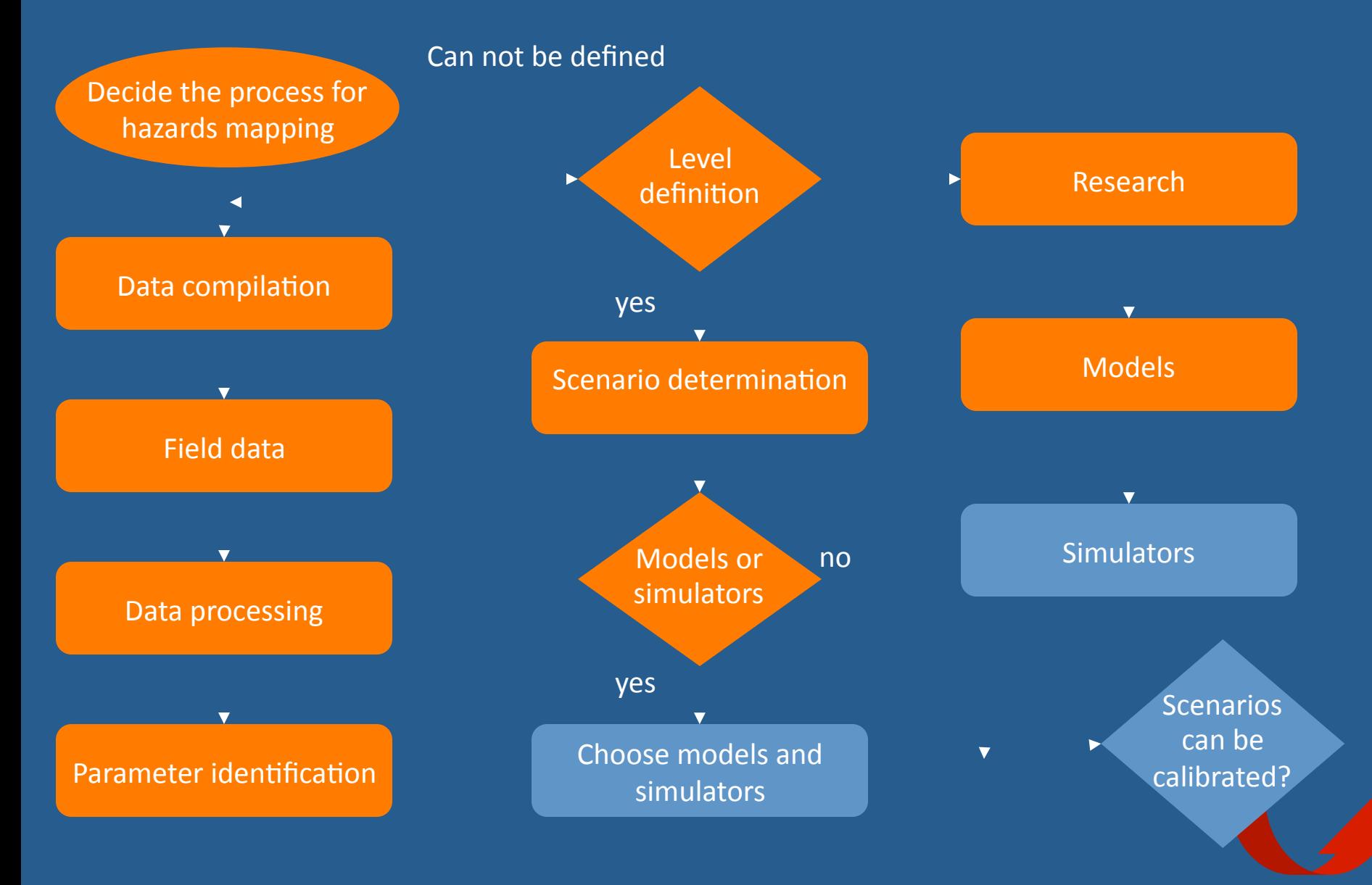

![](_page_33_Figure_1.jpeg)

![](_page_34_Figure_1.jpeg)

<sup>on</sup> F:\curso\balis14\Debug\balis14.exe

#### UNIVERSIDAD NACIONAL AUTONOMA DE MEXICO

 $\Box$   $\times$ 

===================================

**BALLISTIC** 

### Programa para calcular la trayectoria y alcance<br>de proyectiles balisticos volcanicos

Por: Miguel Angel Alatorre Ibarguengoitia<br>| Dr. Hugo Delgado Granados
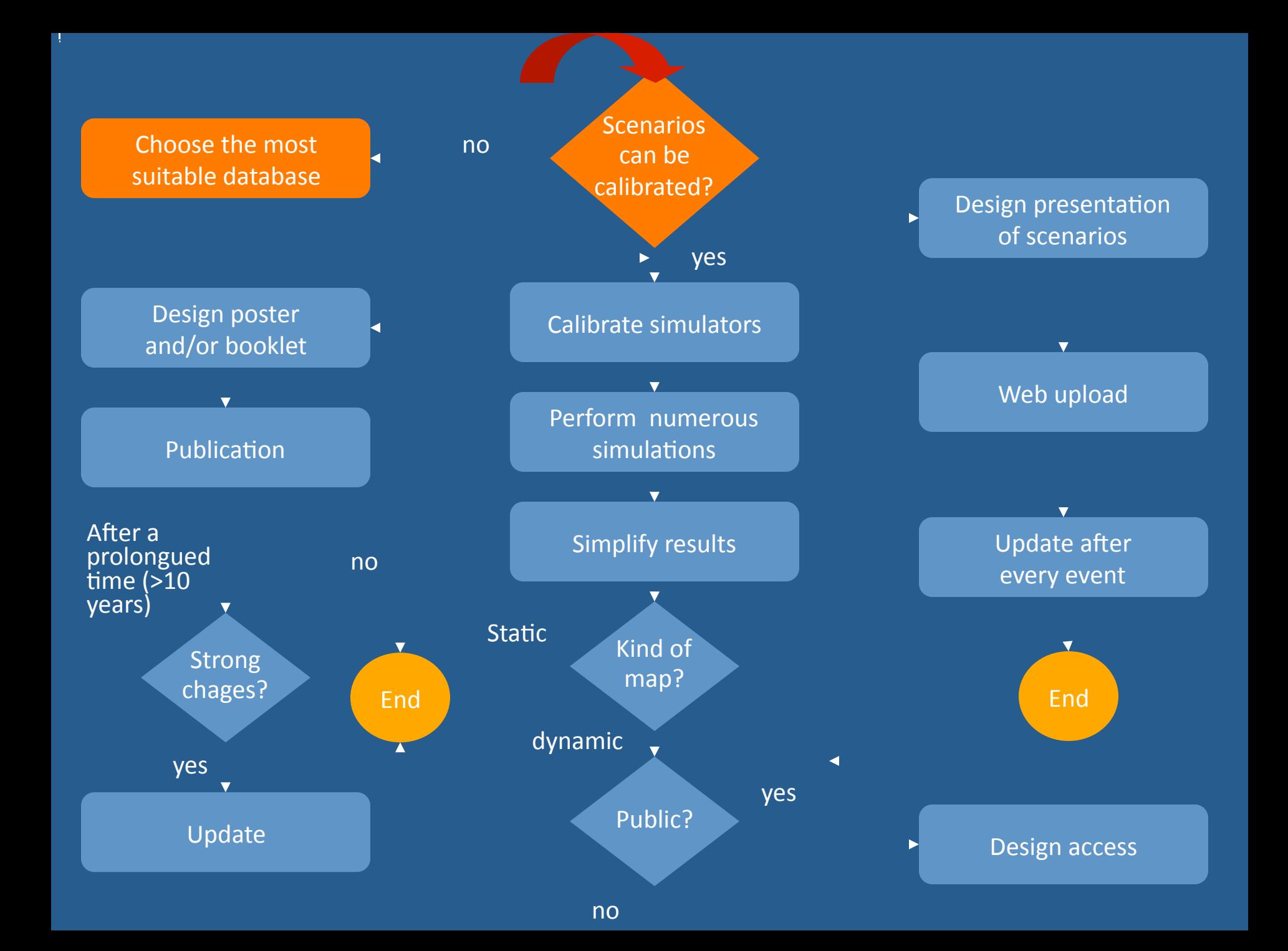

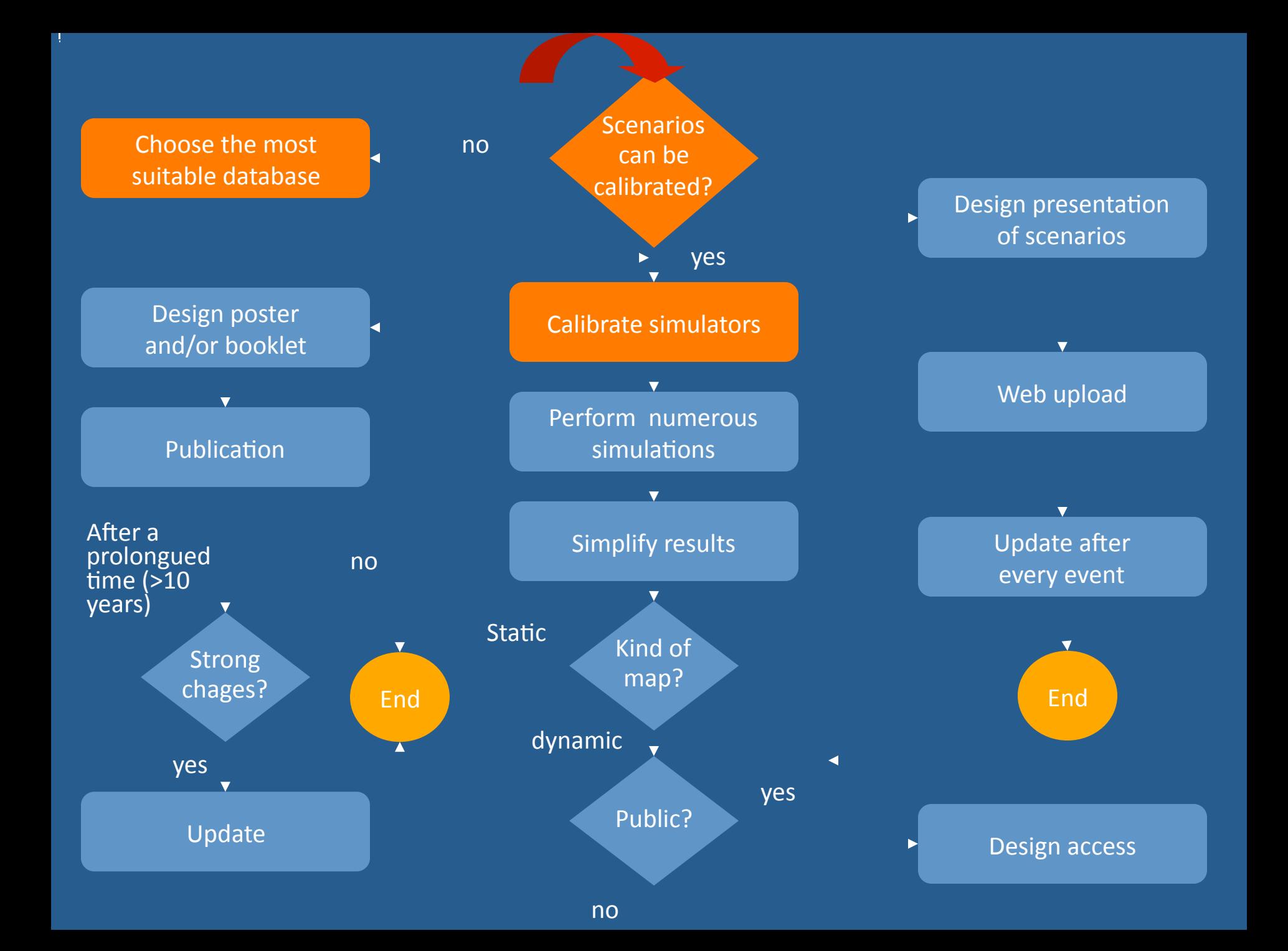

#### <sup>ox</sup> F:\curso\balis14\Debug\balis14.exe

Que es lo que quieres hacer? (1) Calcular la energia inicial de una balistico<br>(2) Calcular el alcance maximo para una energia dada (3) Calcular las zonas aereas de peligro Condiciones iniciales Utilizar en todos los casos punto decimal Dime la energia inicial en kJ

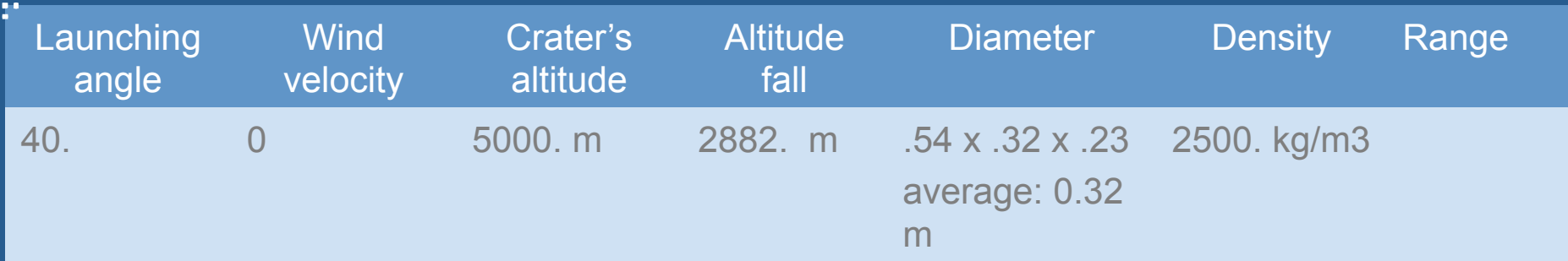

 $\overline{\phantom{a}}$  -  $\overline{\phantom{a}}$  )

#### Maximum range as a function of the energy for diferent diameters

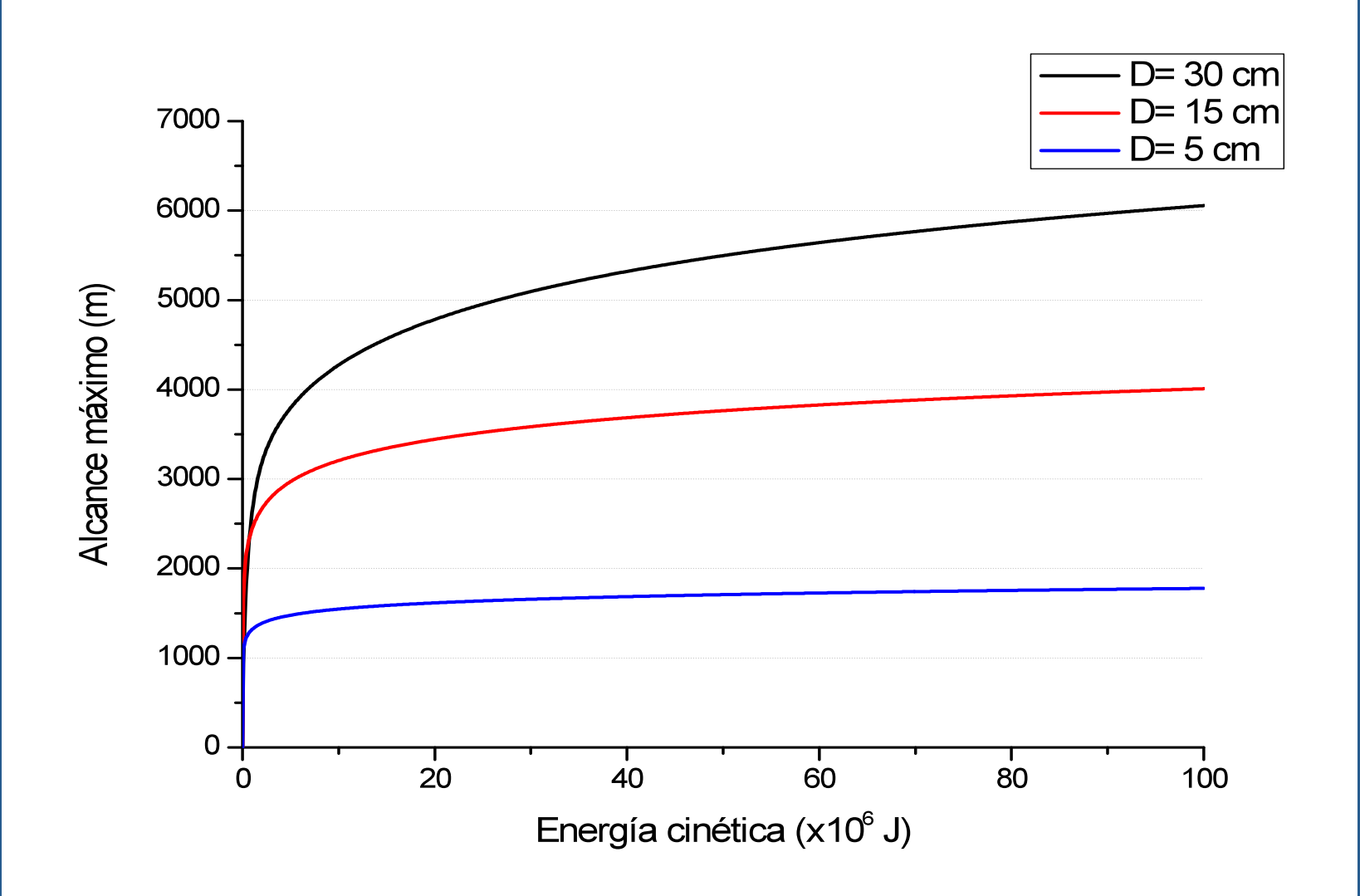

#### **Ballistics used to define the hazard scenarios** for the Popocatépetl hazards map

#### High probability scenario (Vulcanian)

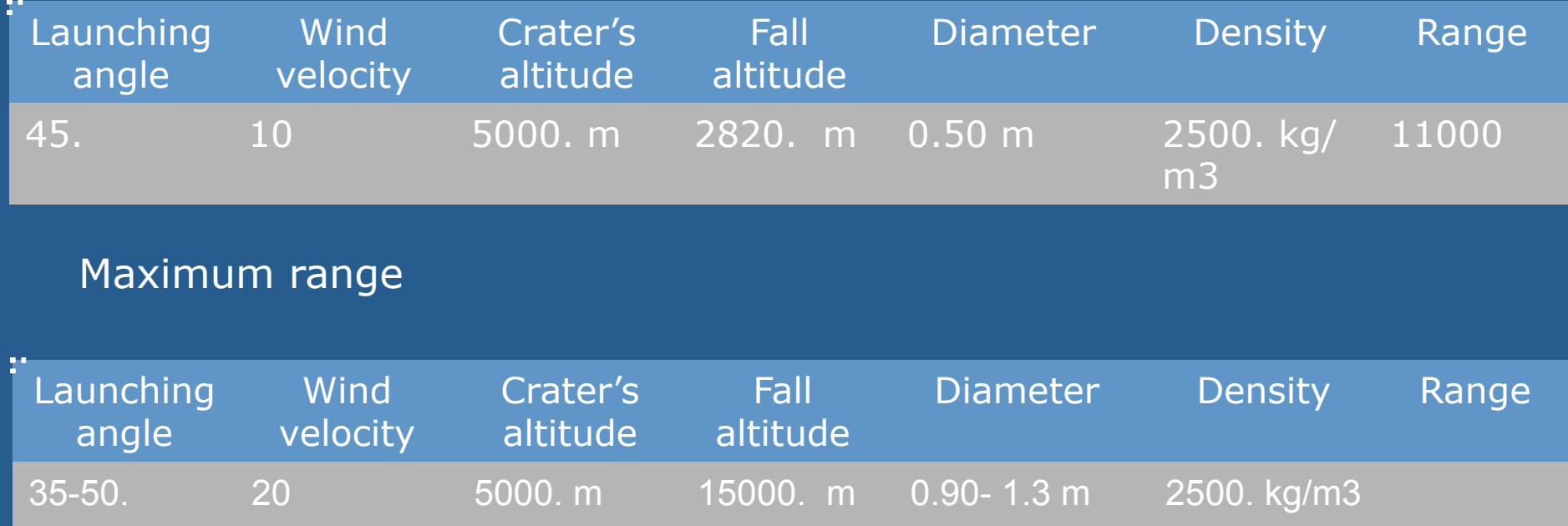

### Parameters of the hazards map by ballistic projectile impact

#### Popocatépetl volcano

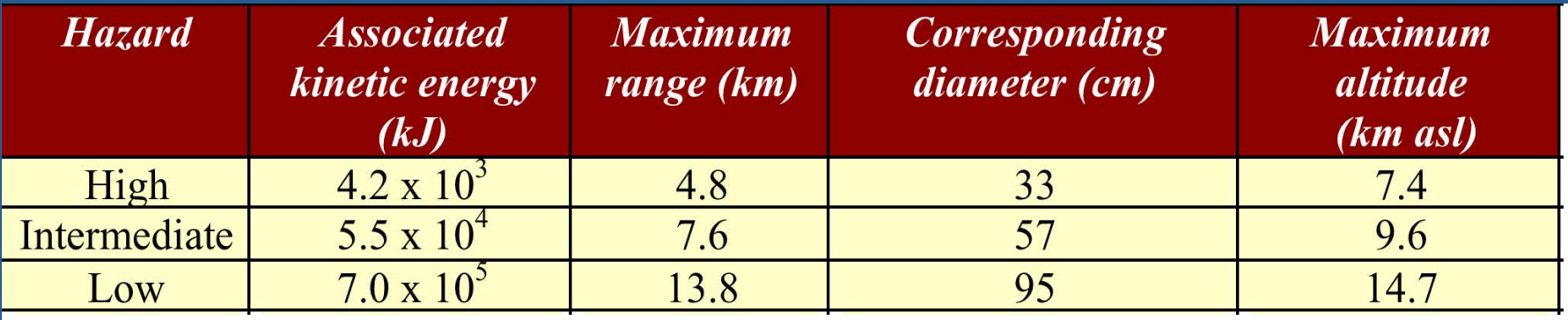

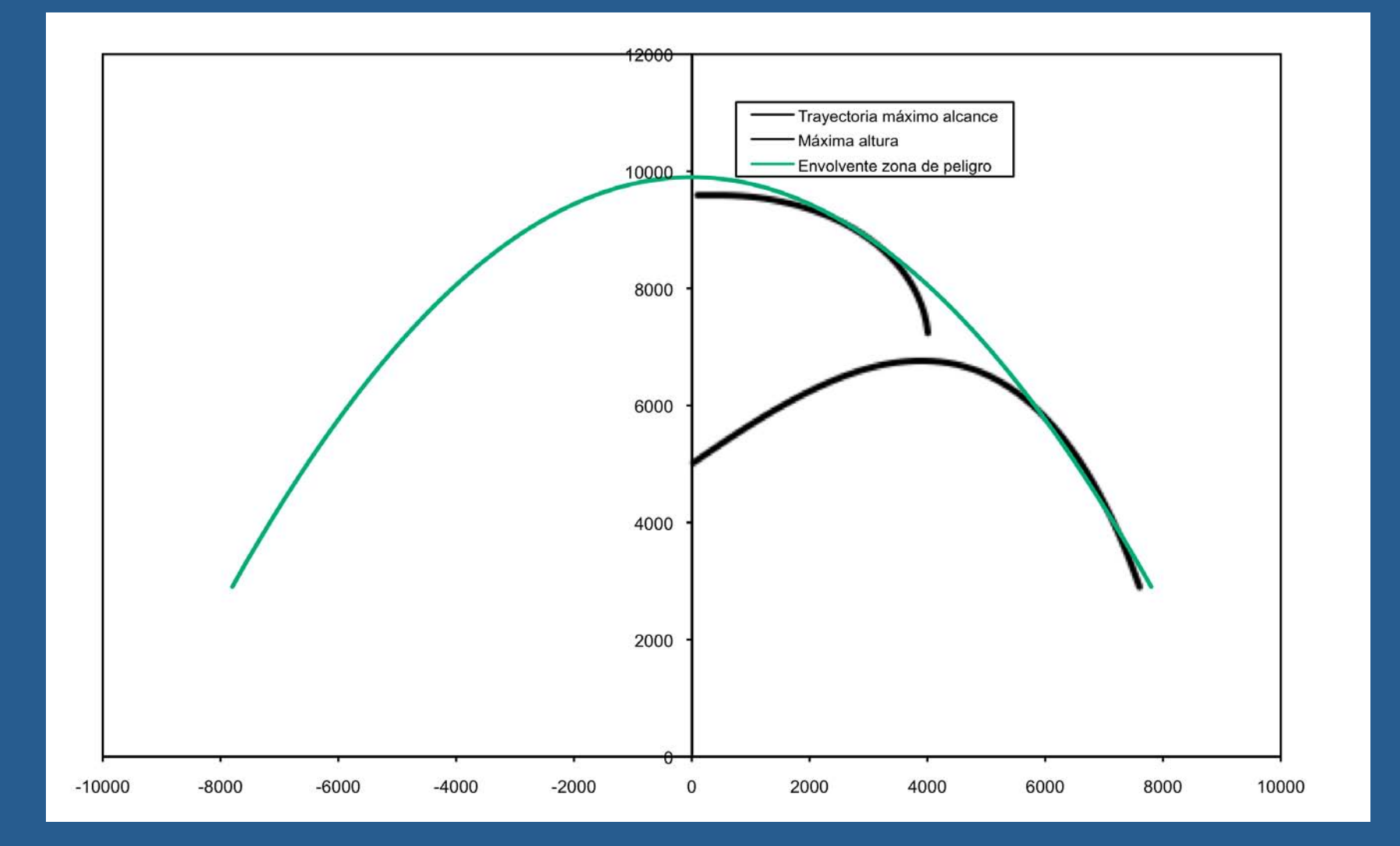

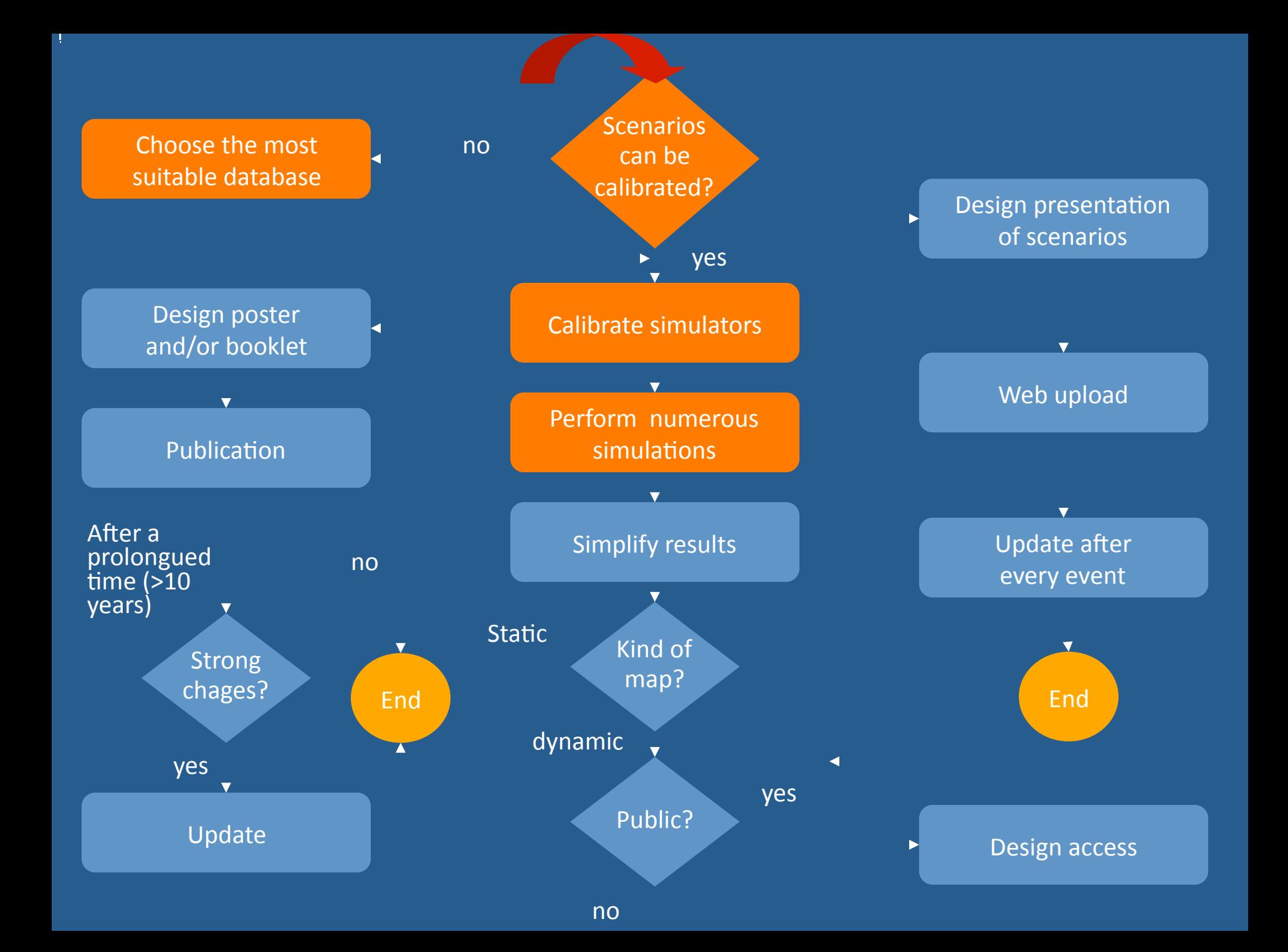

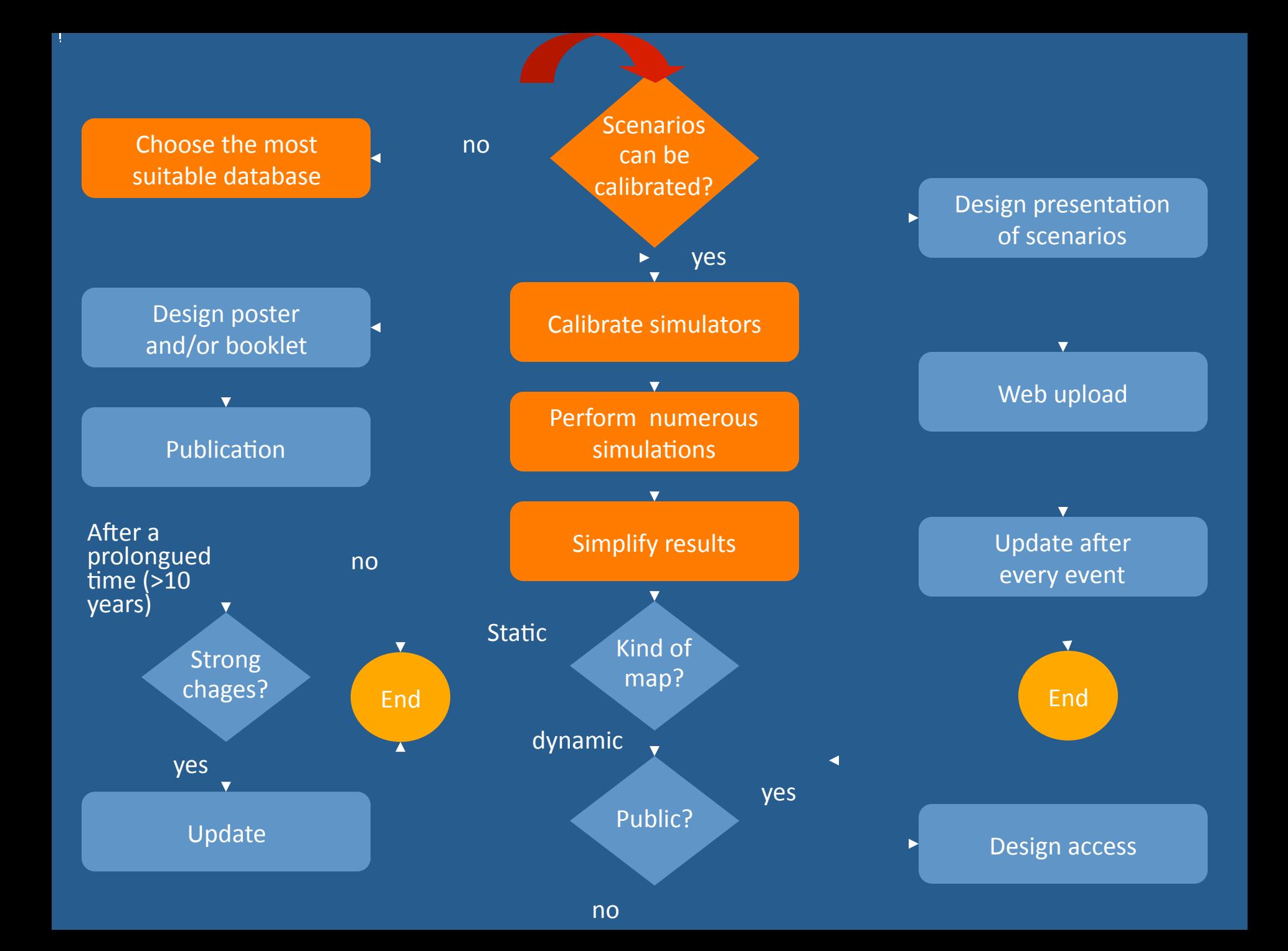

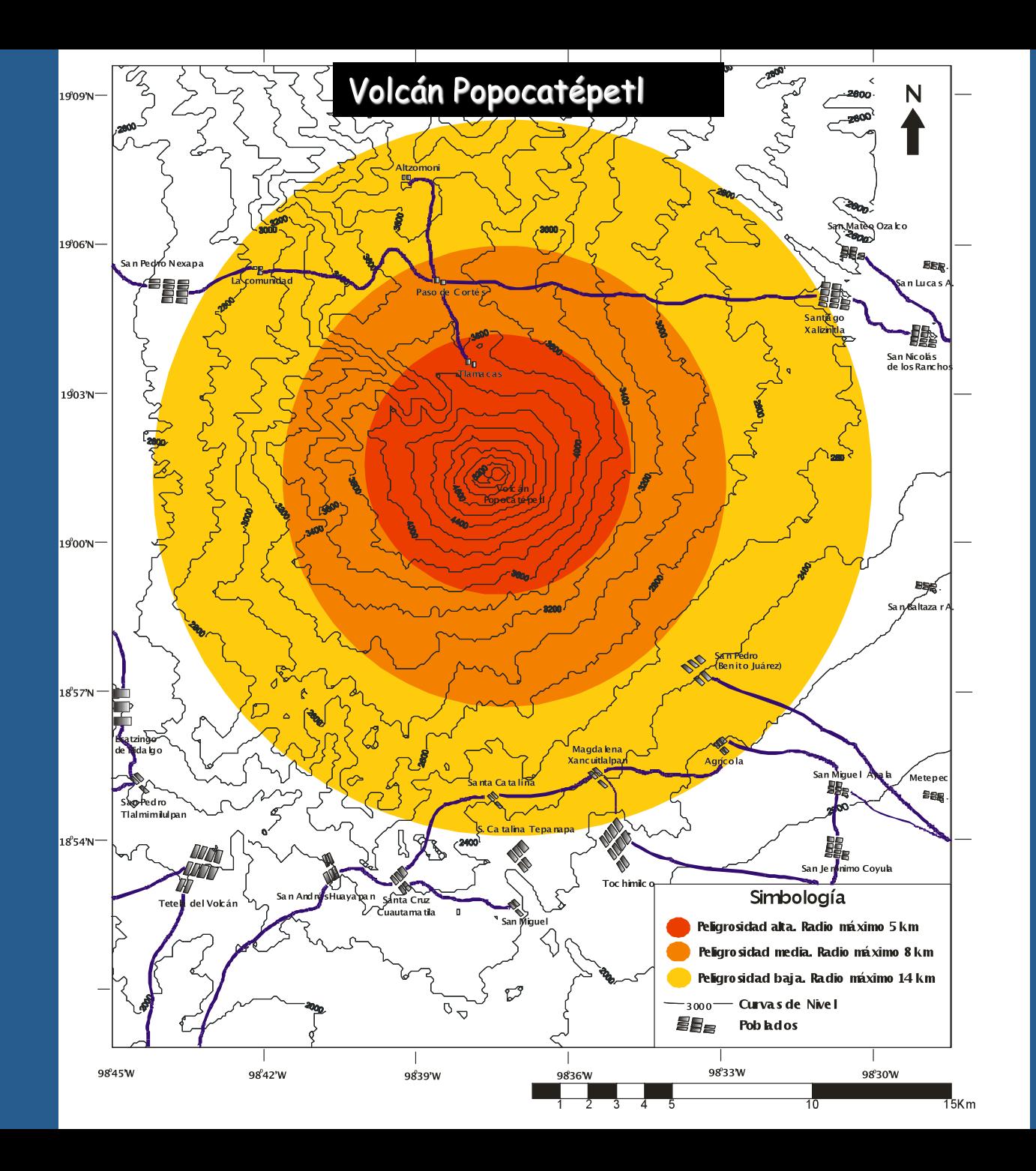

### Volcán Popocatépetl

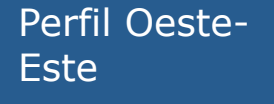

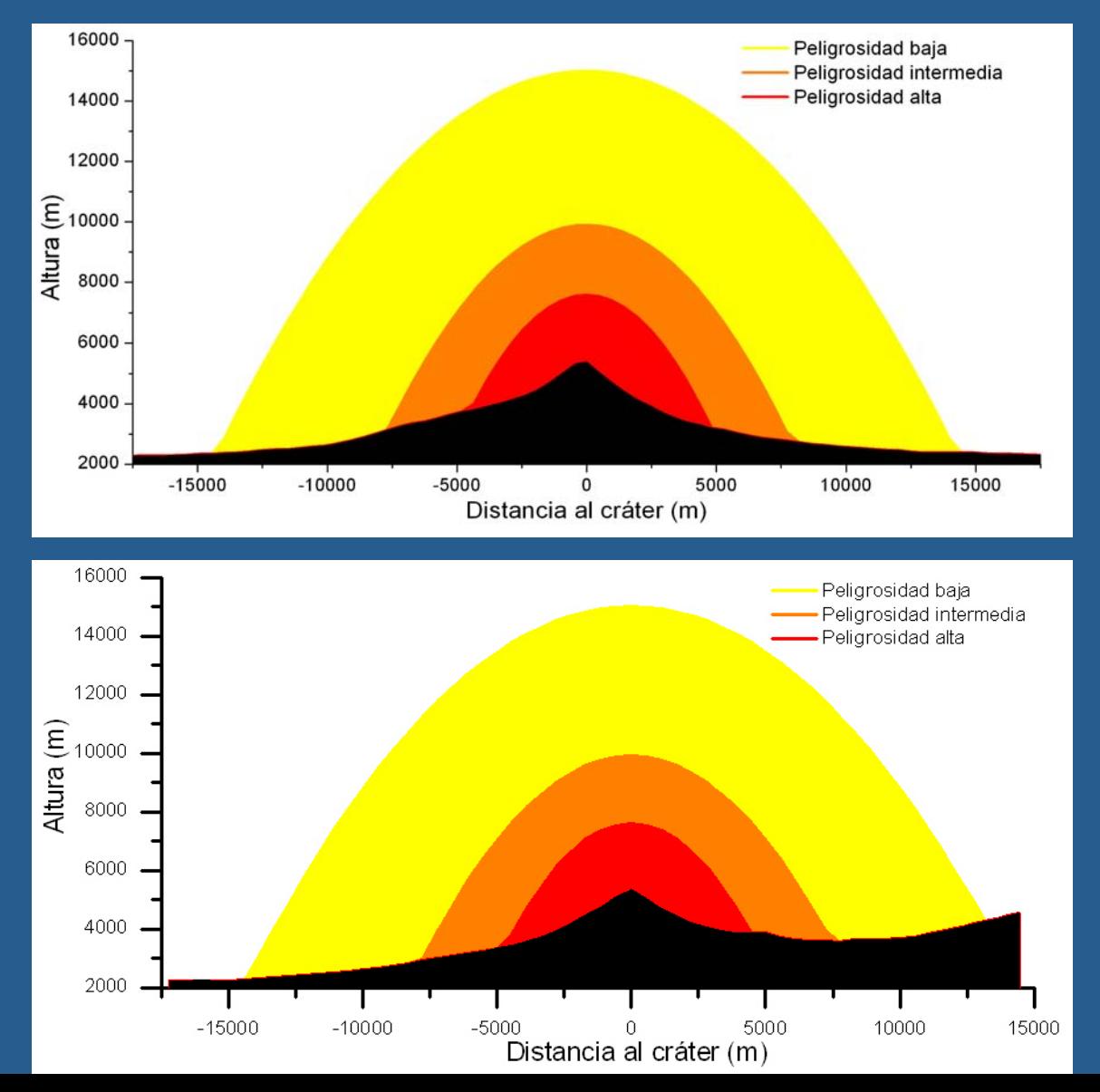

Perfil Sur-Norte

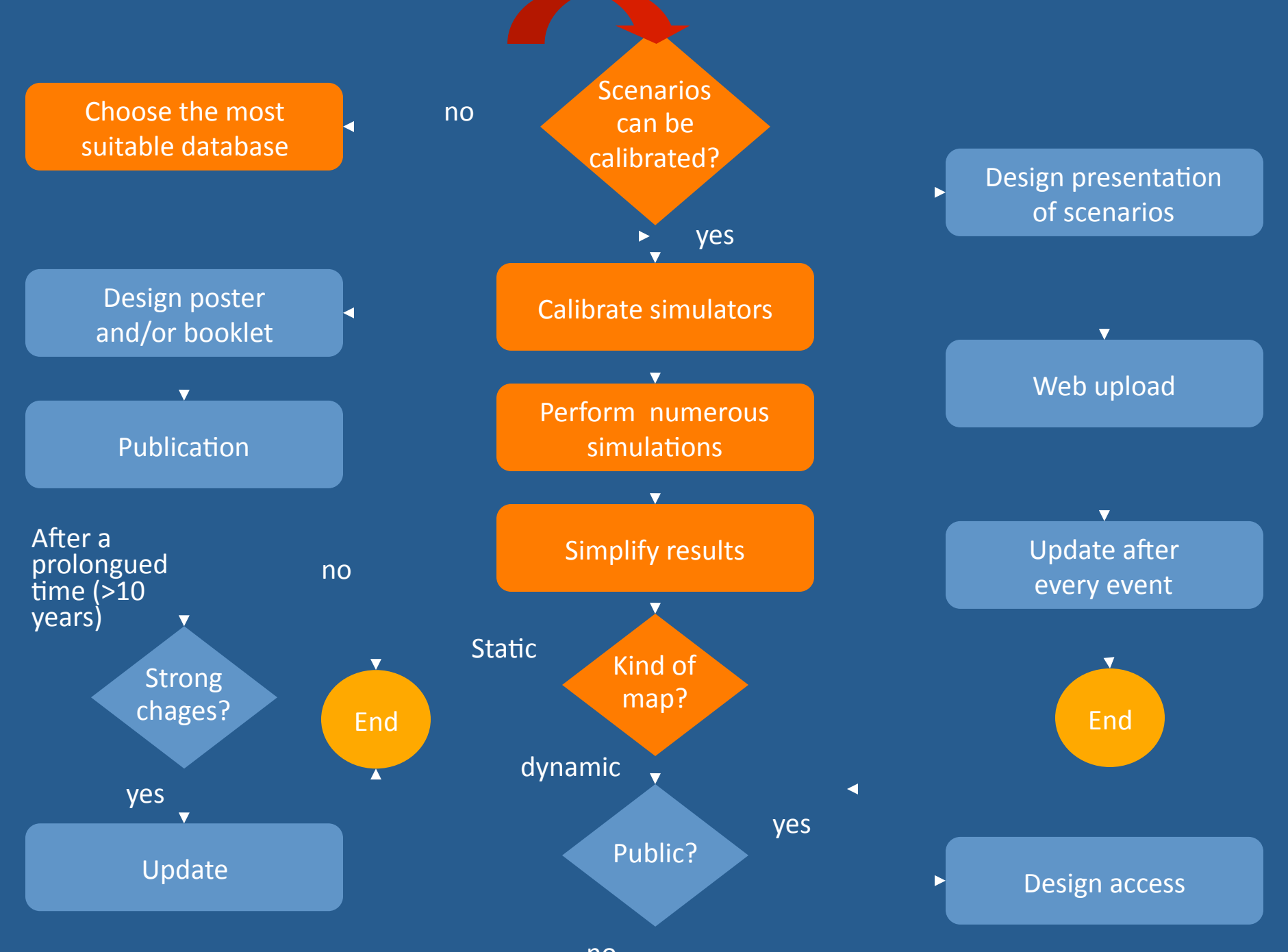

no

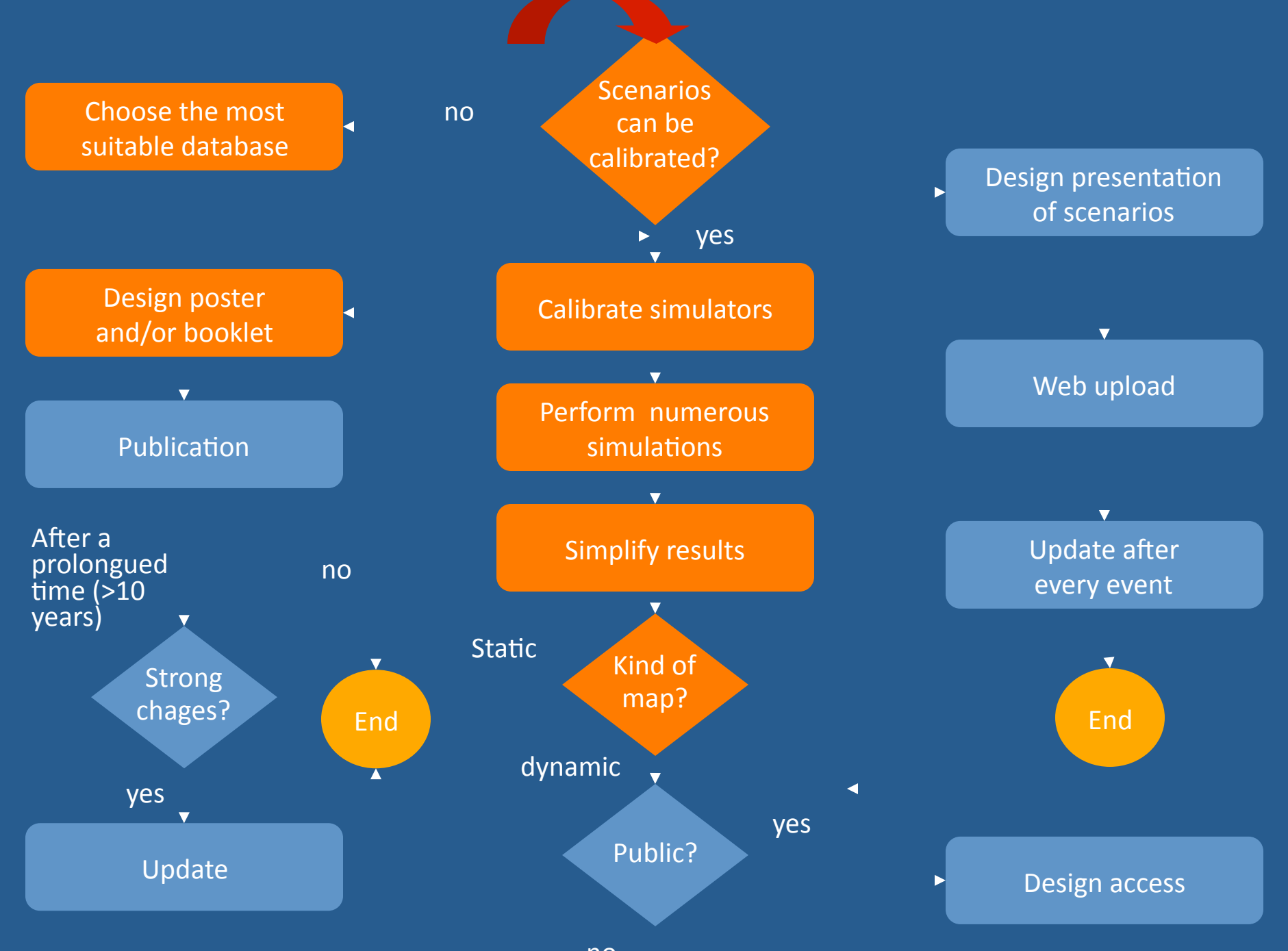

no

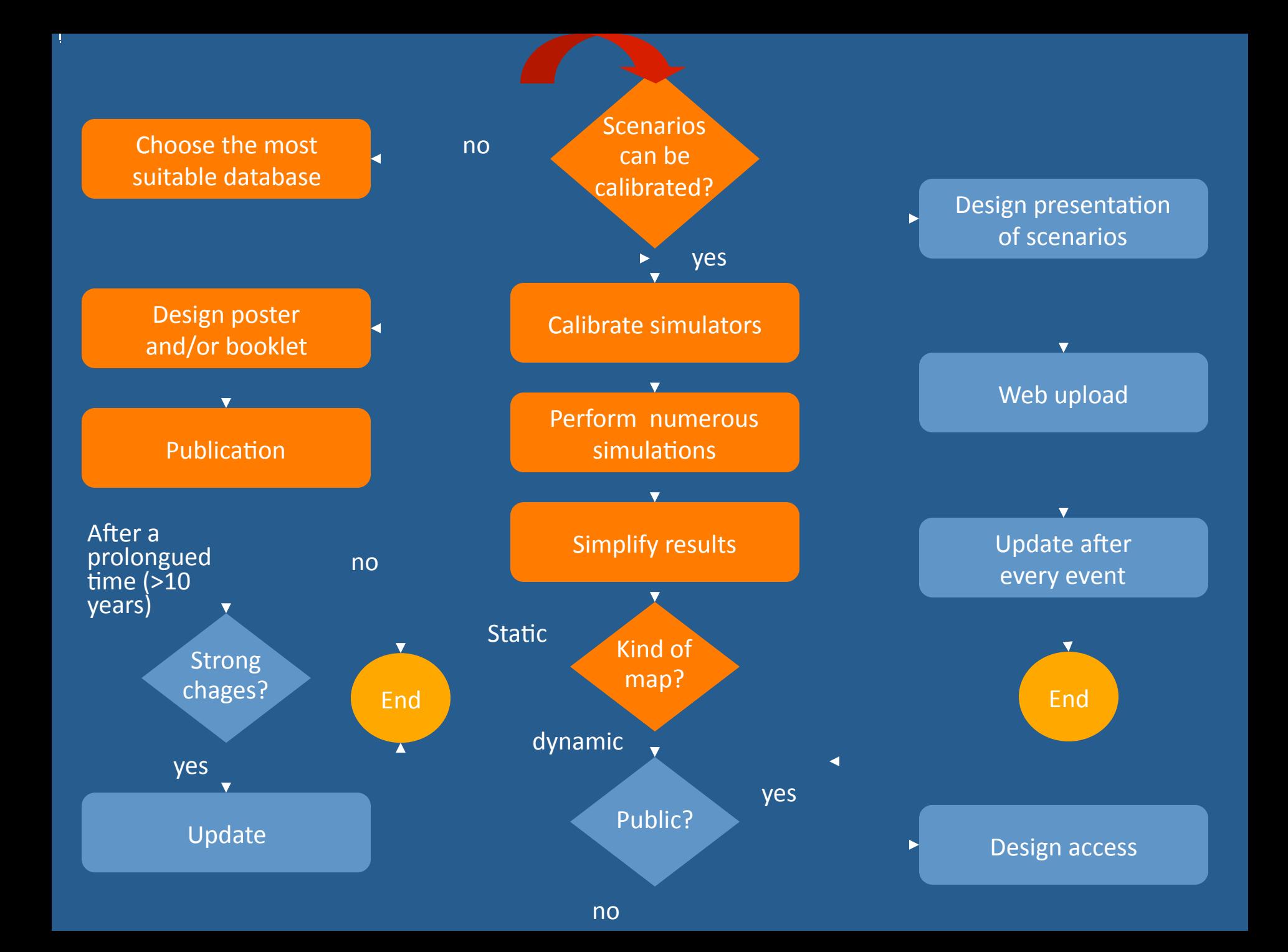

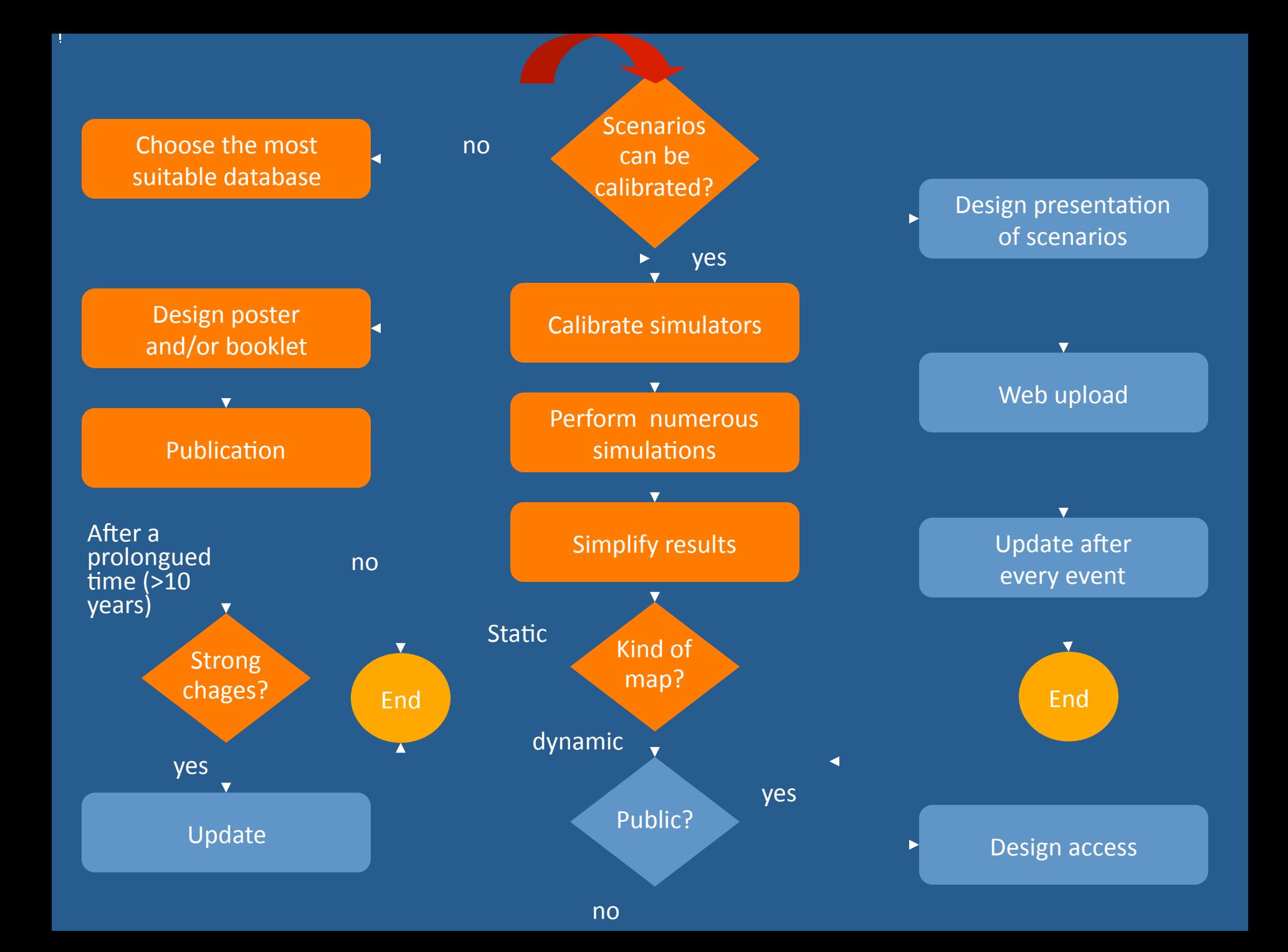

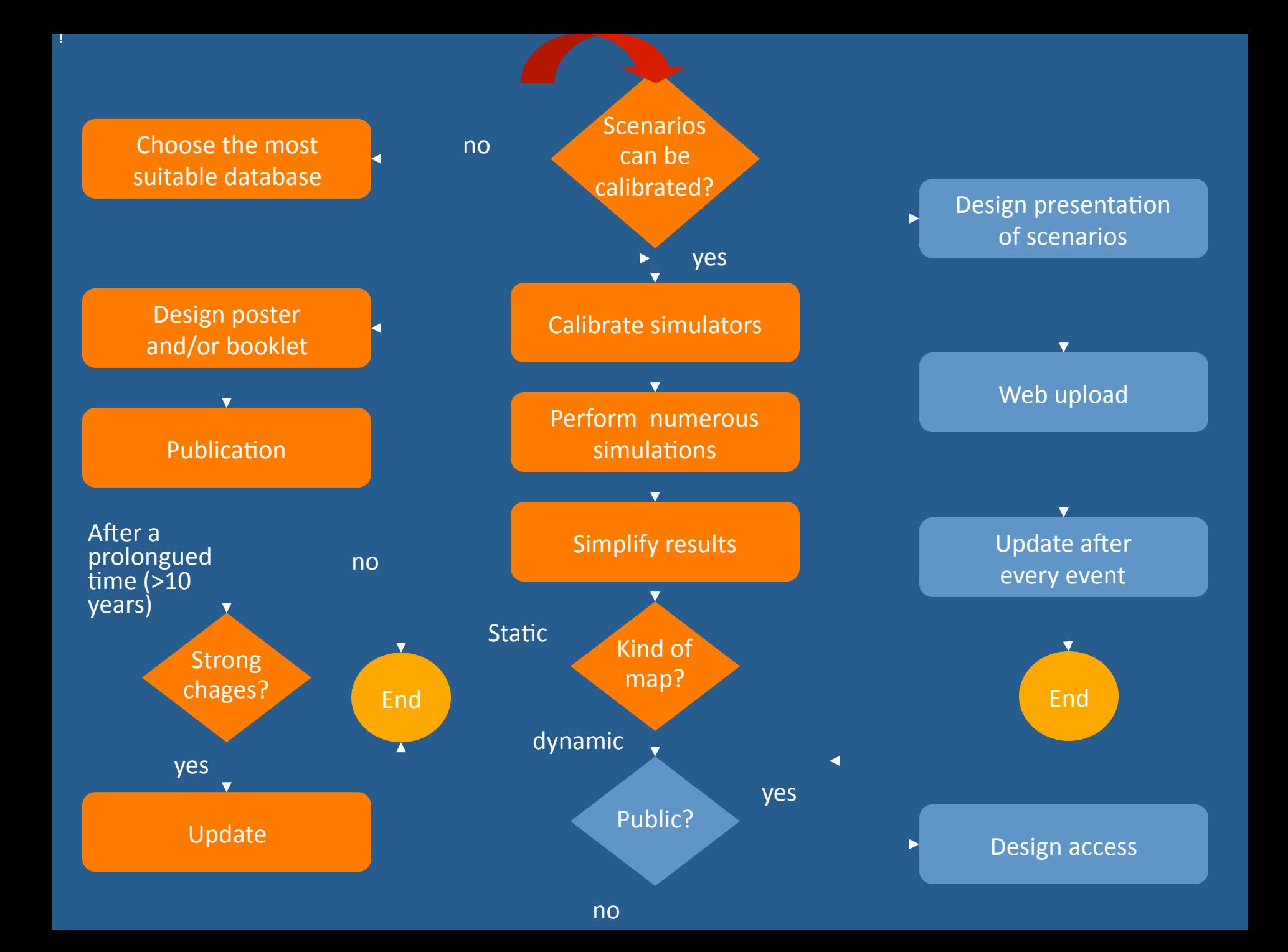

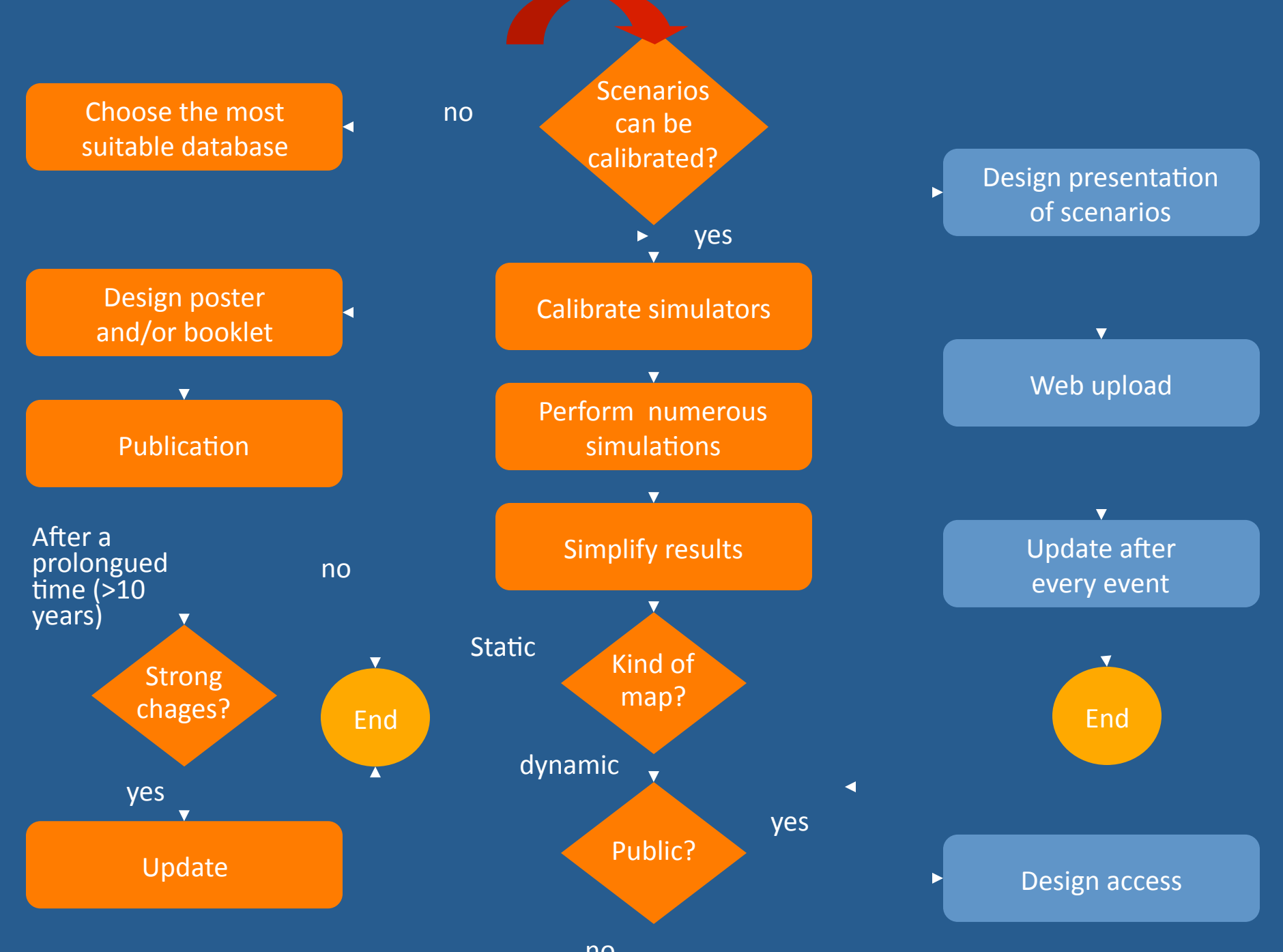

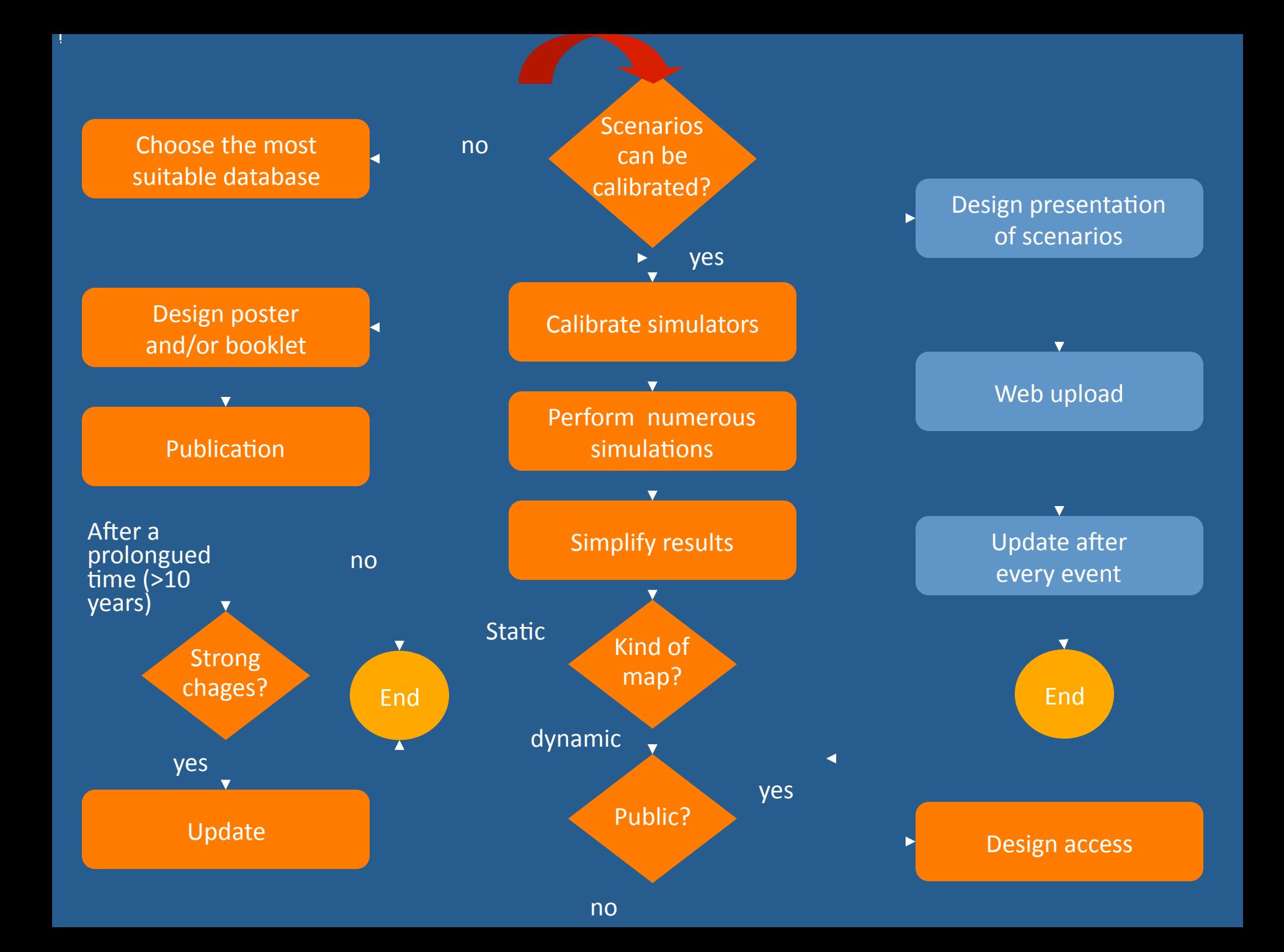

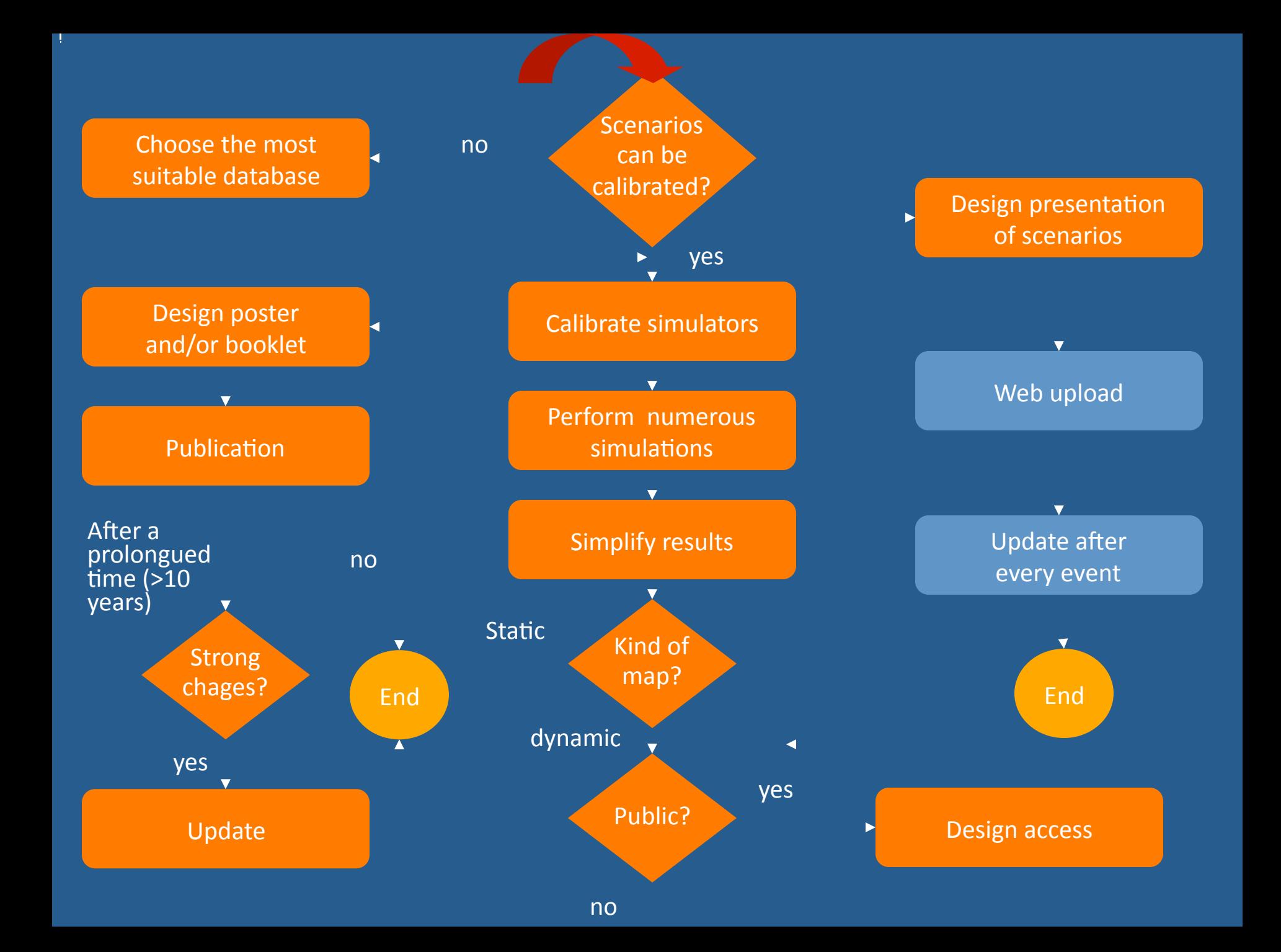

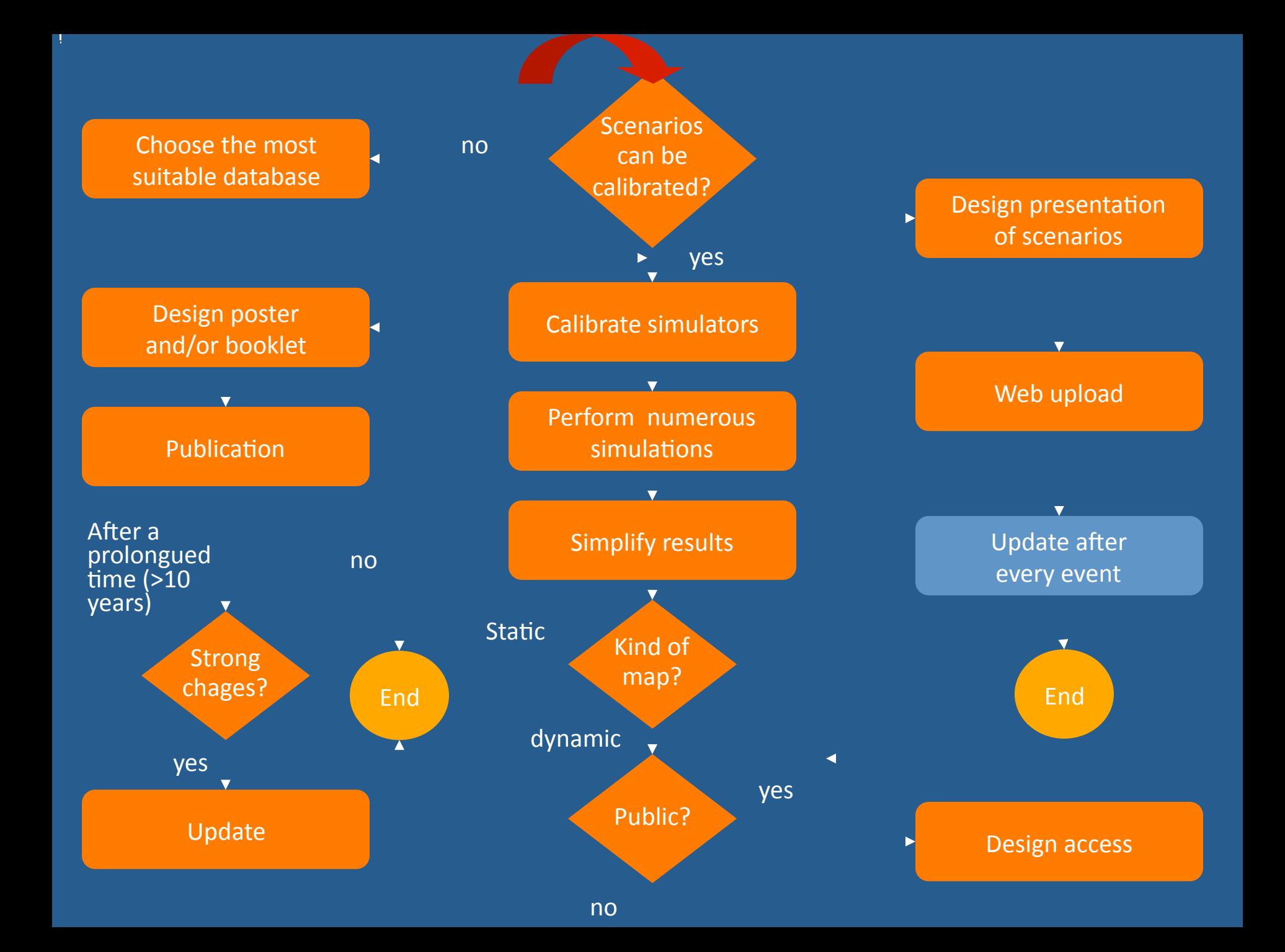

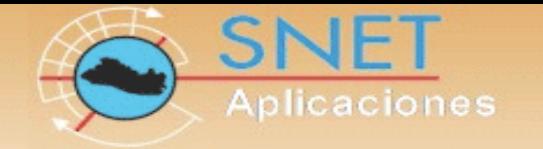

Deshabilitar Java

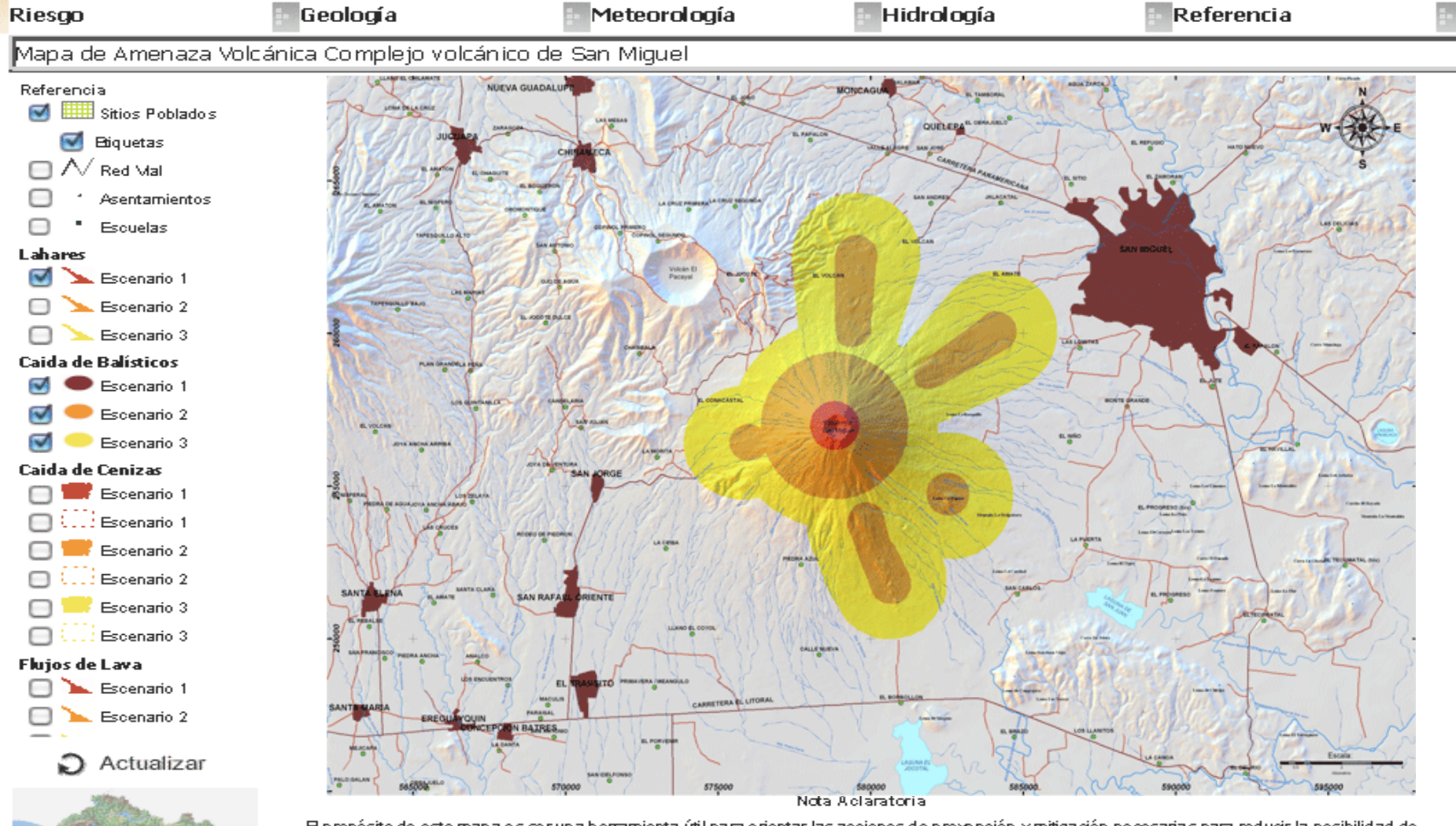

El propósito de este mapa es ser una herramienta útil para orientar las acciones de prevención y mitigación necesarias para reducir la posibilidad de pérdidas y daños dentro de la zona de infuencia del volcán. Las áreas representadas en el mapa son el resultado de la aplicación de modelos numéricos y portanto una aproximación a la realidad del fenómeno. Los límites de las áreas delimitadas deben tomarse con precaución, considerándolos como referencias y no como absolutos.

Powered by...

riesgo / geología / meteorología / hidrología / referencia Derechos Reservados 2005

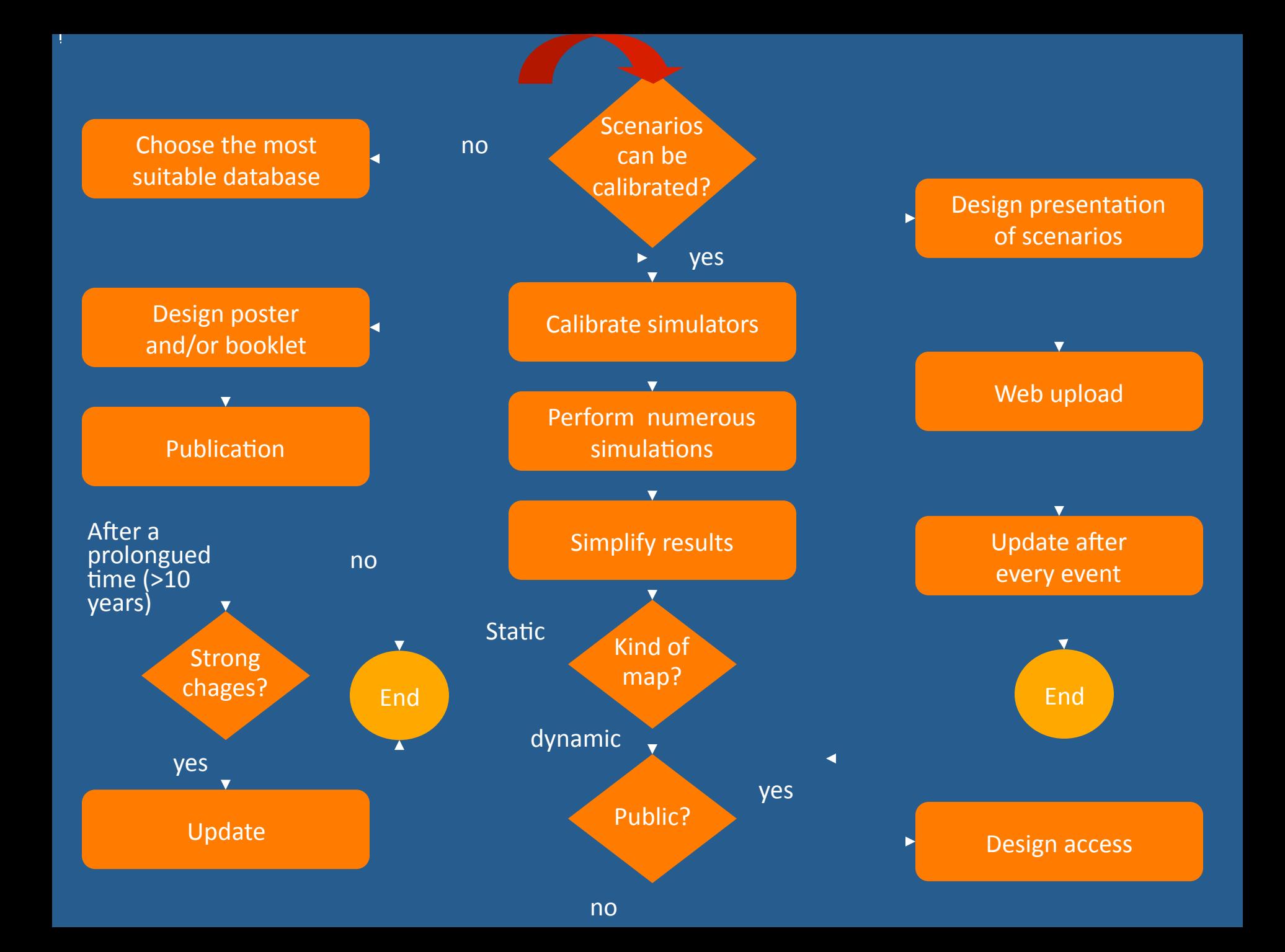

# Optimizando el proceso de elaboración de mapas de amenaza volcánica: la suite VOLCWORKS

Ramón Ramírez Guzmán<sup>1</sup> José Luis Villareal<sup>1</sup> Tania García Sánchez<sup>1</sup> Hugo Delgado Granados<sup>2</sup>

<sup>1</sup> Departamento de Visualización, Dirección General de Servicios de Cómputo Académico, UNAM <sup>2</sup> Departamento de Vulcanología, Instituto de Geofísica, UNAM

### Elaboración de mapas de amenazas en la última década

- Se han utilizado paquetes de cómputo que permiten simular diferentes procesos volcánicos:
	- Caída de cenizas
	- Caída de proyectiles balísticos
	- Flujos piroclásticos
	- Flujos de lava
	- Flujos laháricos
- Los paquetes utilizados son por ejemplo:
	- ASHFALL
	- FALL3D
	- BALLISTICS
	- FLOW3D
	- $-$  TITAN2D
	- $-LAHARZ$

### Problemas a los que se enfrenta quien elabora un mapa de amenazas

- Paquetes/software poco amigables (elaborados por geólogos/ vulcanólogos)\*
- Incompatibilidad
- Recursos de cómputo
- Portabilidad\*
- Consumo de tiempo excesivo
	- Aprendizaje\*
	- Bugs\*
	- $-$  Salida del software
	- $-$  Formatos de salida
- Estos paquetes han sido escritos en diferentes lenguajes:
	- ASHFALL\*
	- FALL3D\*
	- BALLISTICS\*
	- FLOW3D\*
	- TITAN2D\*
	- LAHARZ\*

# The suite VOLCWORKS

### Modelo soporte - Entidad caída de cenizas

analysis Flujos

#### Modelo soporte-entidad de simulación de caida de cenizas.

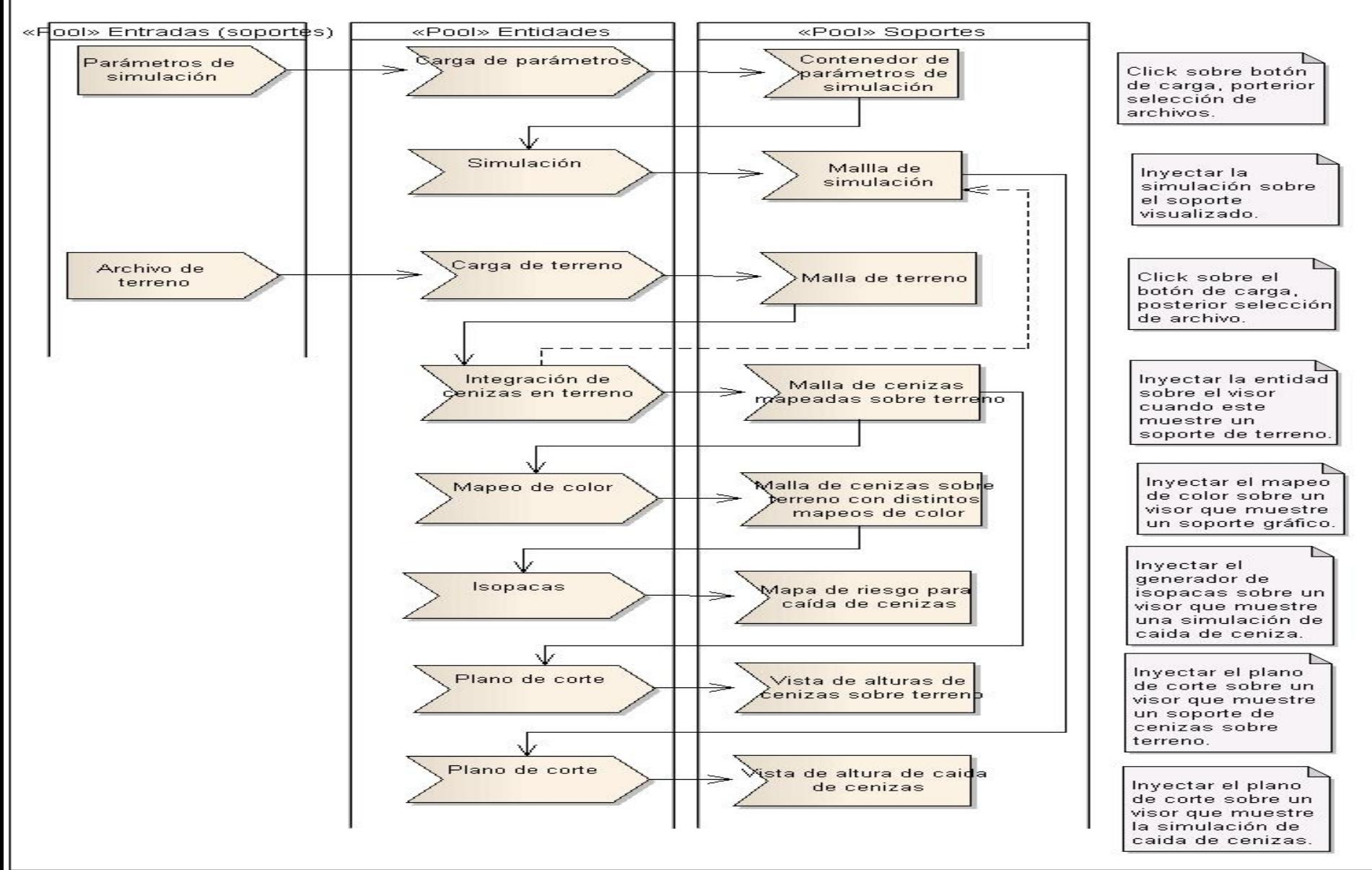

### Modelo soporte-entidad balísticos

analysis Diagrama proceso de visualizaci...

#### Proceso de visualización de balísticos

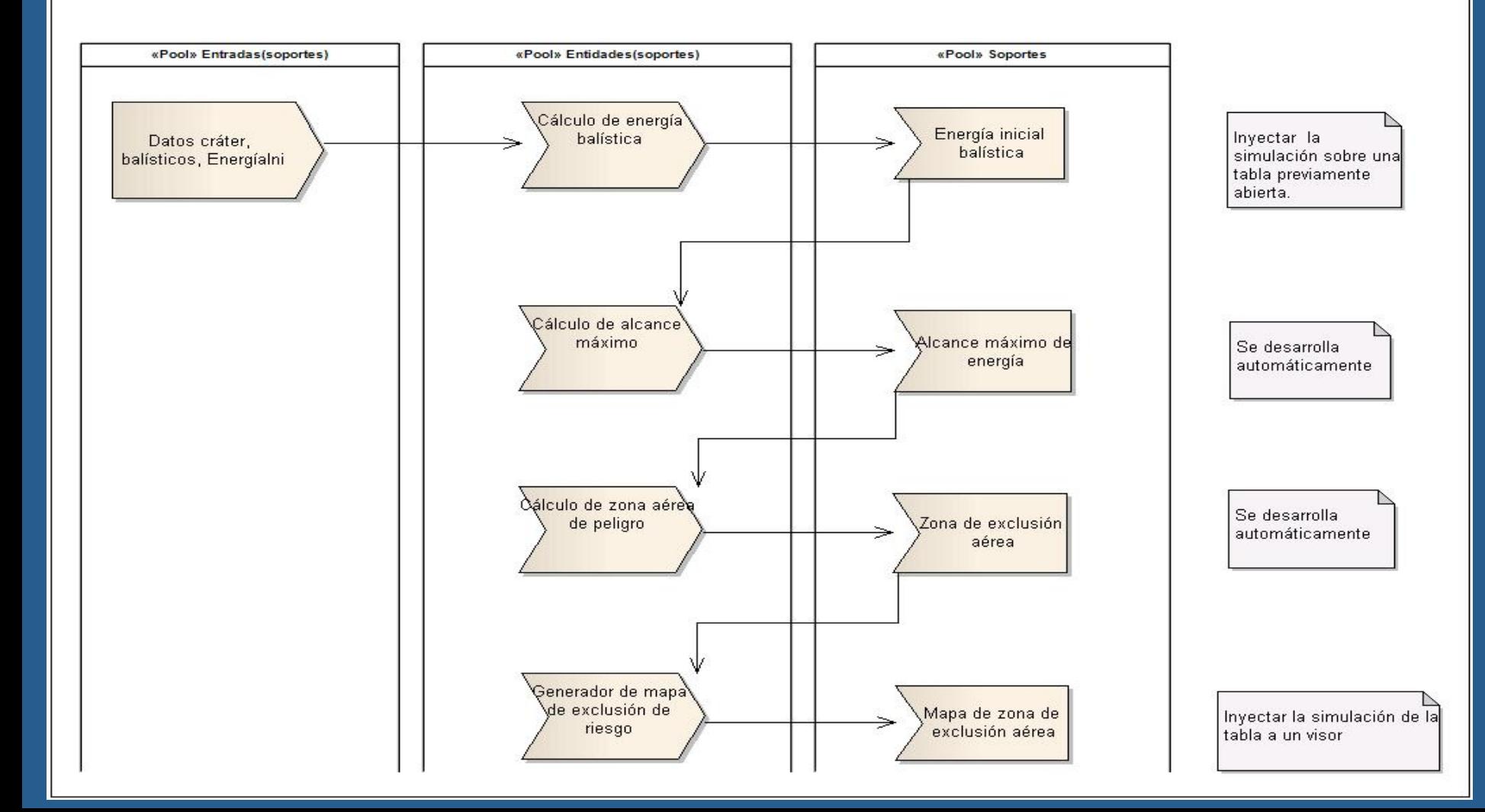

#### Sistema de simulación de caída de cenizas.

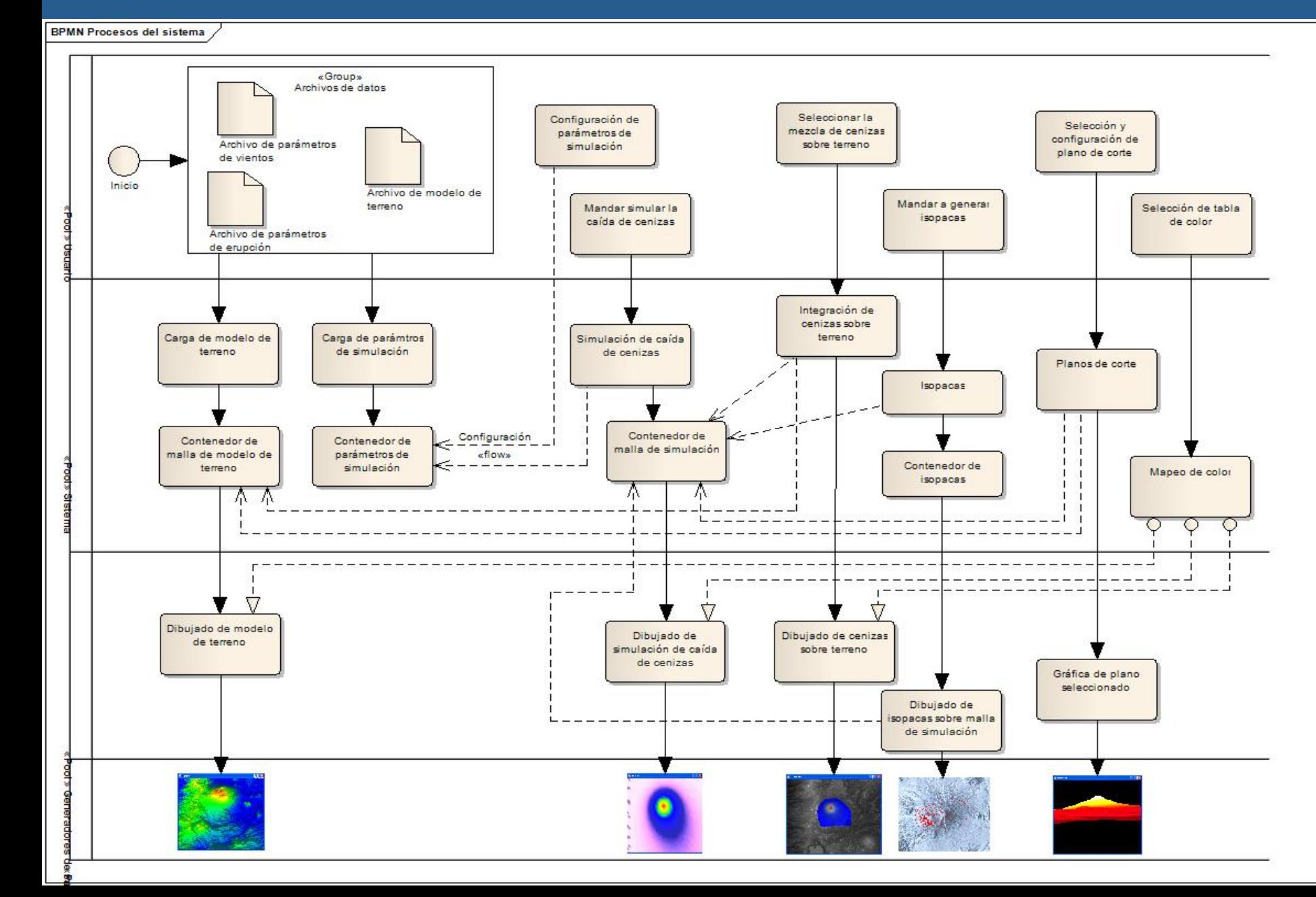

# Diagrama de vista particular del proceso de caída de cenizas

**BPMN Proceso de negocio** 

#### Proceso de tarea para la simulación de caida de ceniza.

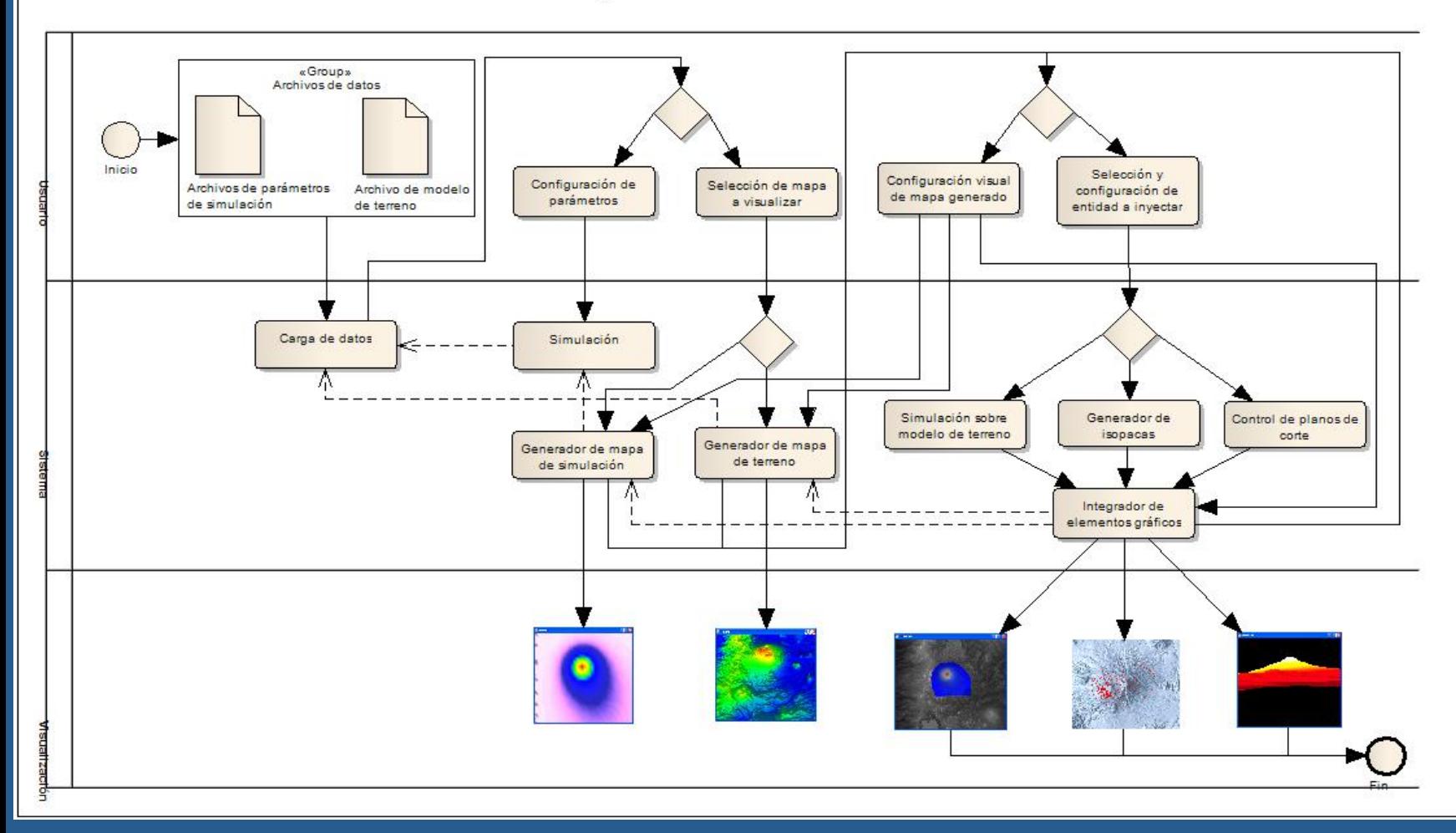

**BPMN Procesos de negocio 2** 

ŝ

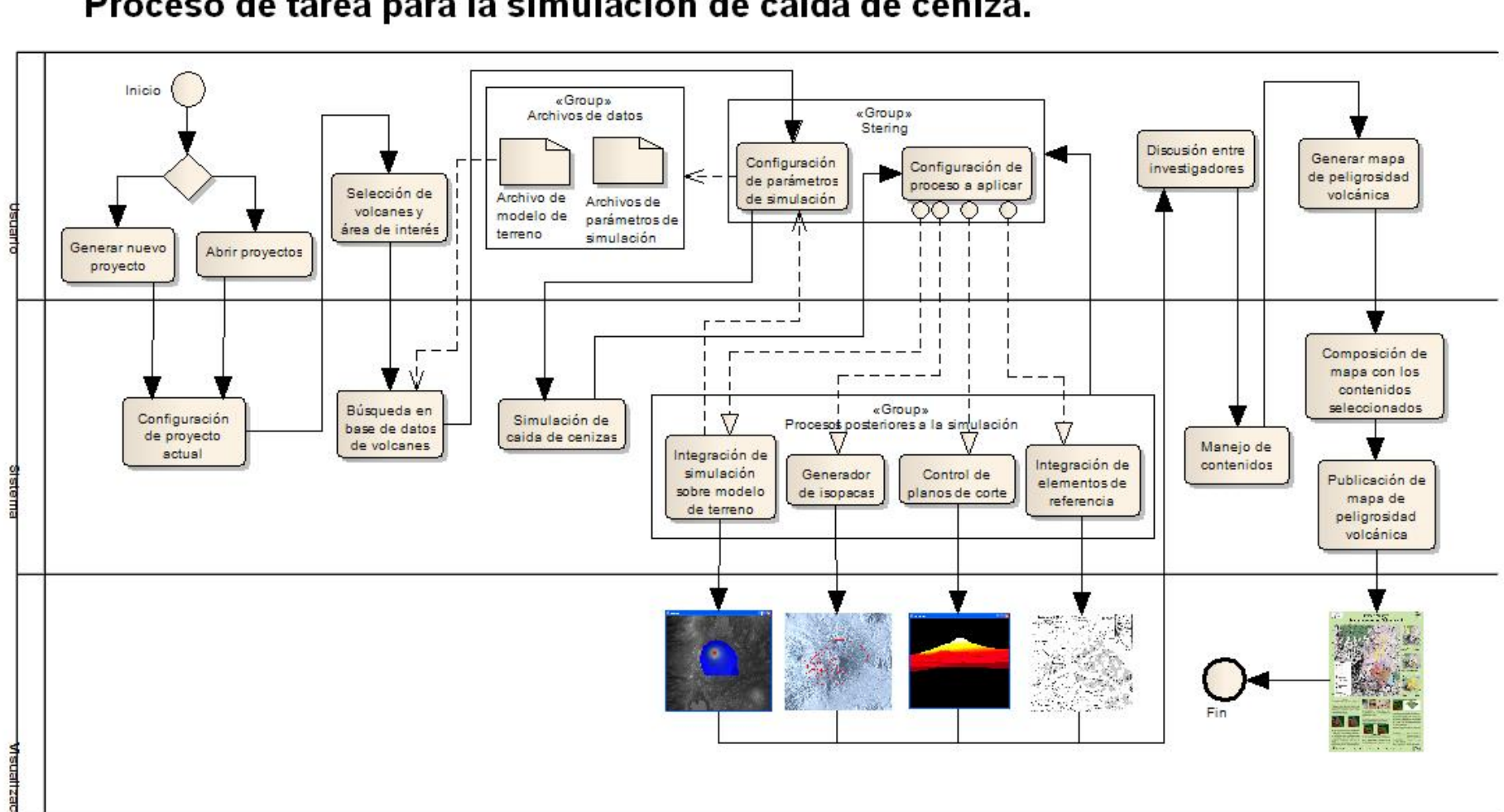

#### Proceso de tarea para la simulación de caida de ceniza.

# Diagrama de vista general del flujo de balísticos

BPMN Diagrama de flujo de balisticos BPMN ,

Diagrama BPMN de balísticos

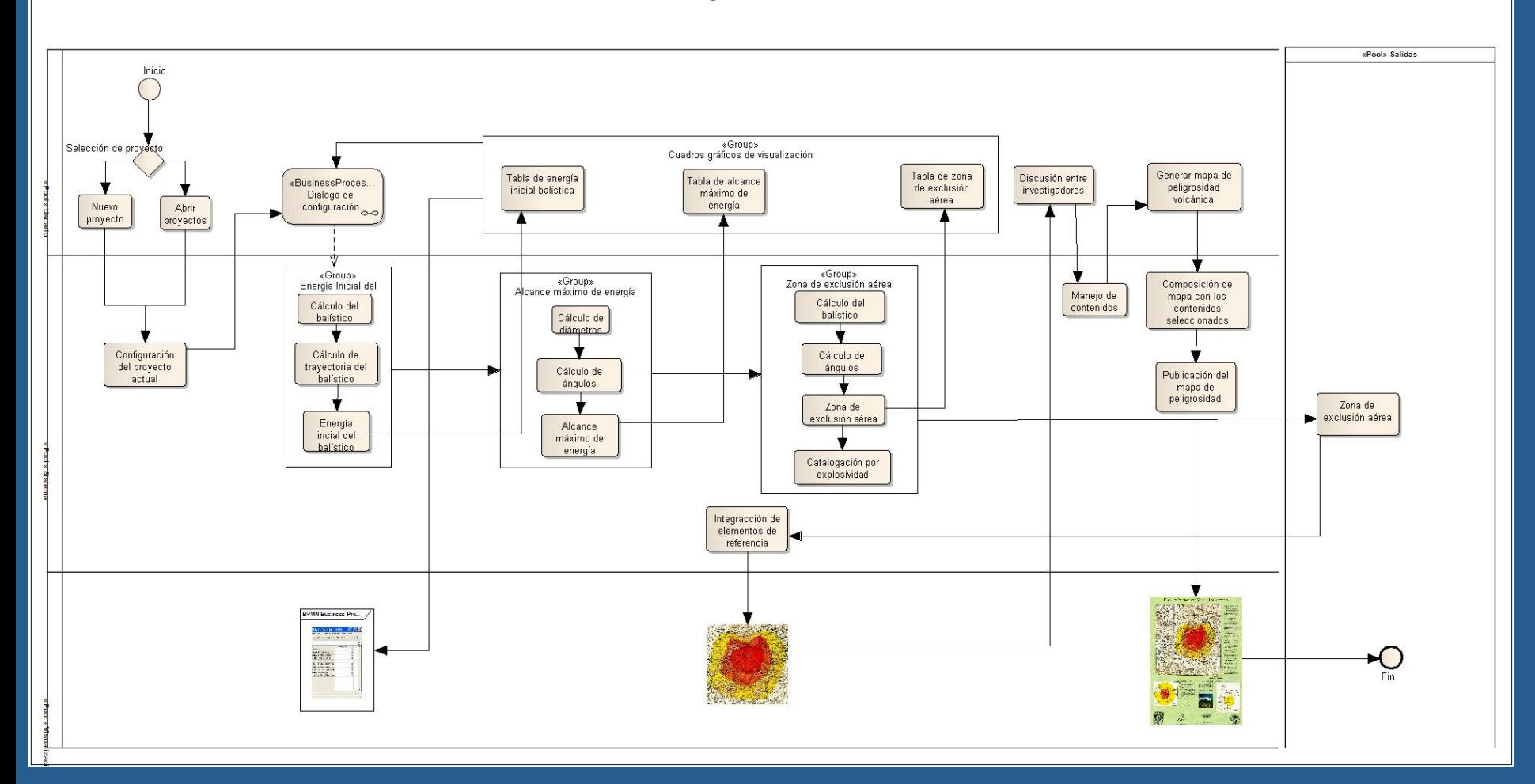

# Diagrama del flujo de visualización.

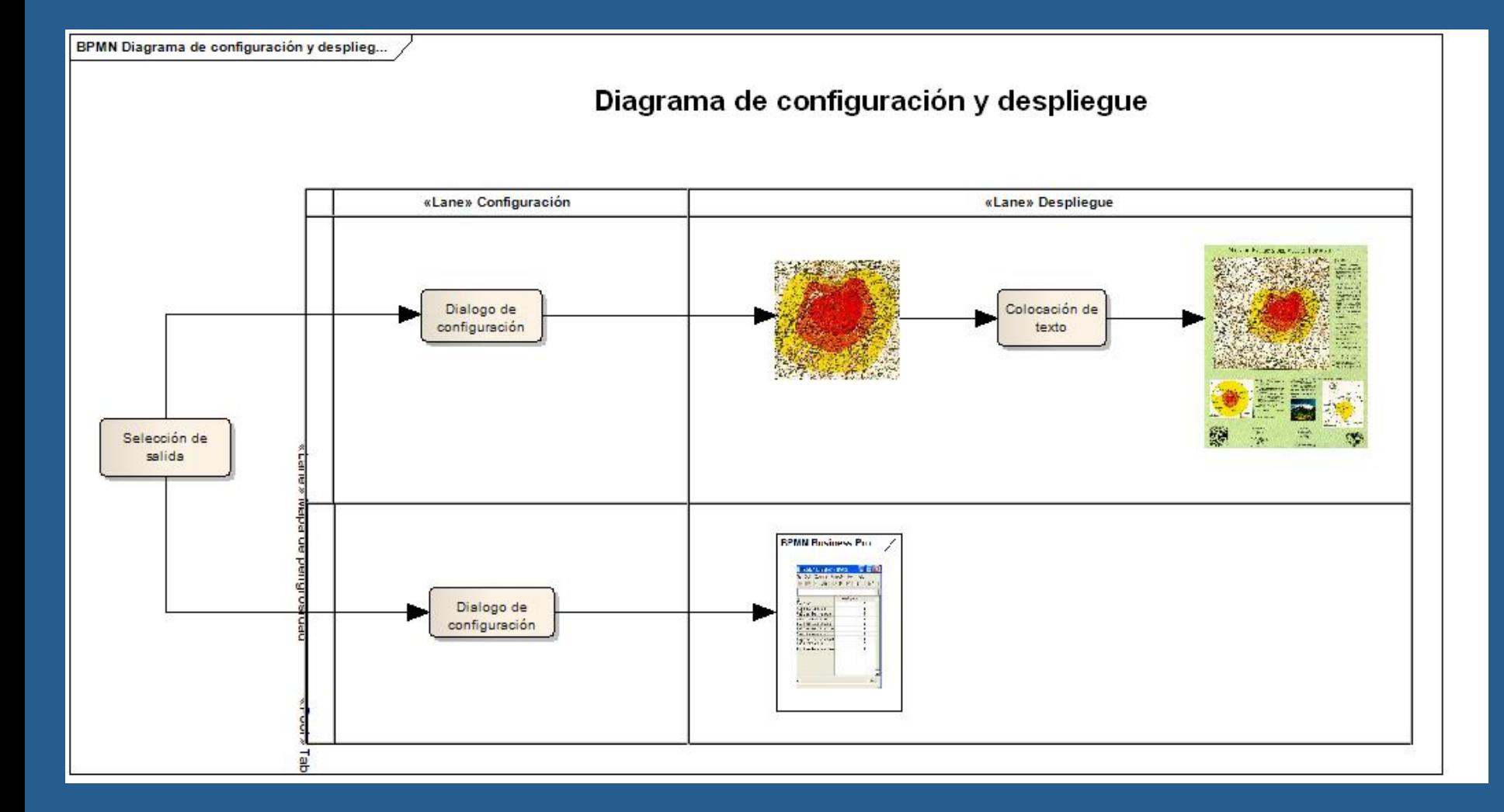

### Secuencia del uso de volcworks

### Paso 1

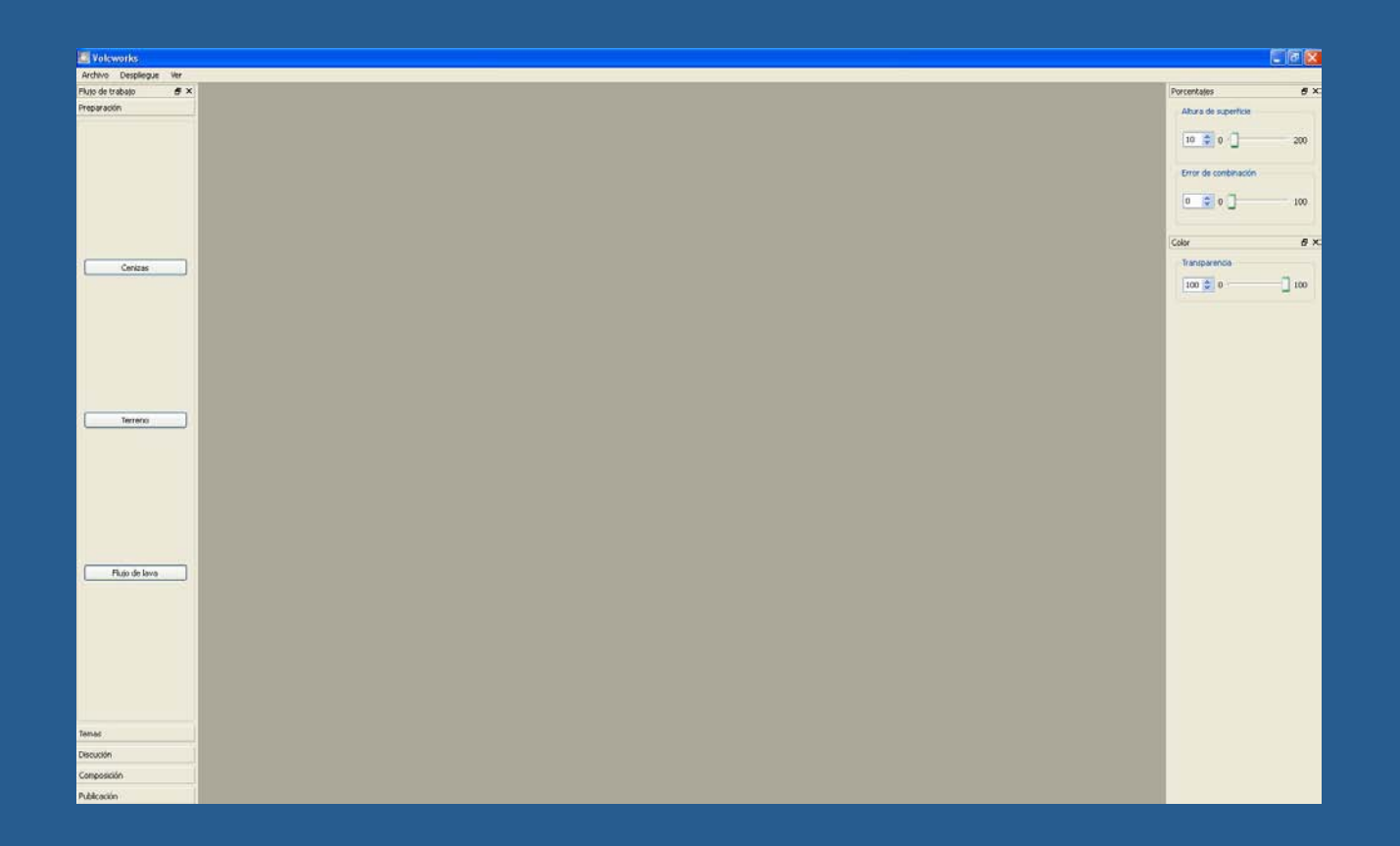

#### Abrir programa VOLCWORKS, esta es la pantalla principal

## Paso 2

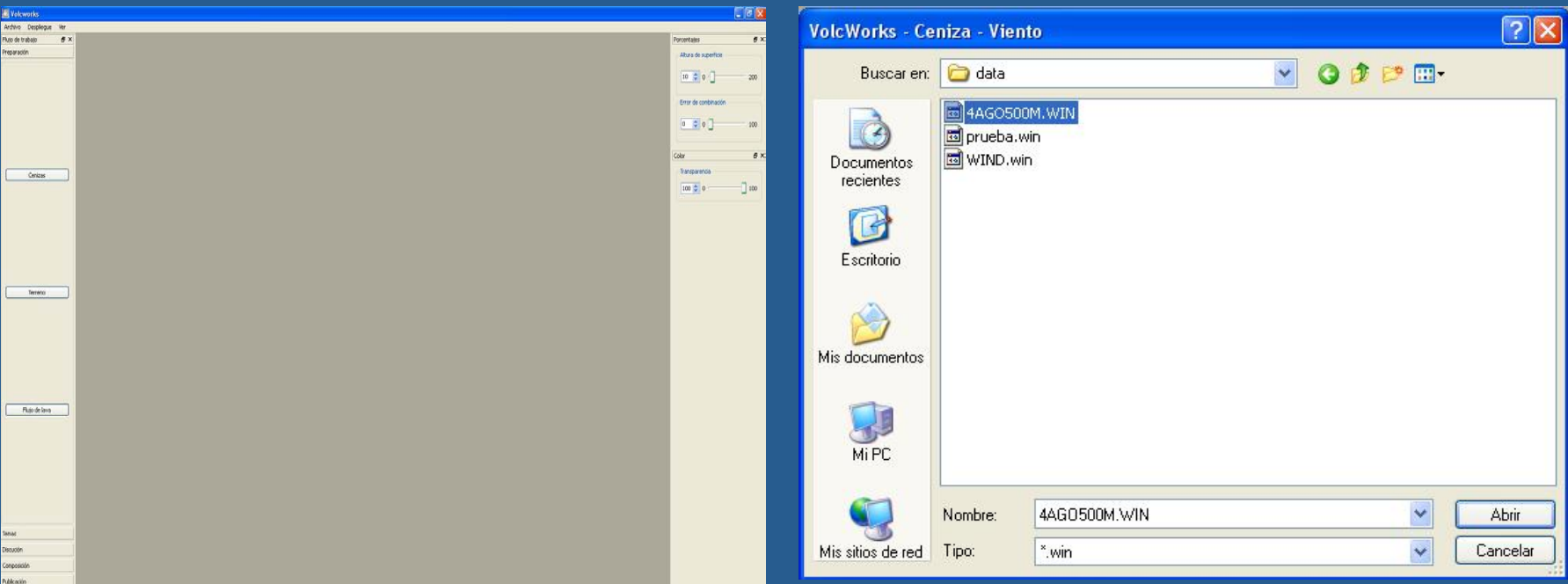

Seleccionar el botón cenizas y a continuación nos muestra una ventana para seleccionar el archivo de cenizas
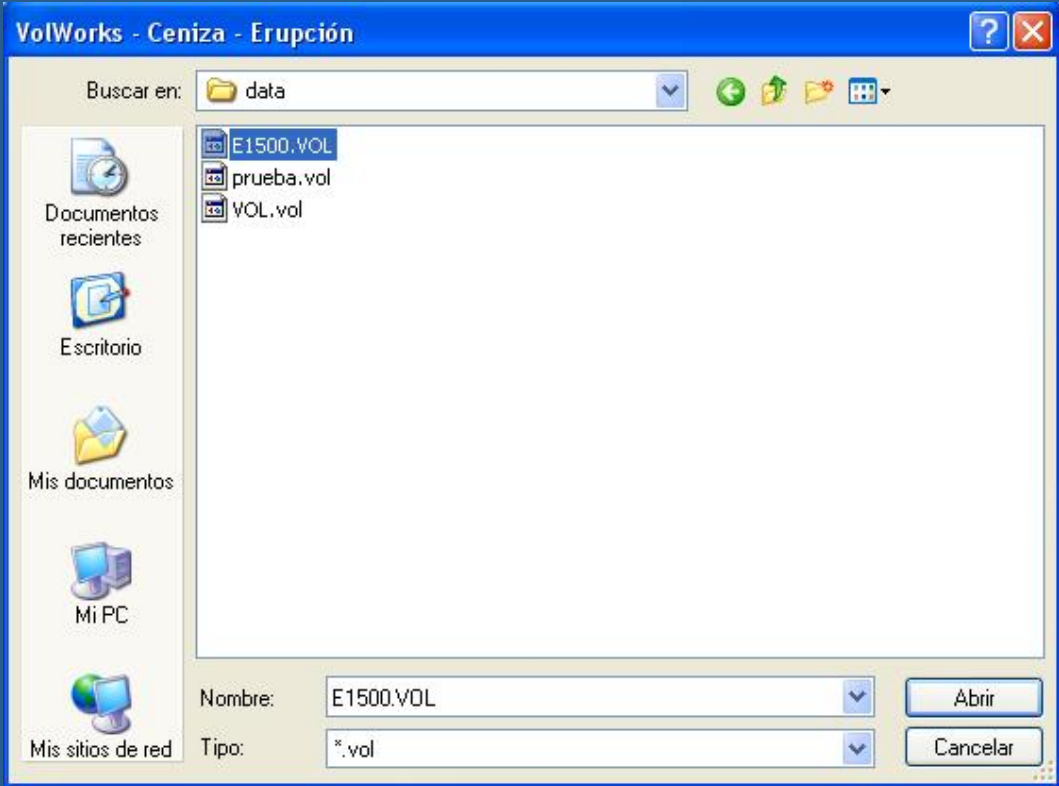

Una vez que damos clic en aceptar nos aparece una ventana en donde debemos seleccionar el archivo de erupciones ubicados estos archivos en la carpeta data, seleccionamos el archivo y damos clic en abrir.

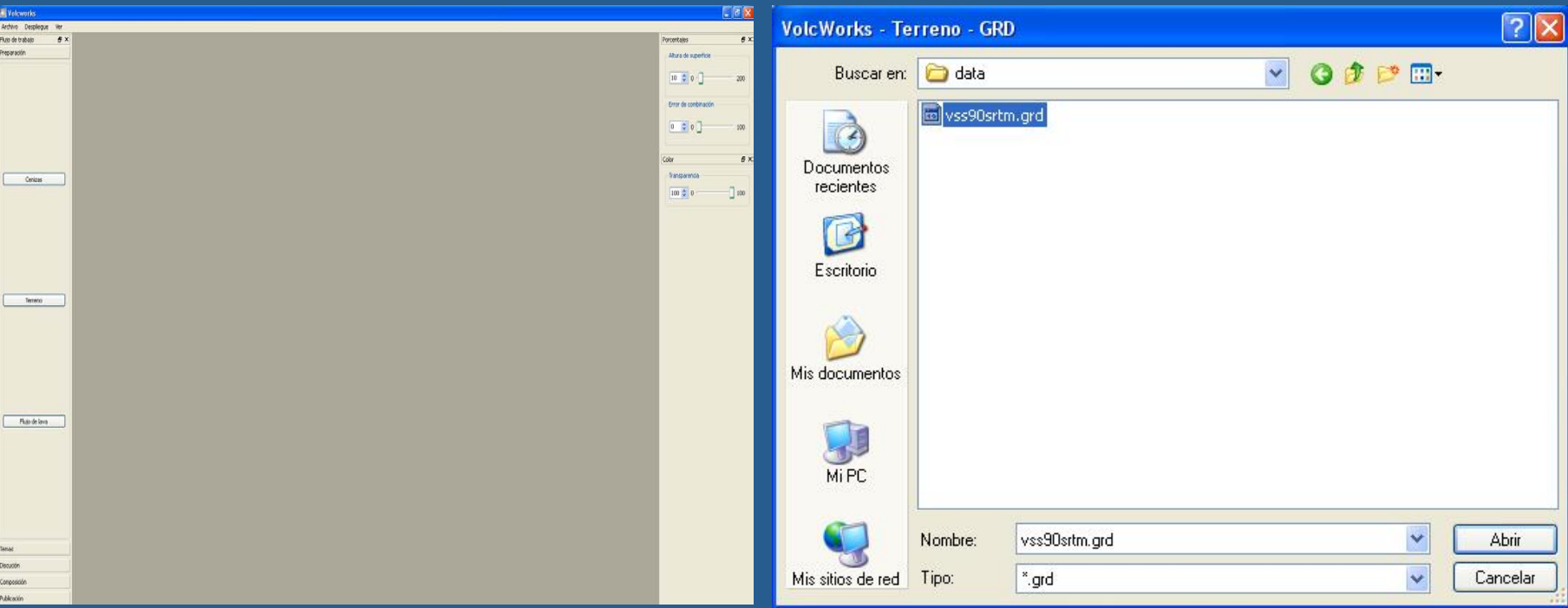

Ahora nos vamos al botón de seleccionar terreno y nos aparece una ventana en donde indicamos el modelo de terreno que utilizaremos, damos clic en abrir

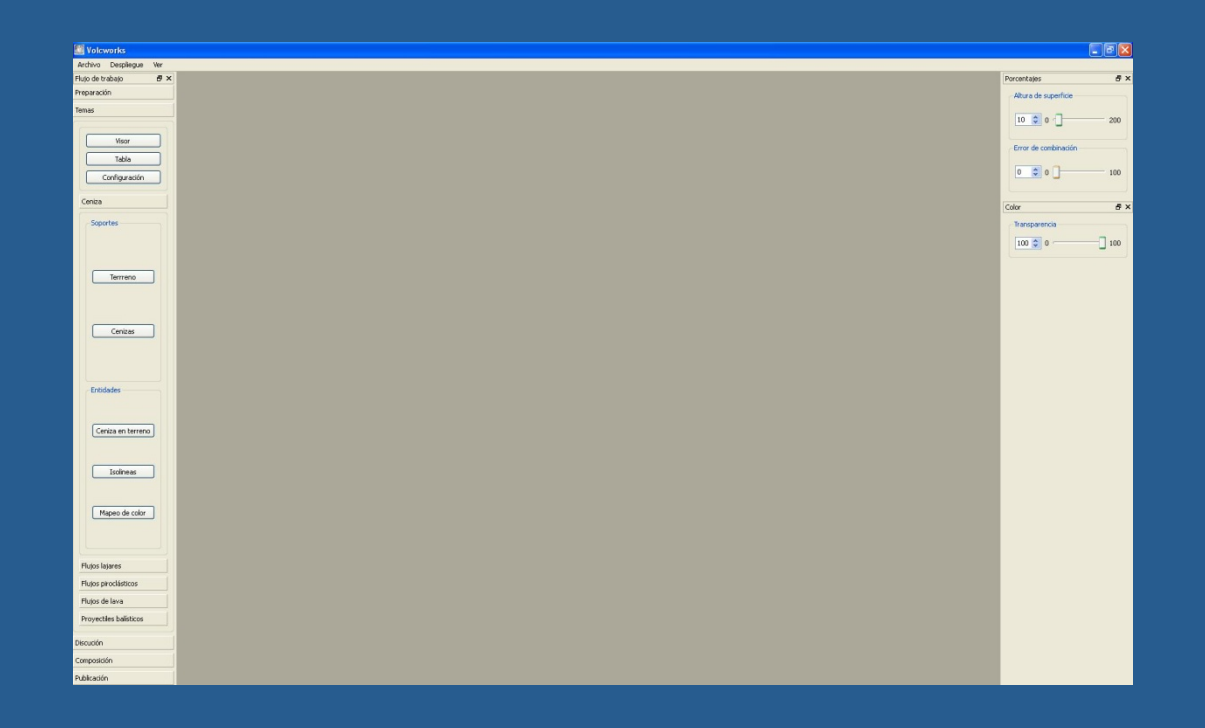

Ahora tenemos todo cargado para poderlo visualizar, ahora nos posicionamos dentro de la pestana preparación.

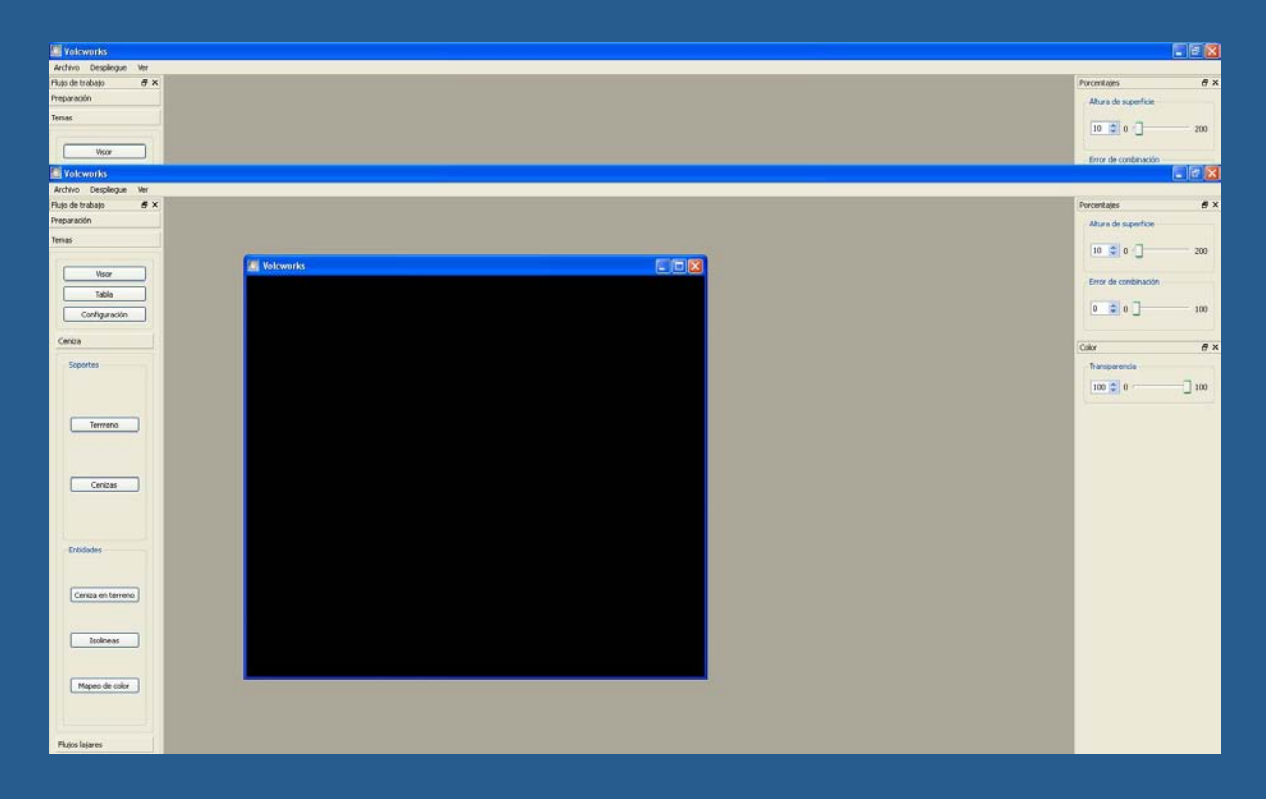

Una ves que seleccionamos esta pestana nos aparece esta vista para poder ver el terreno seleccionamos la opción de visor y nos aparece la ventana negra, es aquí donde se visualizará el terreno.

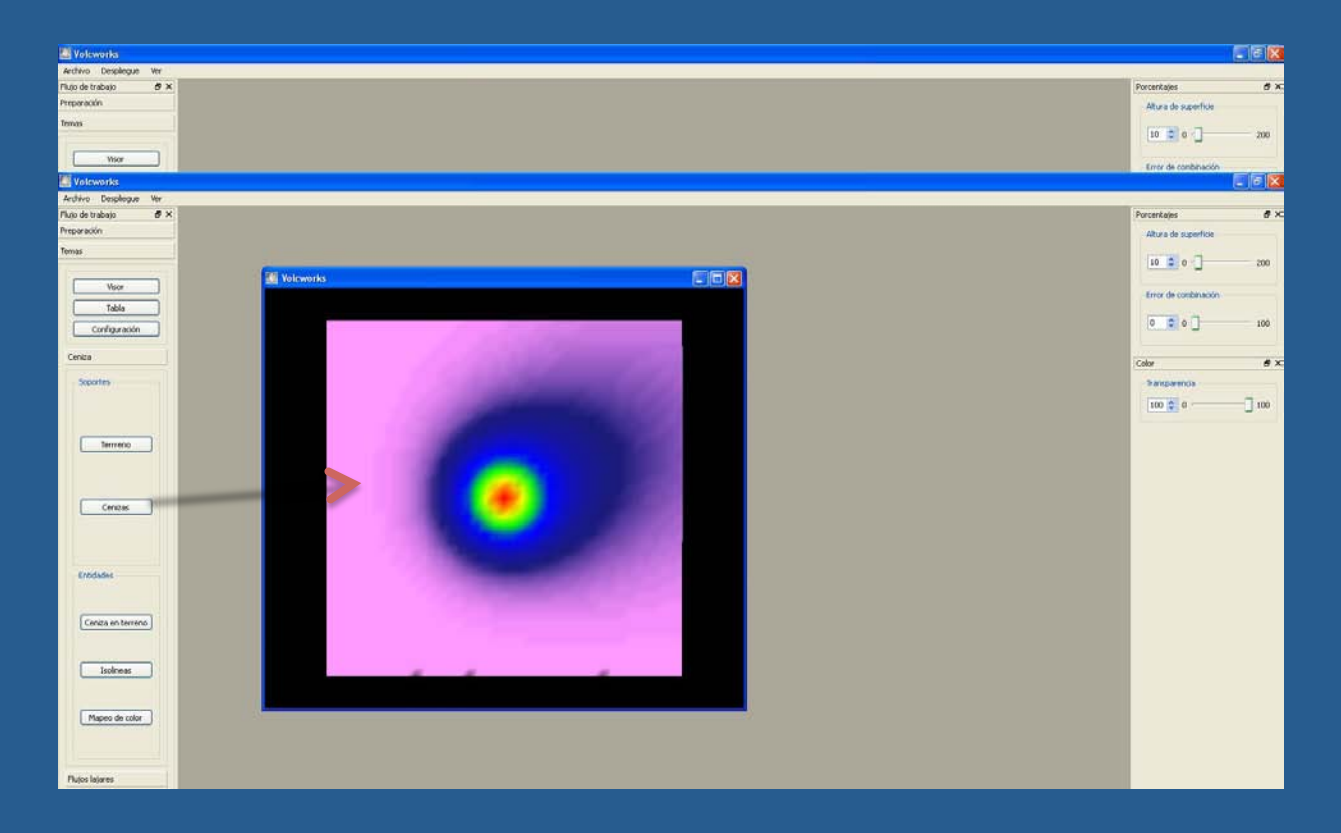

Para poder visualizar la caída de cenizas arrastramos el botón de cenizas directamente al visor.

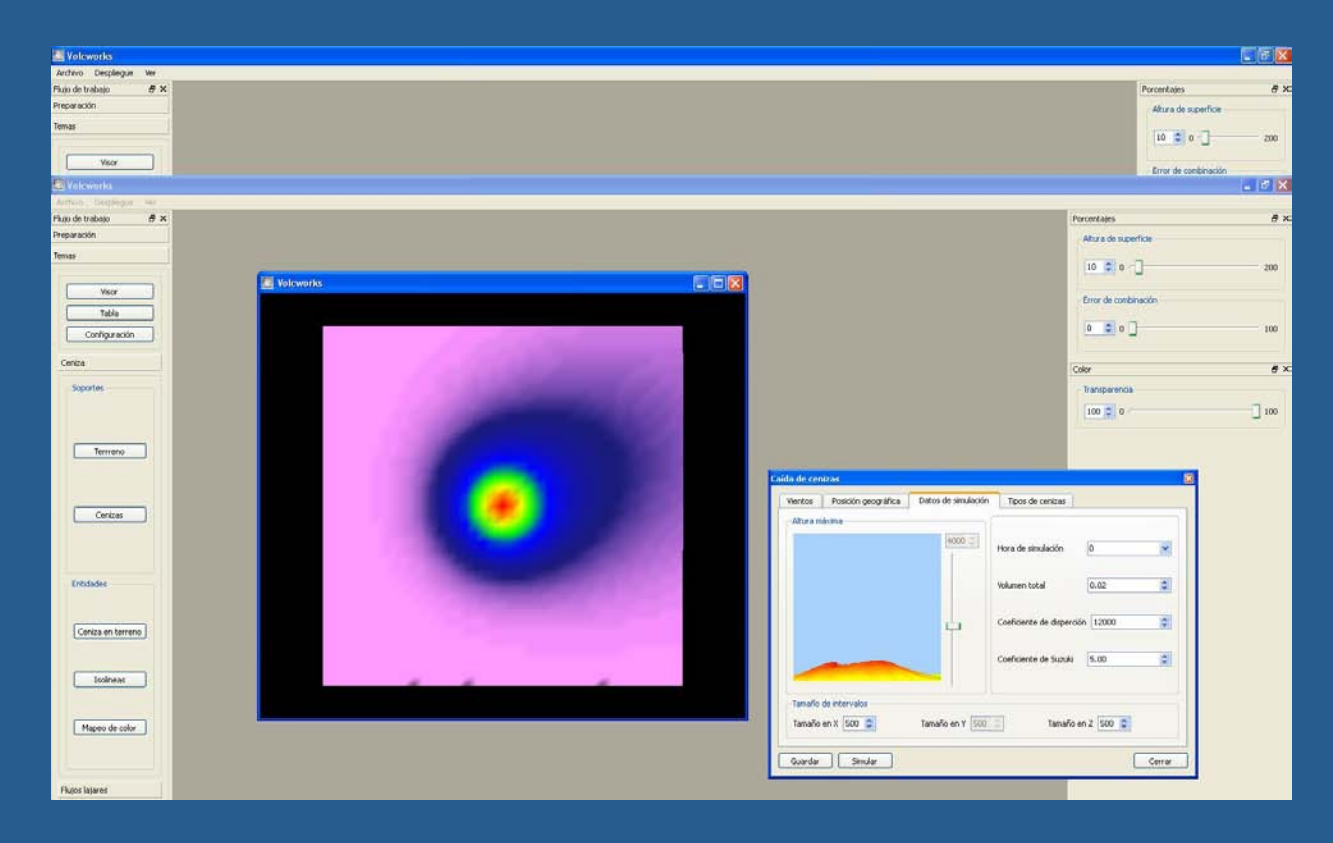

Para poder cambiar la configuración de la caída de cenizas lo podeos hacer desde la opción de configuración, una vez que tenemos hecha la configuración deseada, damos clic en simular, para que esta se muestre.

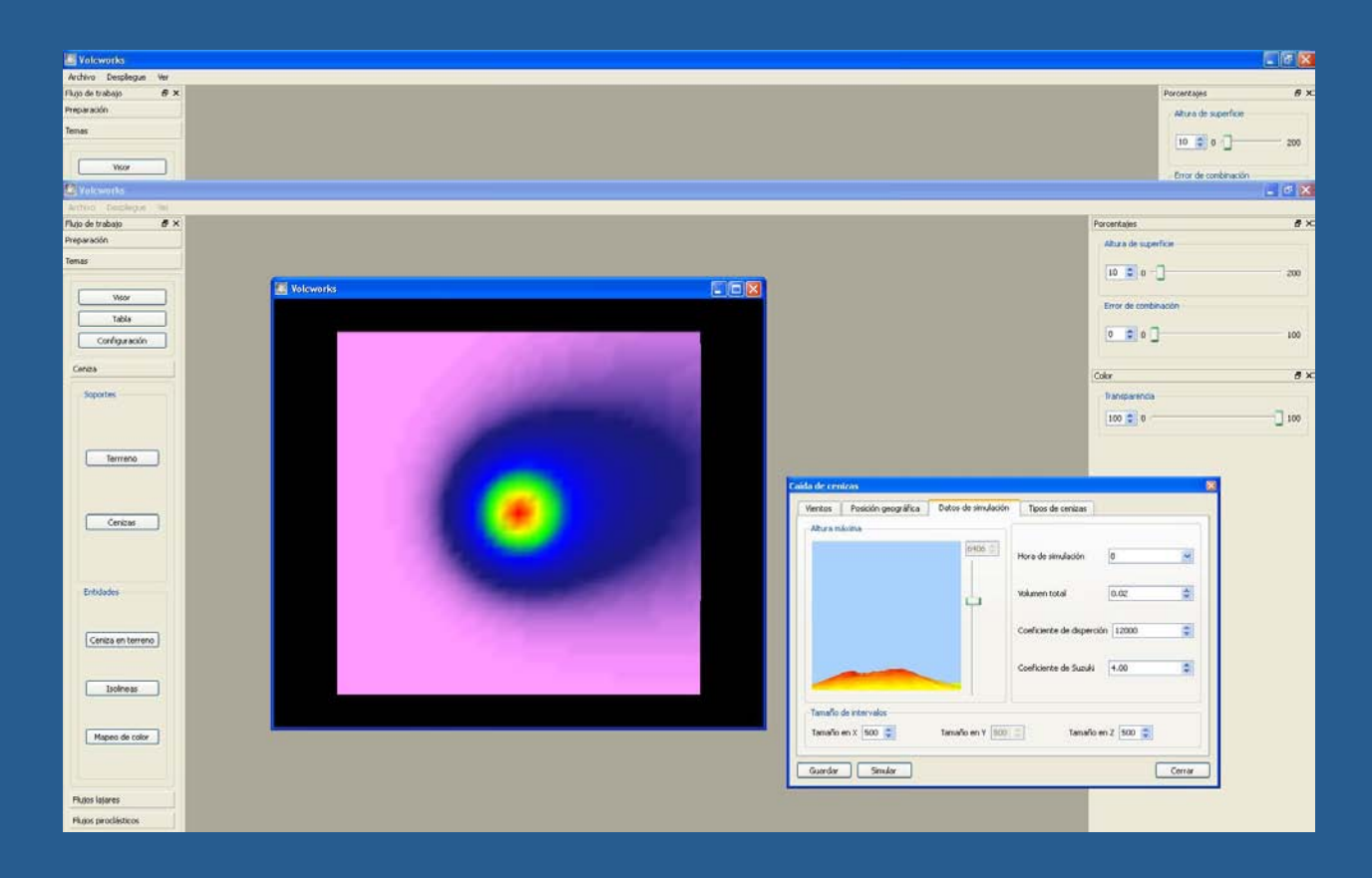

Esta es la nueva vista de la caída de cenizas mostrada.

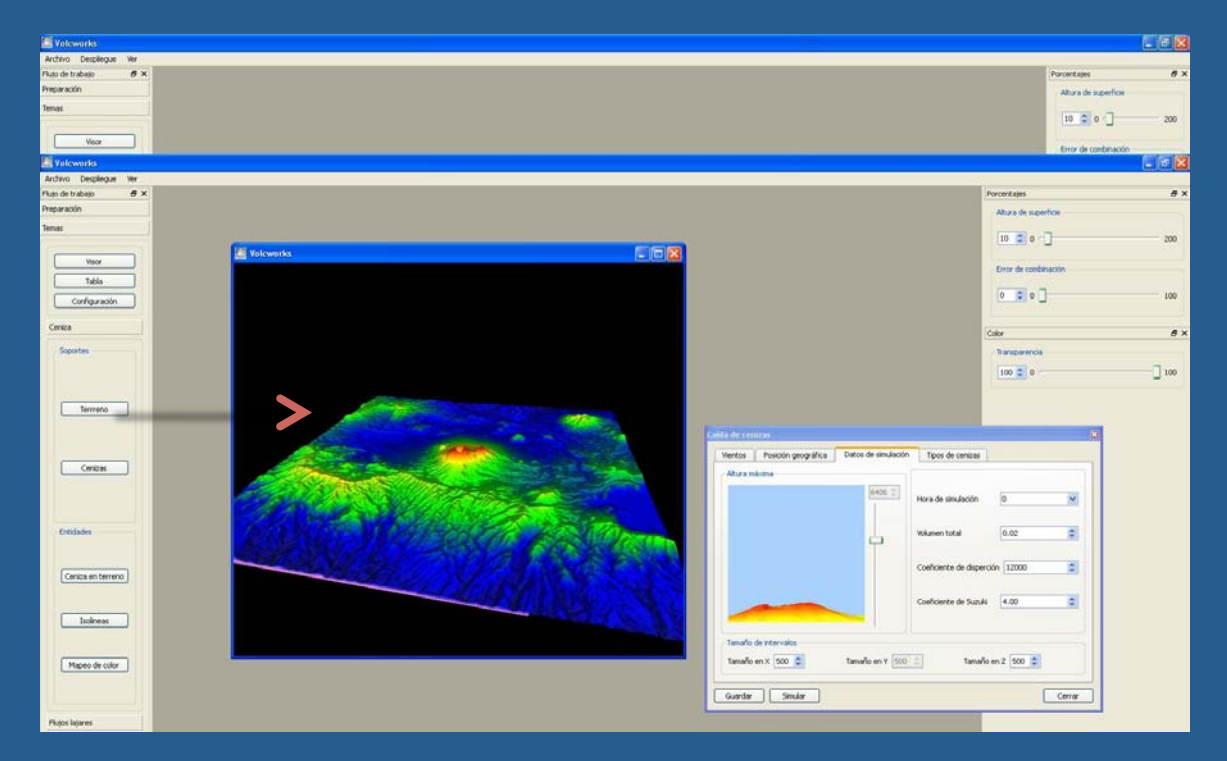

Ahora seleccionamos el modelo de terreno que se encuentra dentro de las opciones y arrastramos dentro del visor, en esta opción también podemos configurar las propiedades del terreno y realizar las modificaciones como en el paso anterior.

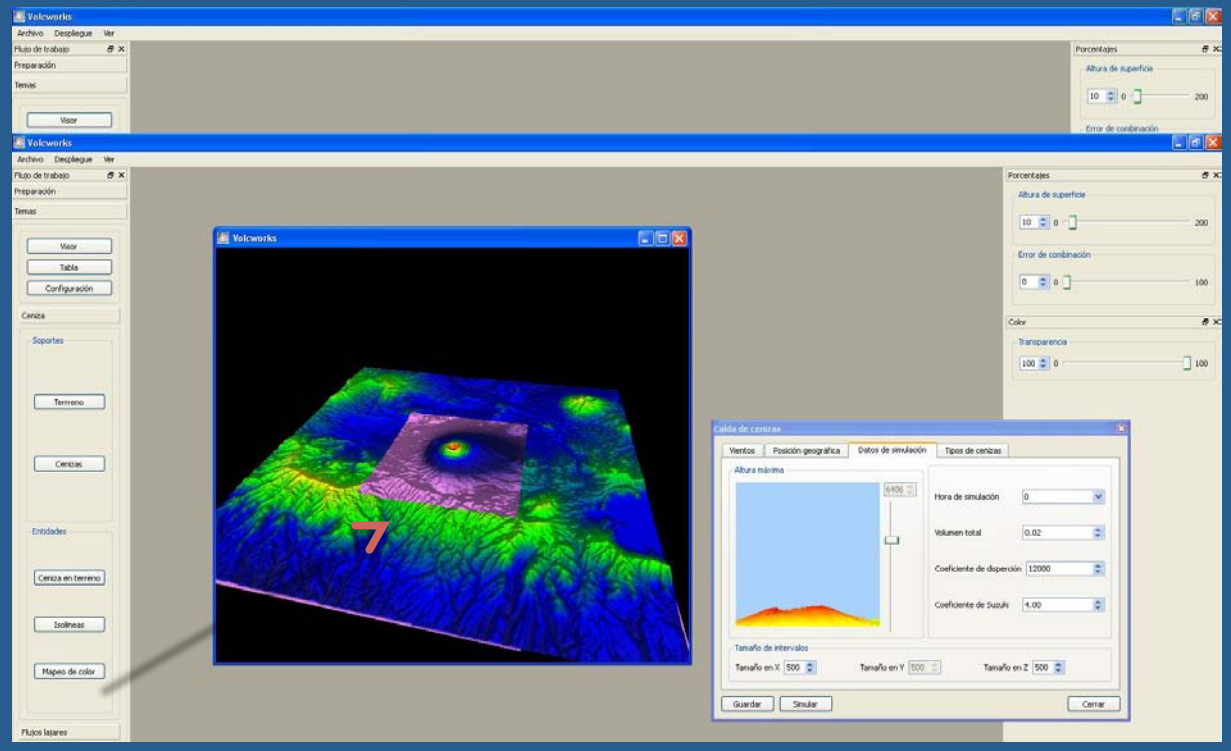

Si queremos ver las cenizas sobre el terreno seleccionamos la opción de terreno en cenizas y arrastramos al visor, esta opción también se puede configurar.

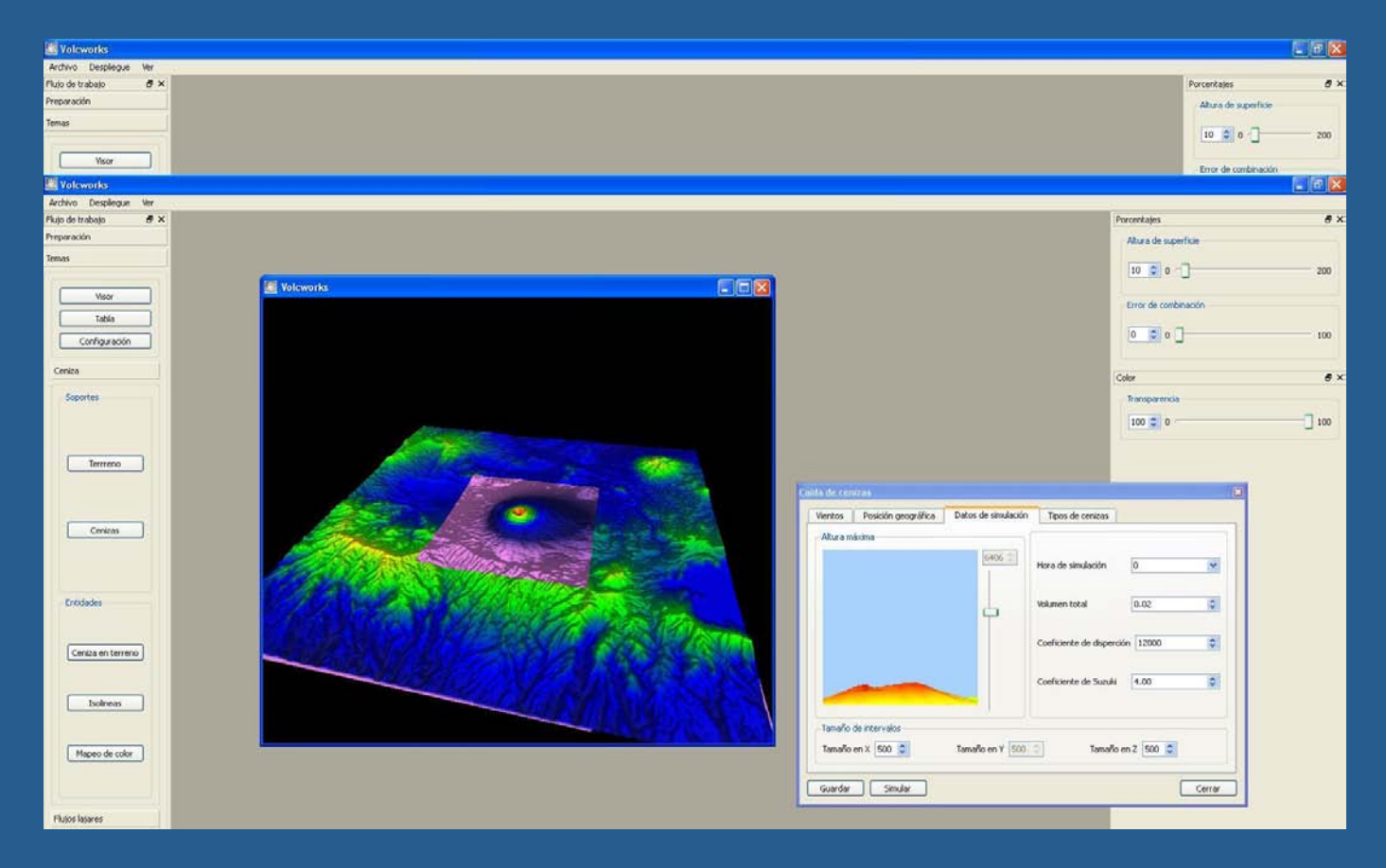

Esta es la vista de los cambios que se realizan en configuración

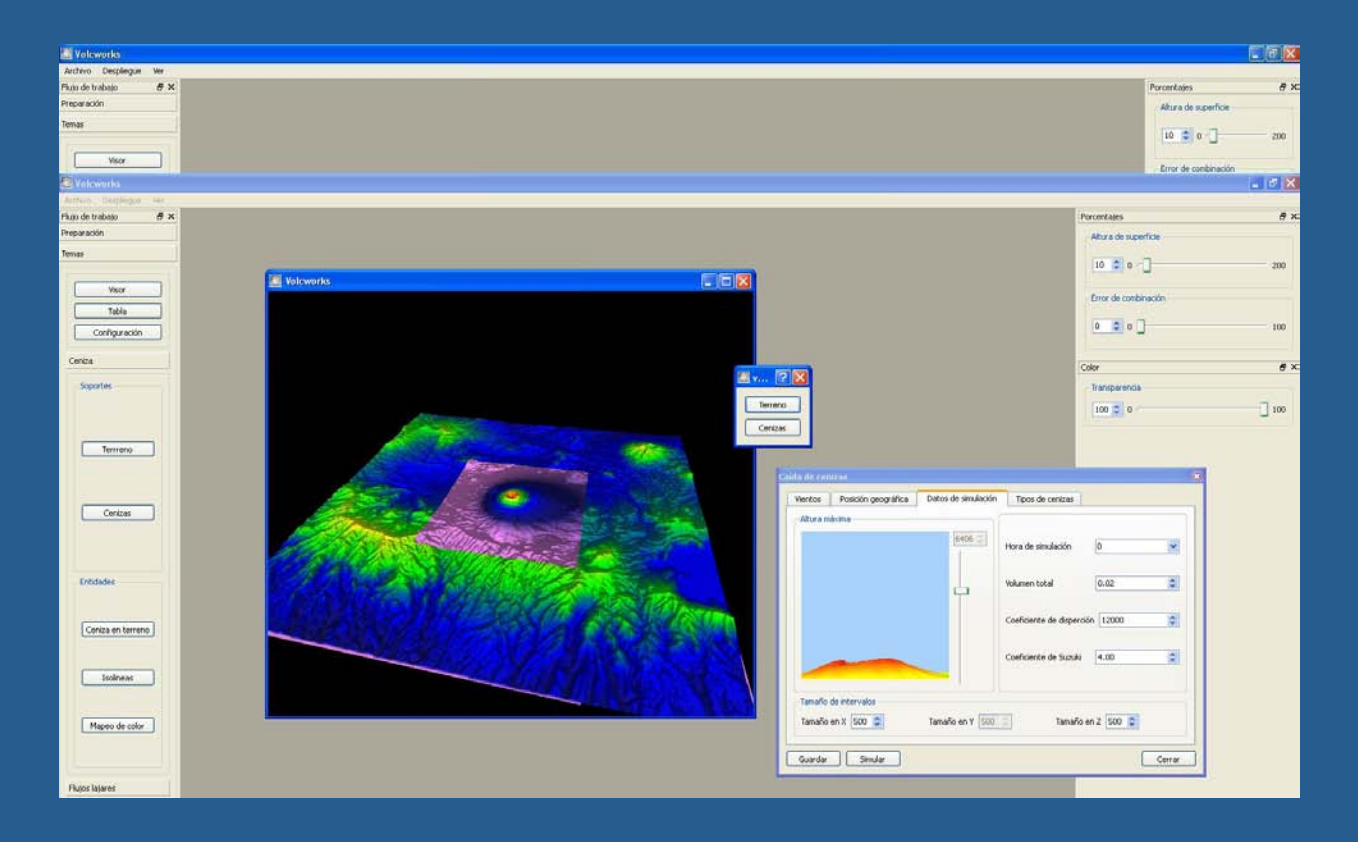

Para cambiar el mapeo de color sobre el terreno o las cenizas nos vamos a la opción de mapeo de color y seleccionamos el tipo de mapeo que deseamos, además de seleccionar en donde se realiza si en el terreno o en las cenizas

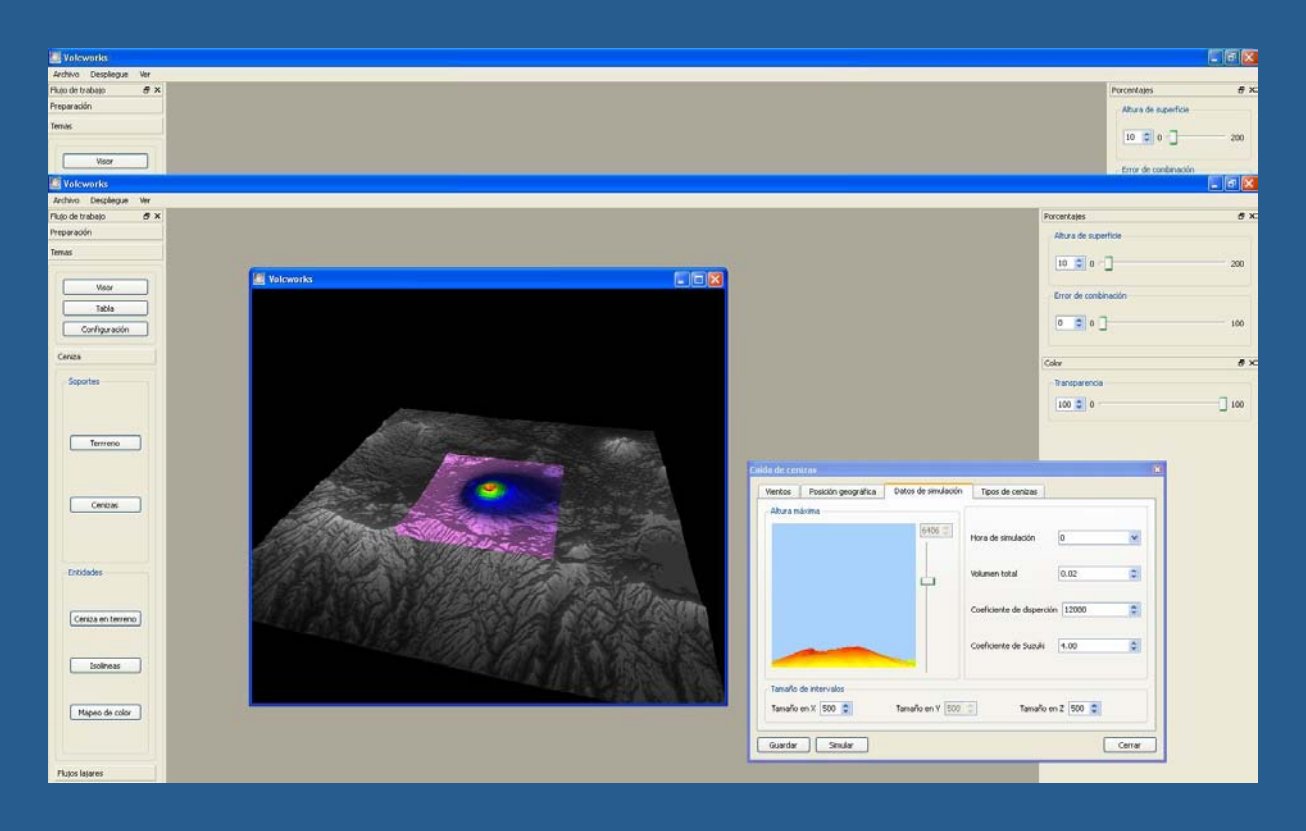

#### Esta es la vista del mapeo de color

#### Metas de volcworks

- Generación de mapas de amenaza de una manera más amigable
- Simular diferentes procesos volcánicos con recursos de entrada y salida compatibles
- Realizar simulaciones para tres niveles de usuarios: educativo, operativo e investigación
- VOLCWORKS será multi plataforma (Macintosh, PC, LINUX...)
- La idea es que la suite sea portátil
- Inicialmente el idioma de la suite será en español, para luego, de ser necesario, traducirse a otros idiomas
- Realizar simulaciones para tres niveles de usuarios: educativo, operativo e investigación
- Formación de un catálogo de casos de erupciones con la mayor cantidad de información posible: MDE, parámetros físicos, parámetros de salida, etc.

# **Thank you**

#### Questions?

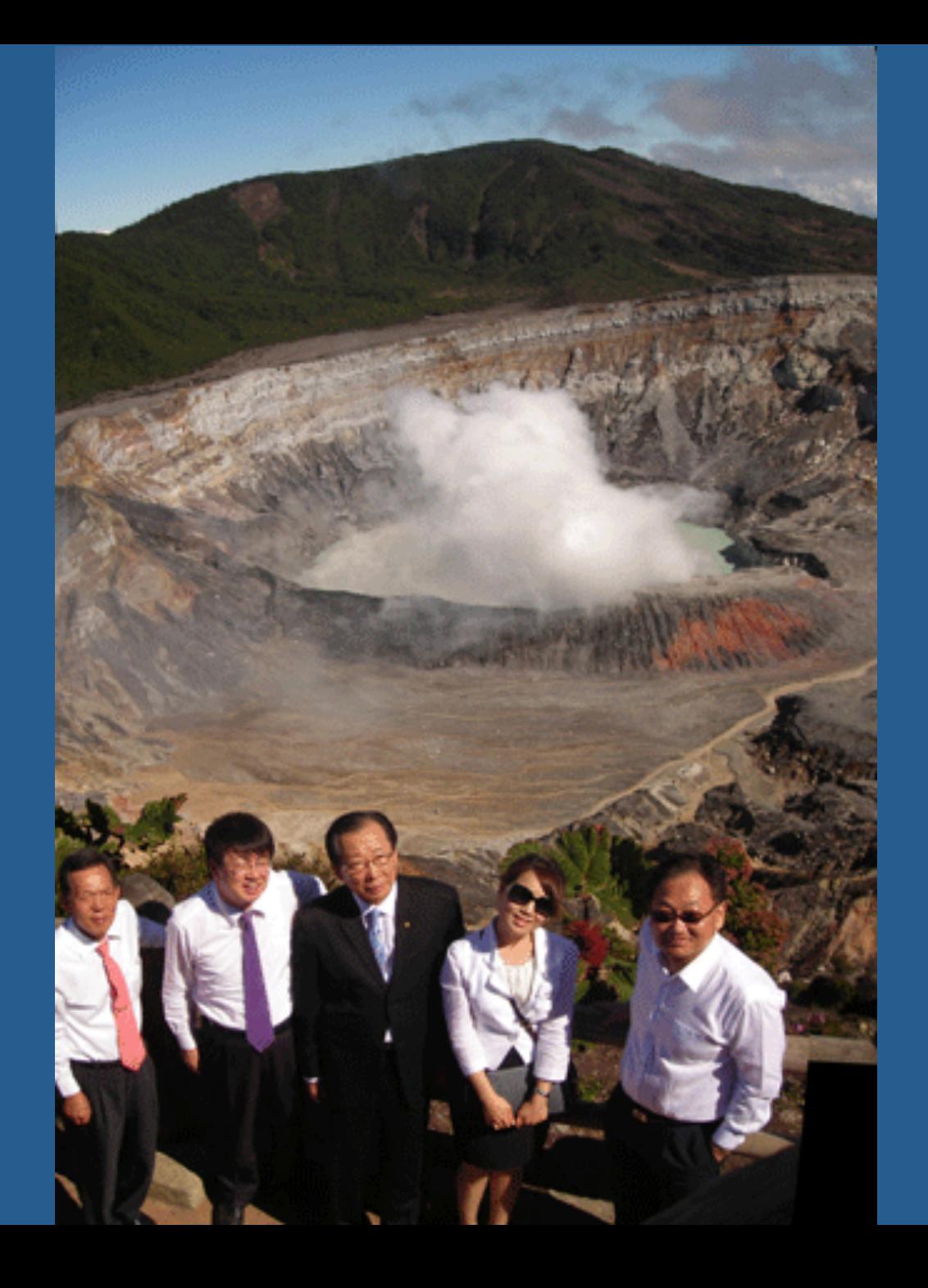